**Ming Liu mgliu@cs.wisc.edu**

### Introduction to Computer Networks

# Link State Routin Link State Routing

### https://pages.cs.wisc.edu/~mgliu/CS640/F22/

### Today

2

### Last lecture

• How to decide the forwarding path among routers?

### Today

• How to decide the forwarding path among routers?

### Announcements

• Lab3 is due 11/04/2022, 11:59 PM

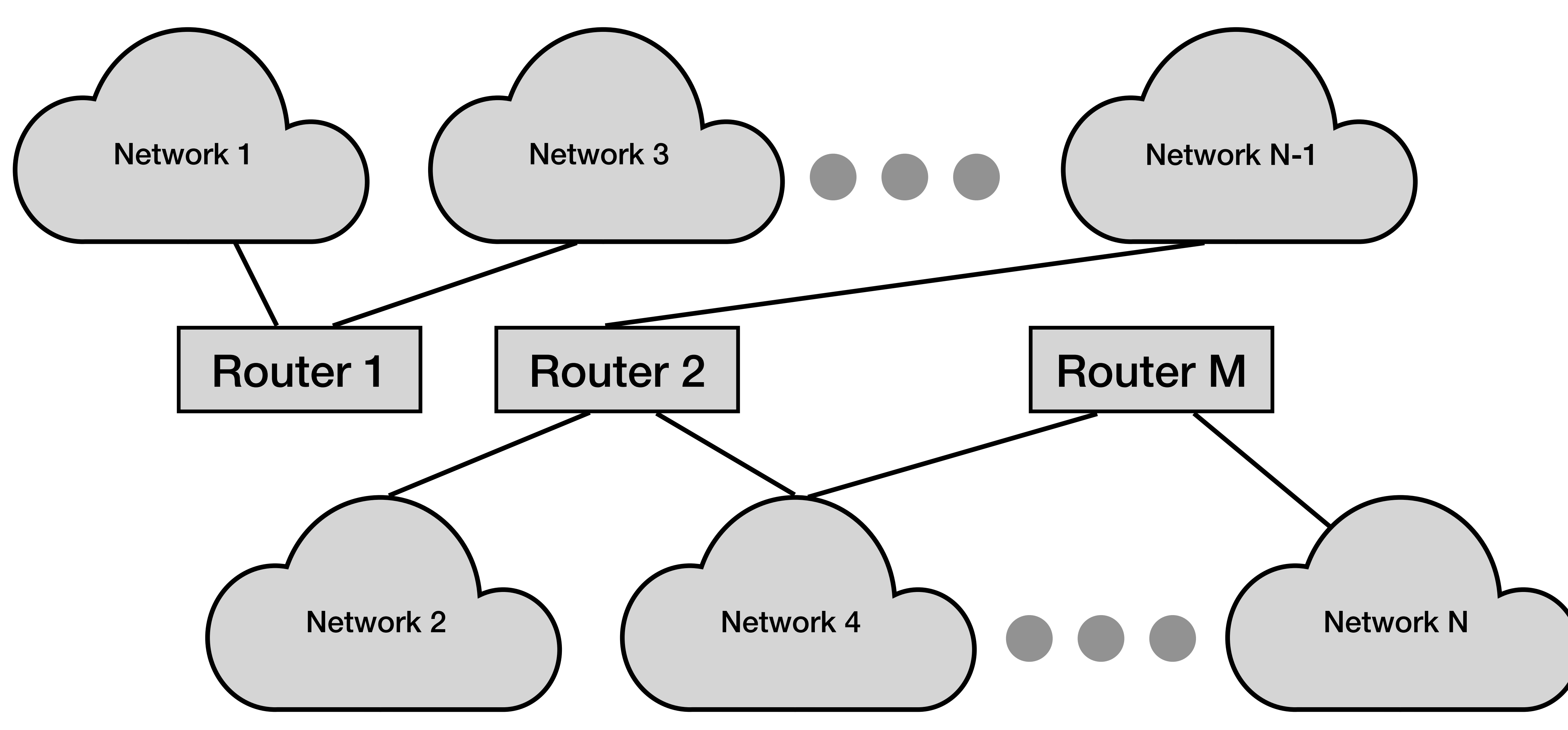

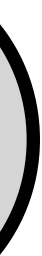

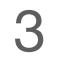

## **Q: How to decide the forwarding path among routers?**

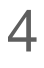

# **OR**

### **Q: How to build the routing table?**

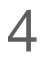

- **Q: How to decide the forwarding path among routers?**
	- **OR**
	- **Q: How to build the routing table?**
	- **A: Routing Algorithm/Protocol.**

- Represent connected networks as a graph
- Vertices in the graph are routers
- Edges in the graph are links
- Links have communication cost, which can be quantized!

### Techniques

### #1: Static configuration

### #2: Distance vector routing

### #3: Link state routing

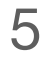

### Find the shortest path between two nodes of the entire network

- Each node has complete information about the network
- Known to converge quickly under static conditions

# Link State Routing Overview Key idea: Send all nodes (not just neighbors) information about the communication cost of directconnected links (not the entire routing table)

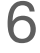

- **A: Two steps:** • #1: Reliable flooding
- #2: Route calculation
- 

- #1: Reliable flooding
- #2: Route calculation
- **A: Two steps:**
	-

7

### Assumption: Each node can find out the state of the link to its neighbors and the cost of each link

# Step 1: Reliable Flooding A node sends its link-state information out on all of its directly connected links; each node that receives this information then forwards it out on all its links

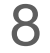

### Link state packet (LSP)

- The ID of the node that created the LSP
- The cost of the link to each directly connected neighbor
- The sequence number (SEQ#)
- The time-to-live (TTL) of this packet

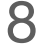

### Step 1: Reliable Flooding

# A node sends its link-state information out on all of its directly connected links; each node that receives this

# information then forwards it out on all its links

## information then forwards it out on all its links

### Link state packet (LSP)

LSP is generated when there is a topology change event or timeout event happening<br>happening

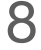

## Step 1: Reliable Flooding

# A node sends its link-state information out on all of its directly connected links; each node that receives this

### **Q: Why do we need a sequence number?**

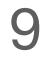

### **Q: Why do we need a sequence number?**

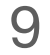

### **A: Identify the latest link cost**

### Sequence Number

### Receiver logic:

- Upon receiving a copy of LSP (A)
	- Check if it has already received a copy (A') before
	- If  $A' == NULL$ , then accept
	- $\cdot$  If A' != NULL
		- If A'.SEQ# > A.SEQ#, then accept; Otherwise, ignore
	- received

• Forward A to all its neighbors except the neighbor from which the LSP was just

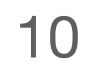

### Sender logic:

- Generate a new LSP periodically
- Start SEQ# at 0 when rebooted and increment SEQ# after each LSP

# Time-to-live (TTL) Decrement the TTL field when storing the LSP

### Discard the LSP when its TTL = 0

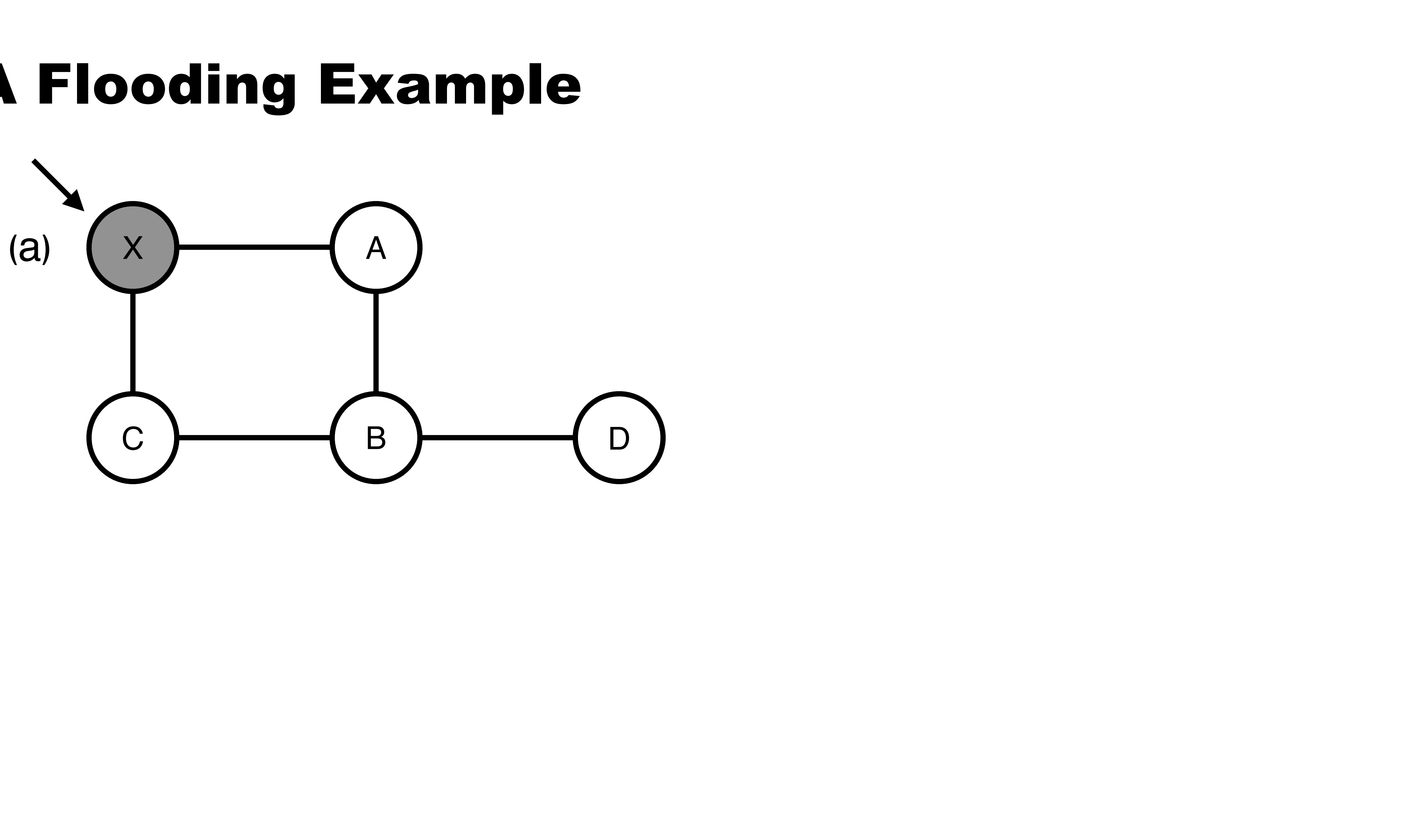

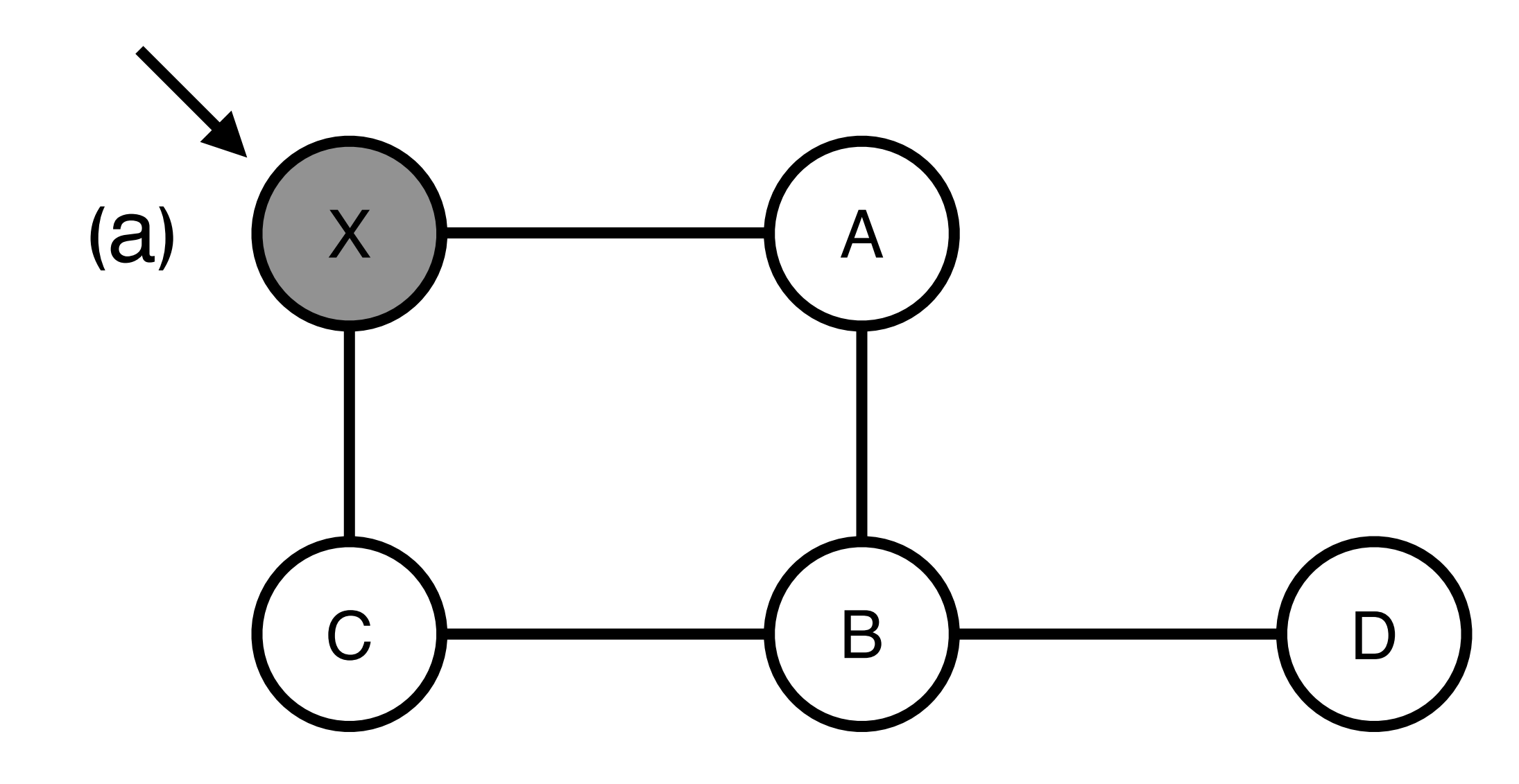

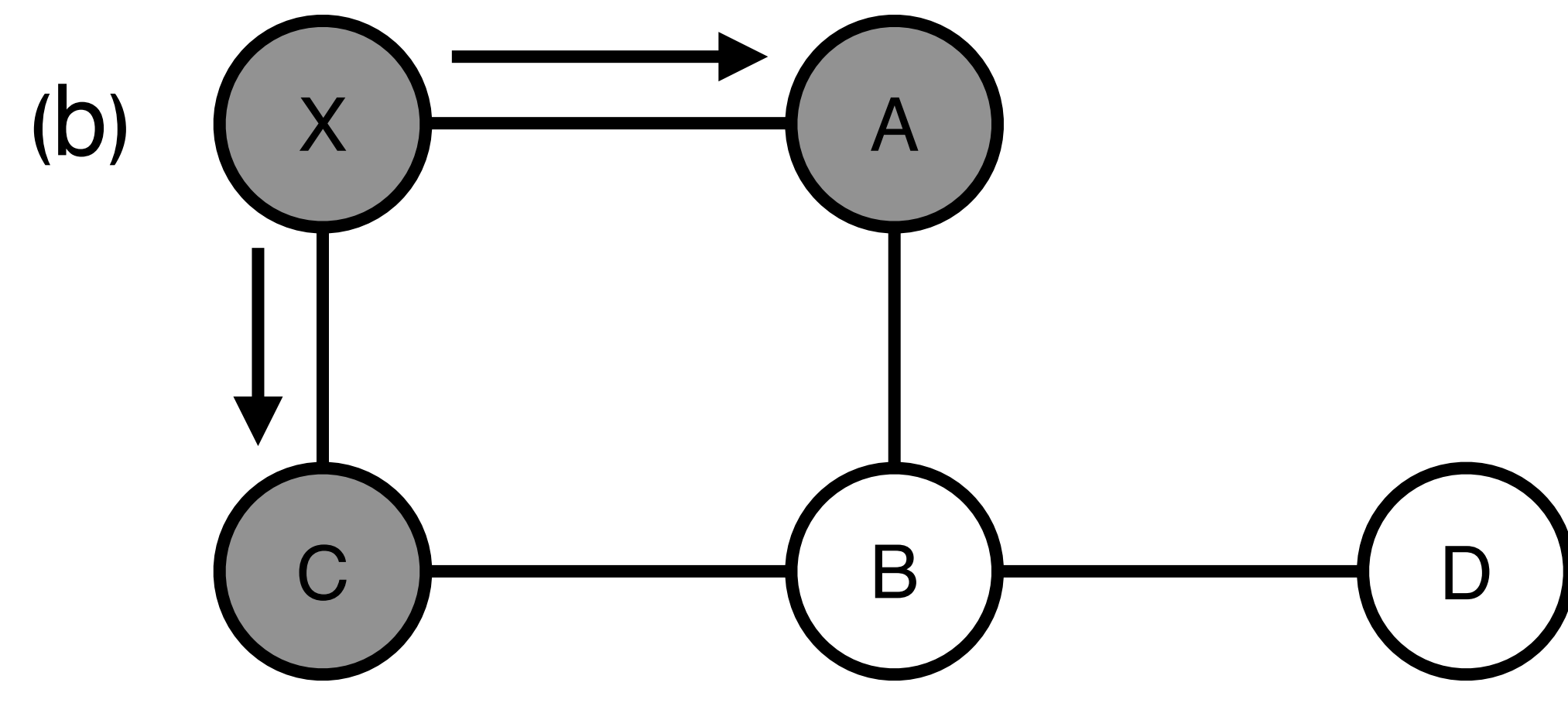

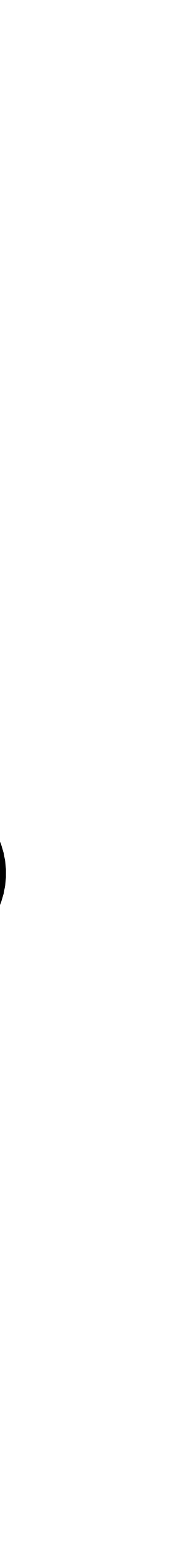

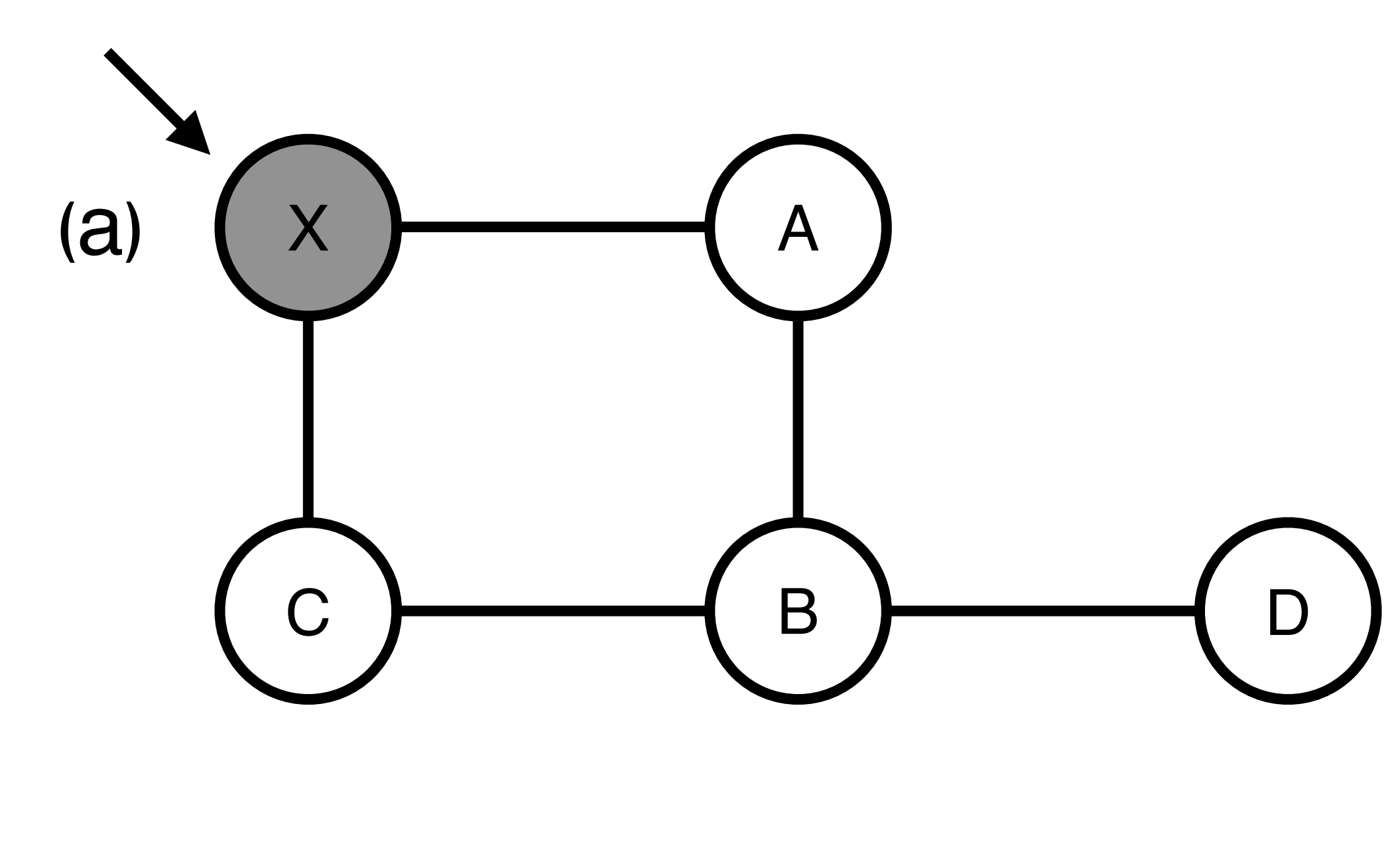

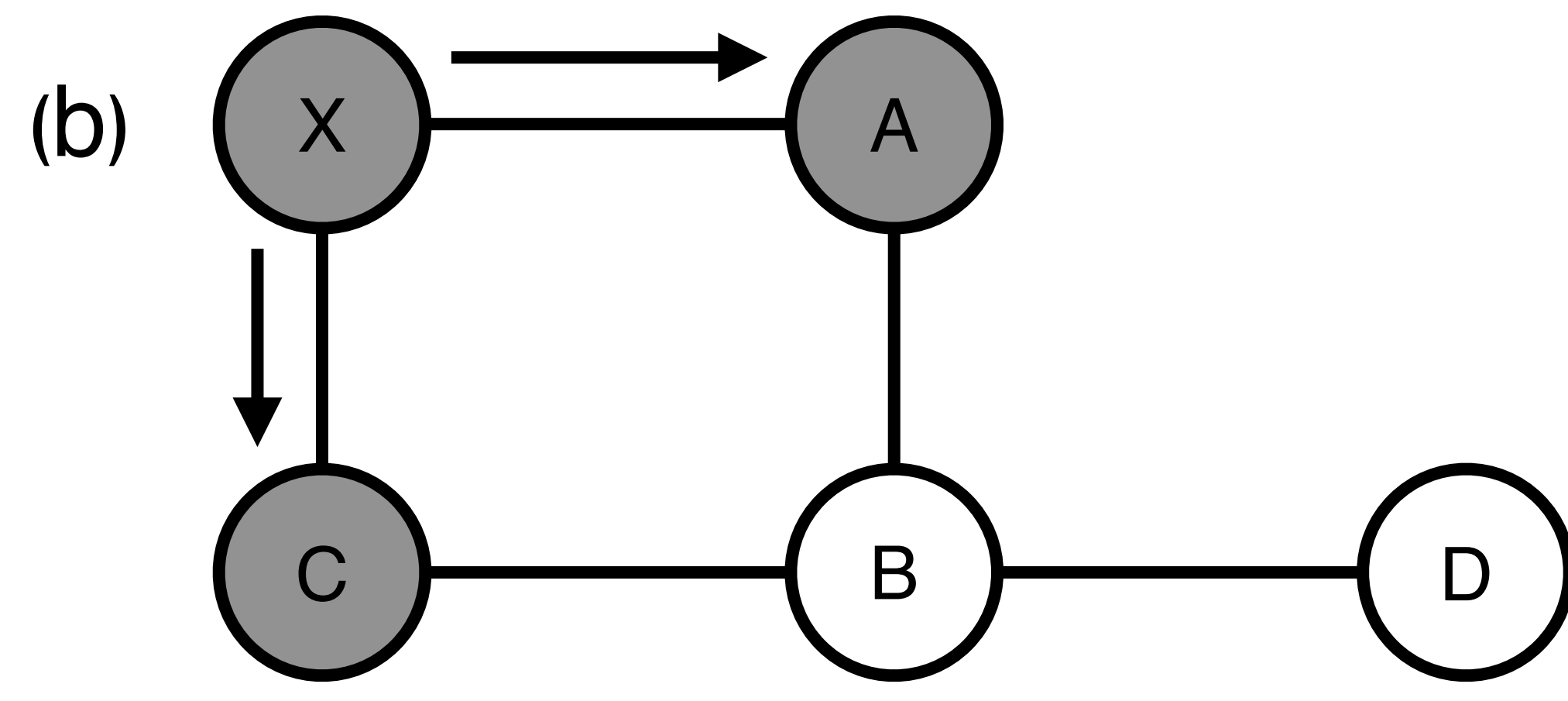

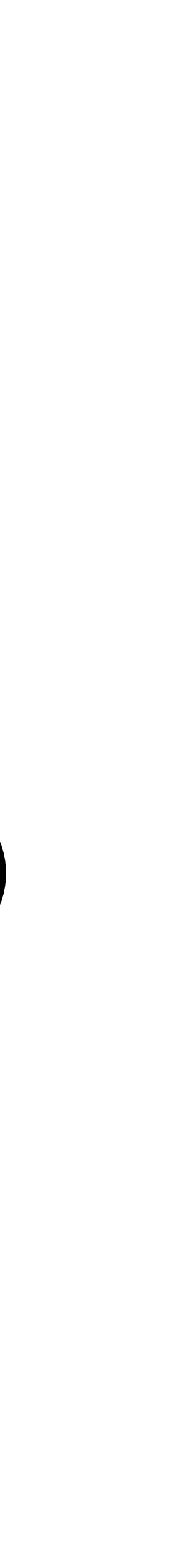

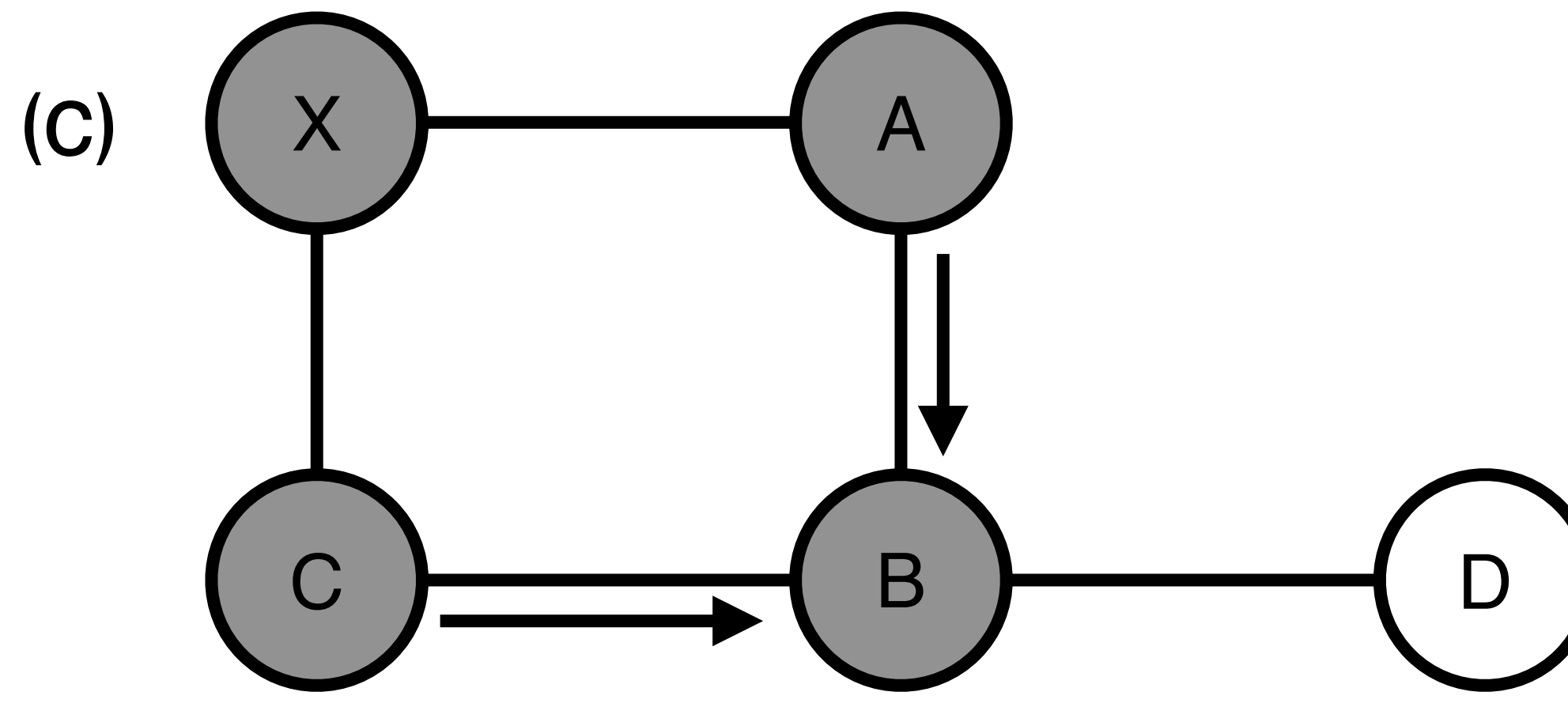

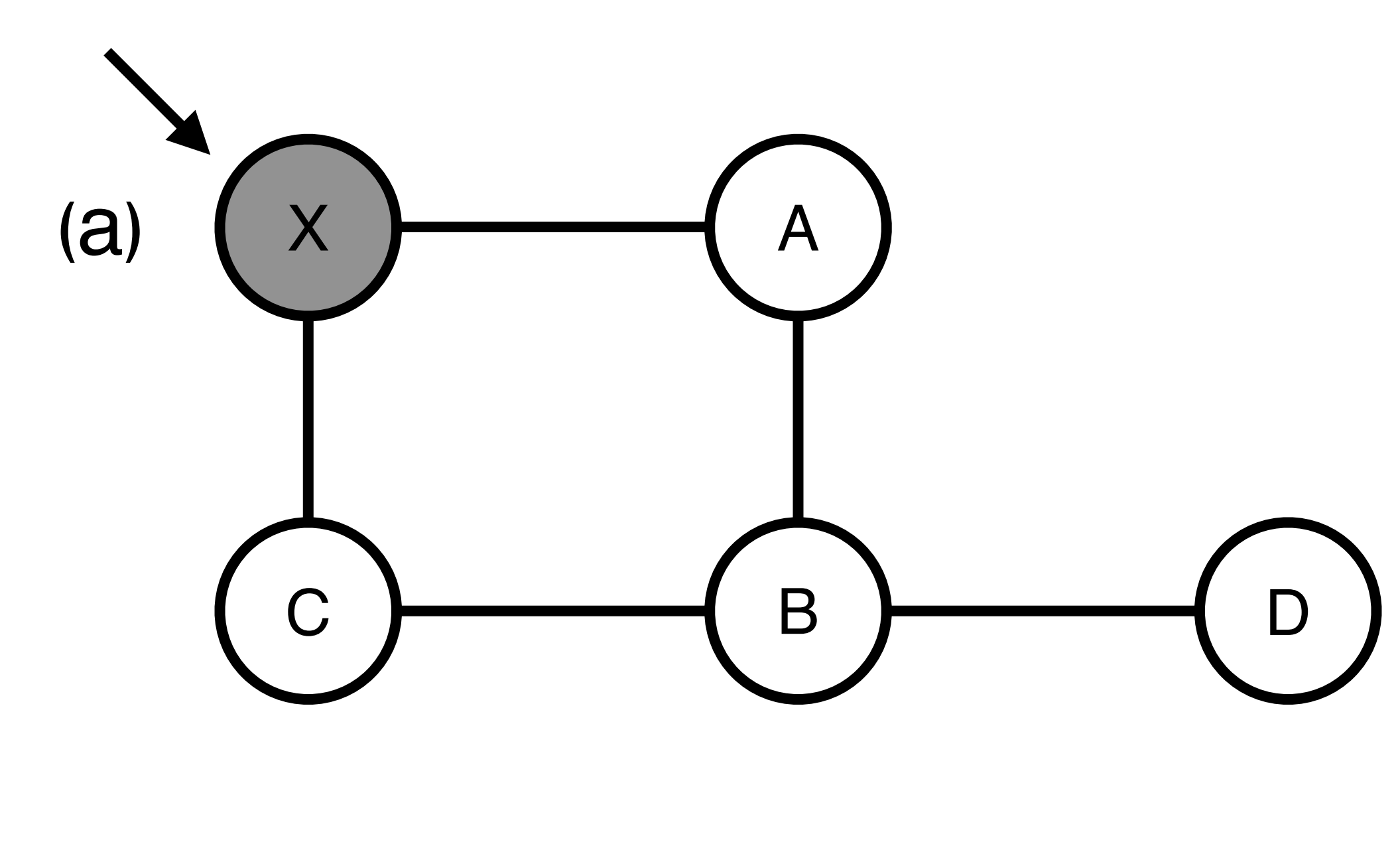

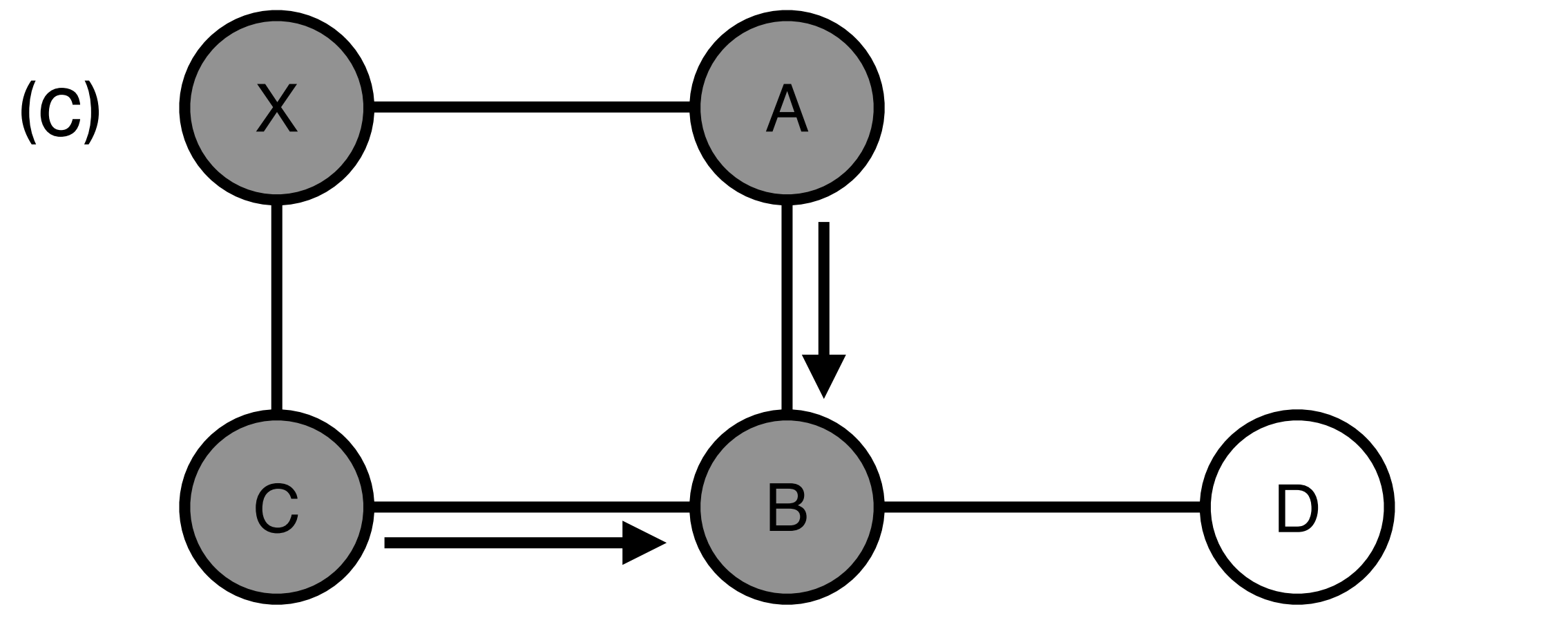

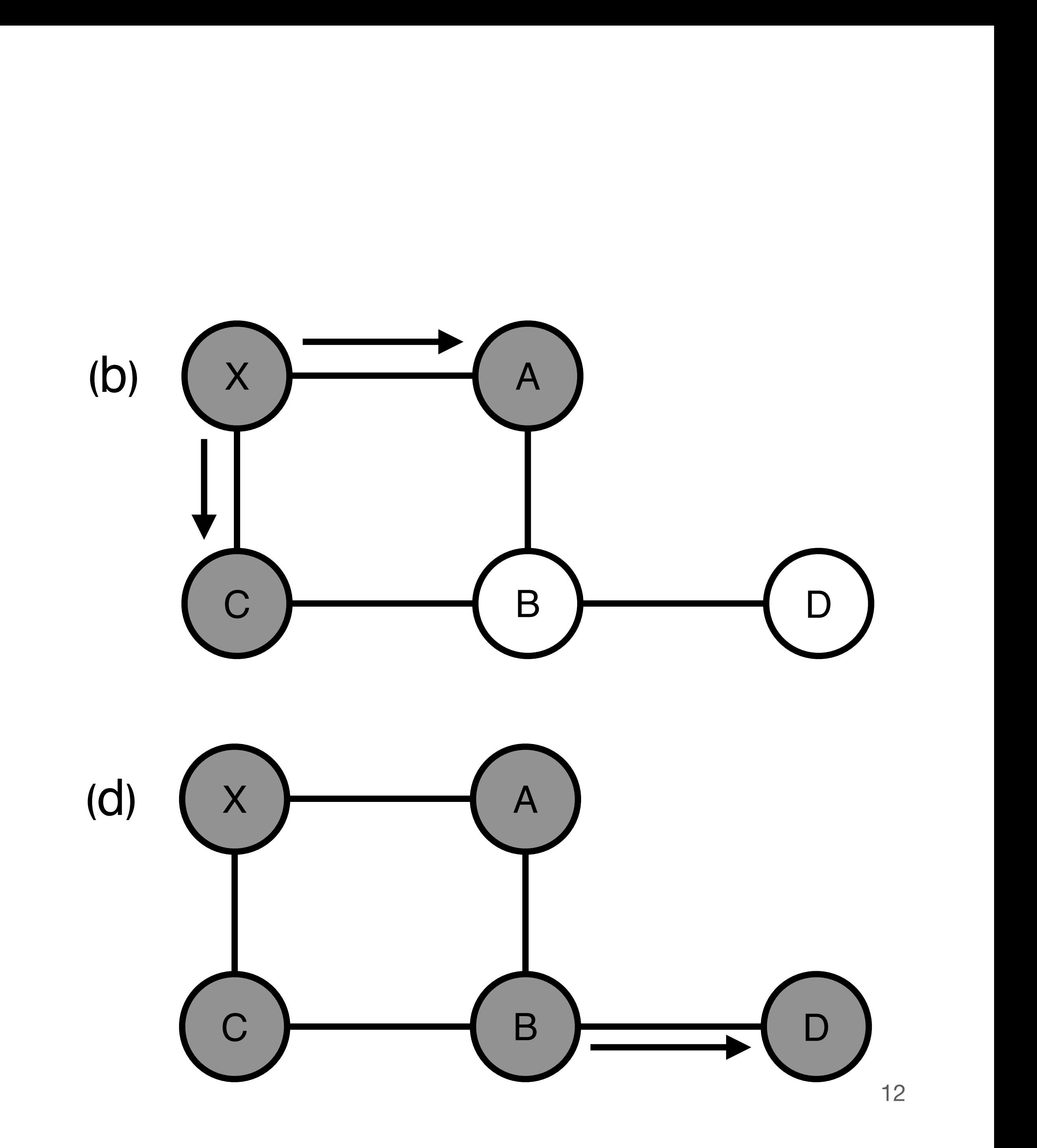

- **A: Two steps:** • #1: Reliable flooding
- #2: Route calculation

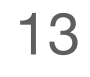

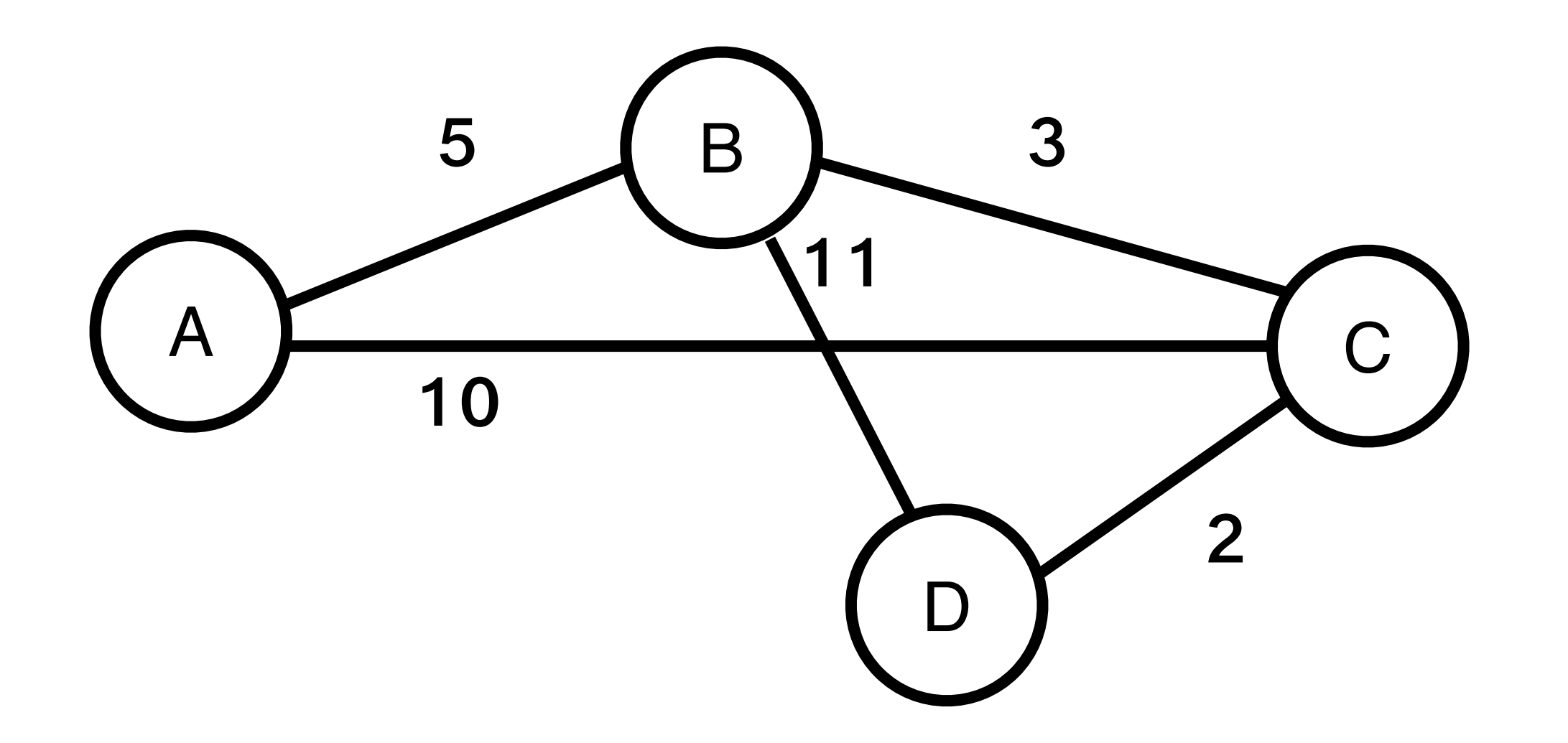

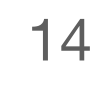

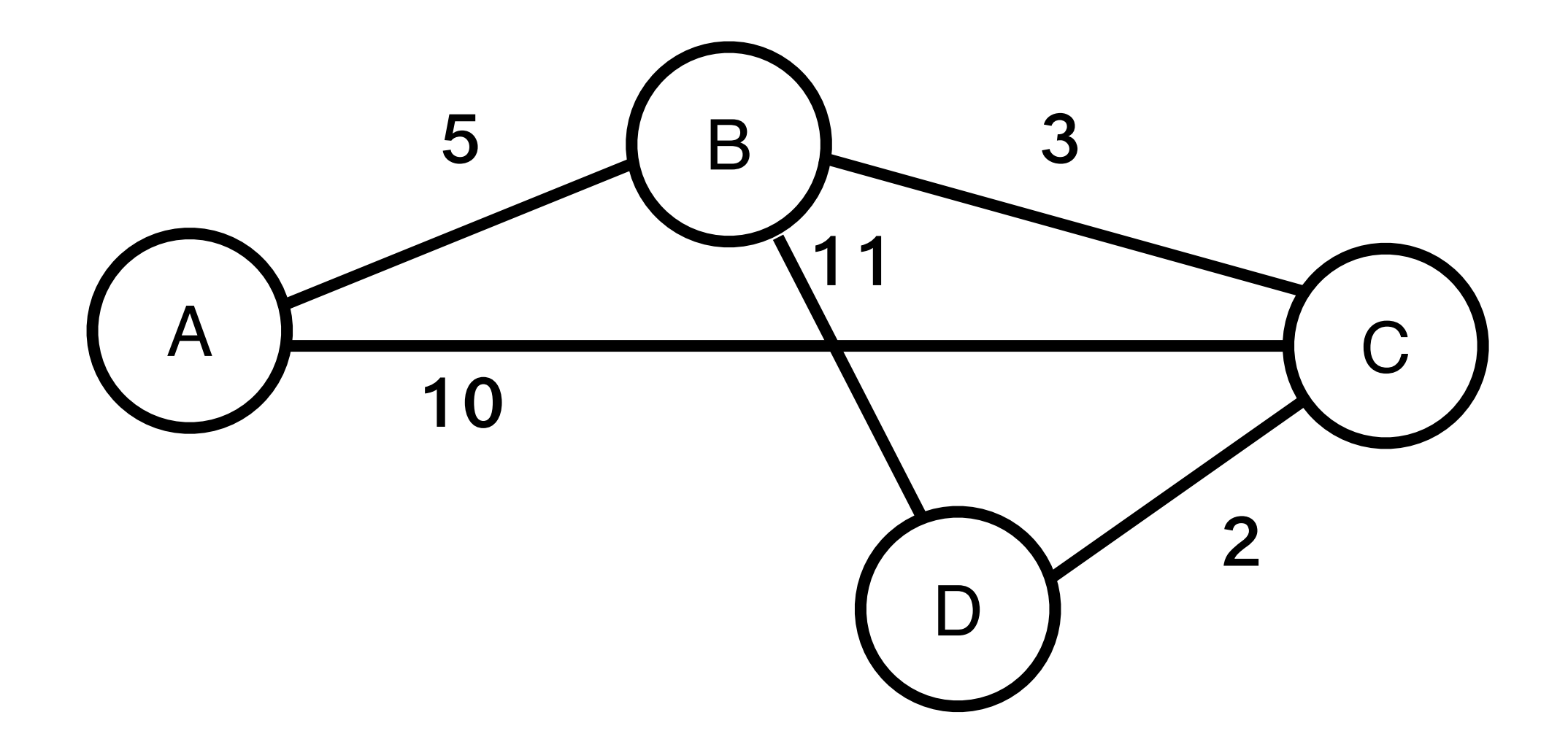

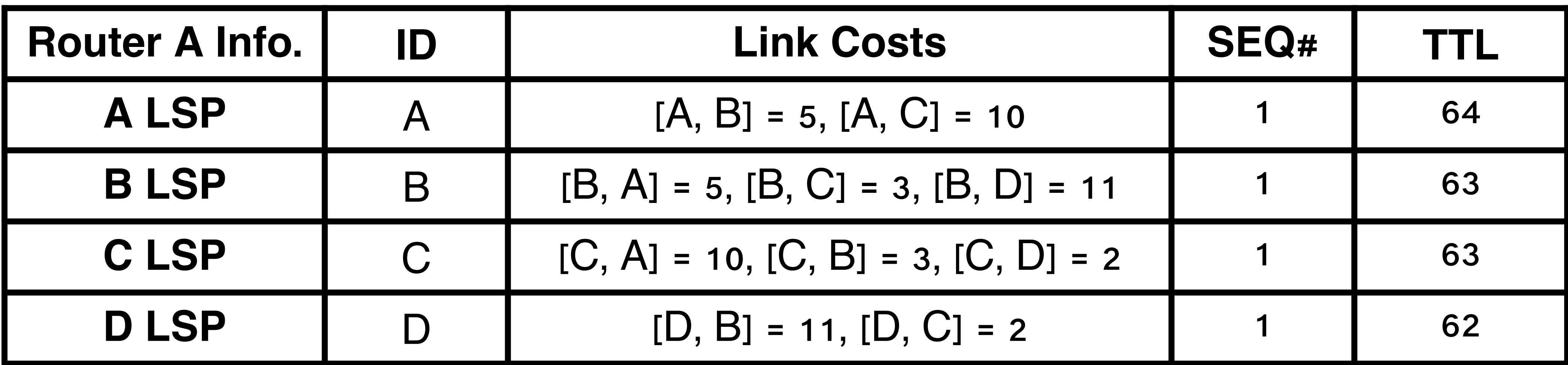

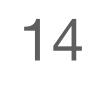

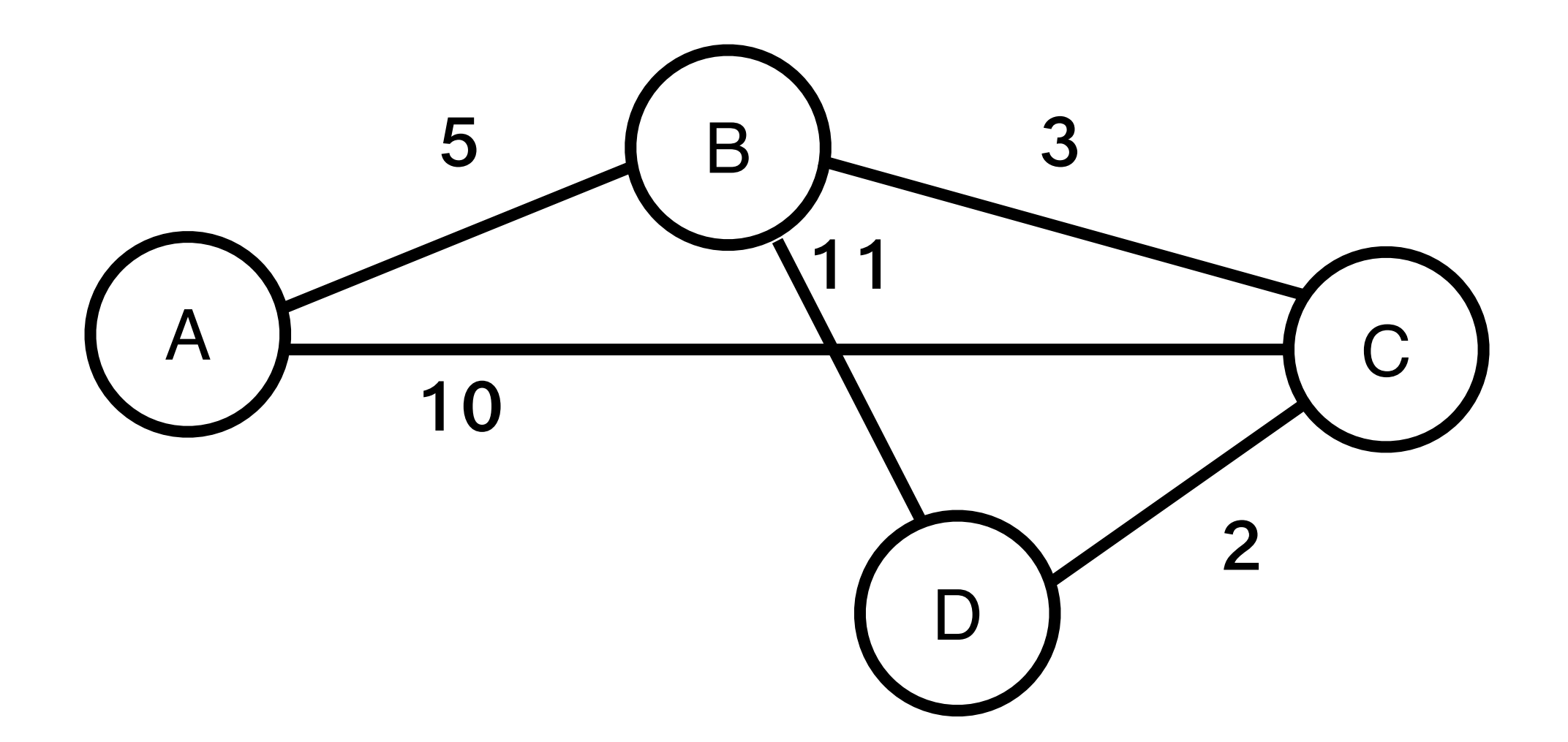

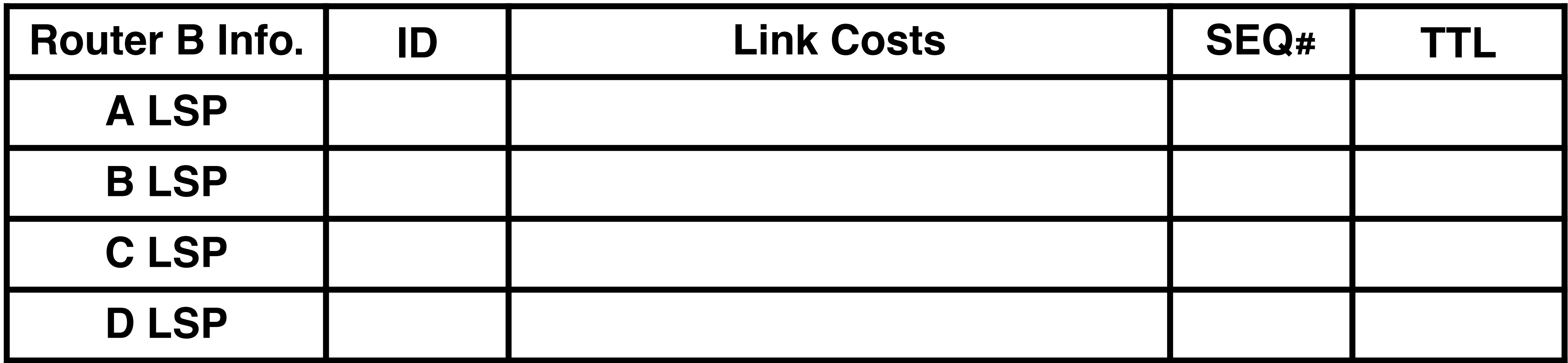

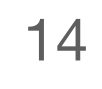

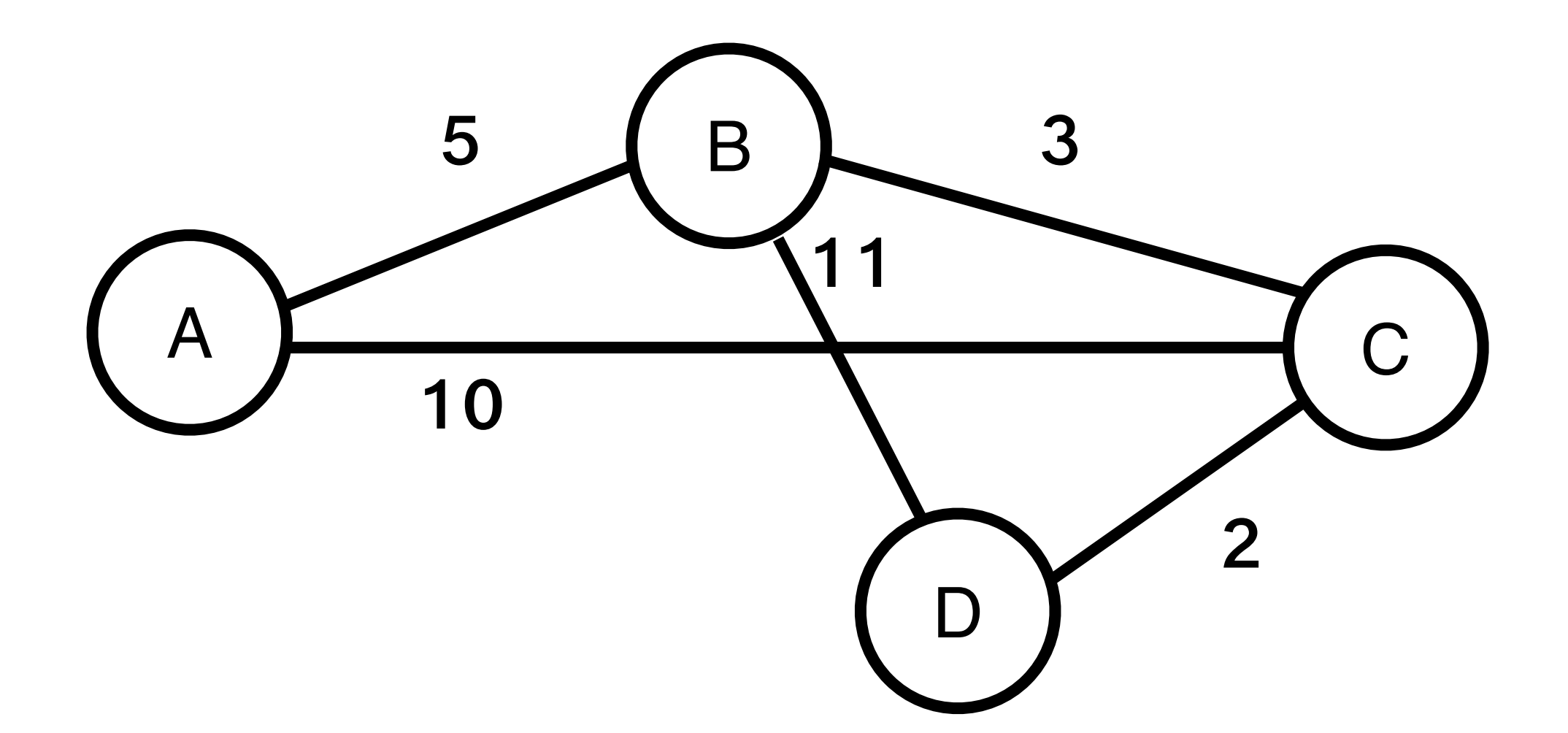

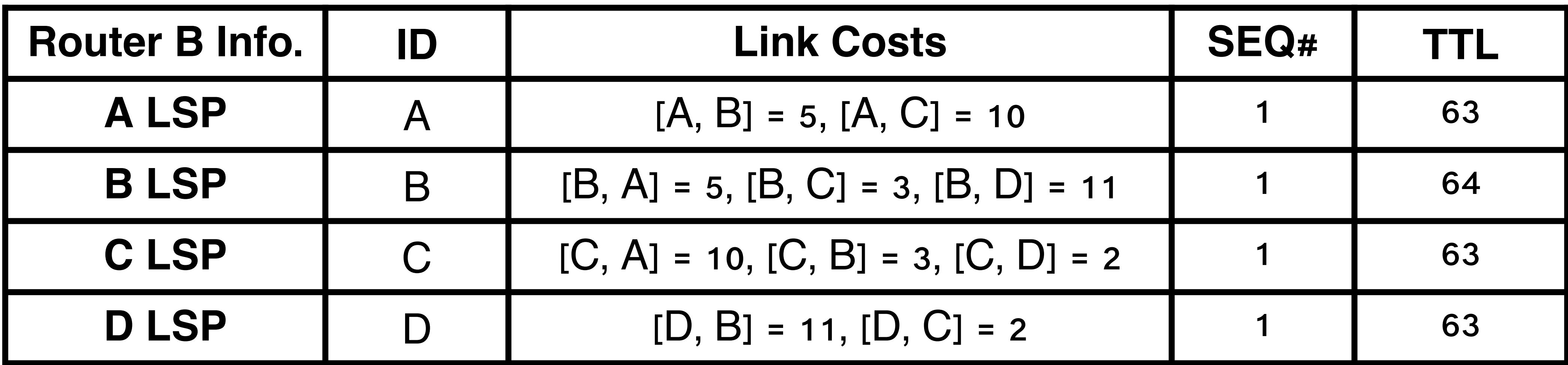

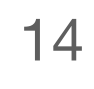

### Problem formulation: compute the shortest path between any two nodes i and j, given

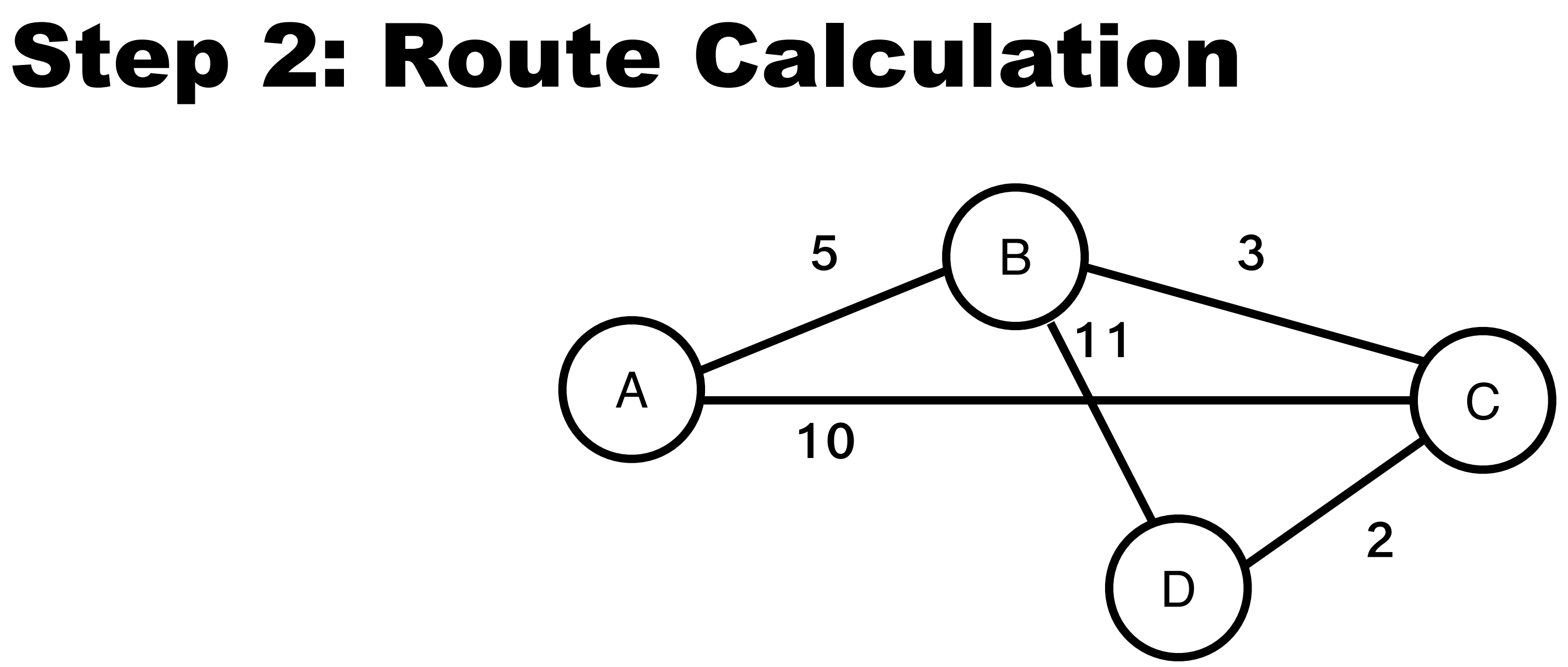

- N: the set of nodes in the graph
- no edge connects i and j

• I(i,j): the non-negative cost associated with the edge between nodes i, j  $\in$  N and I(i,j) =  $\infty$  if

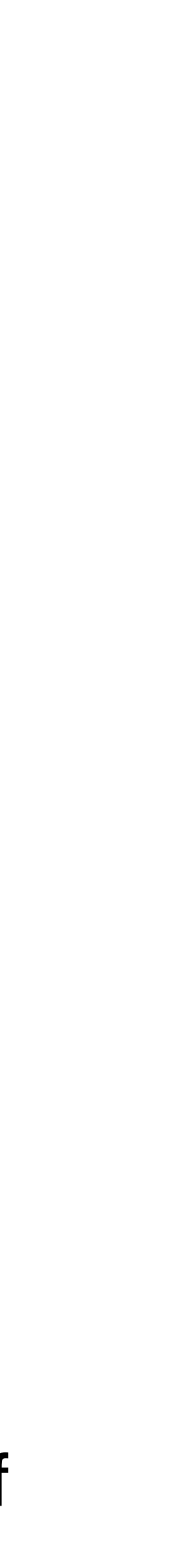

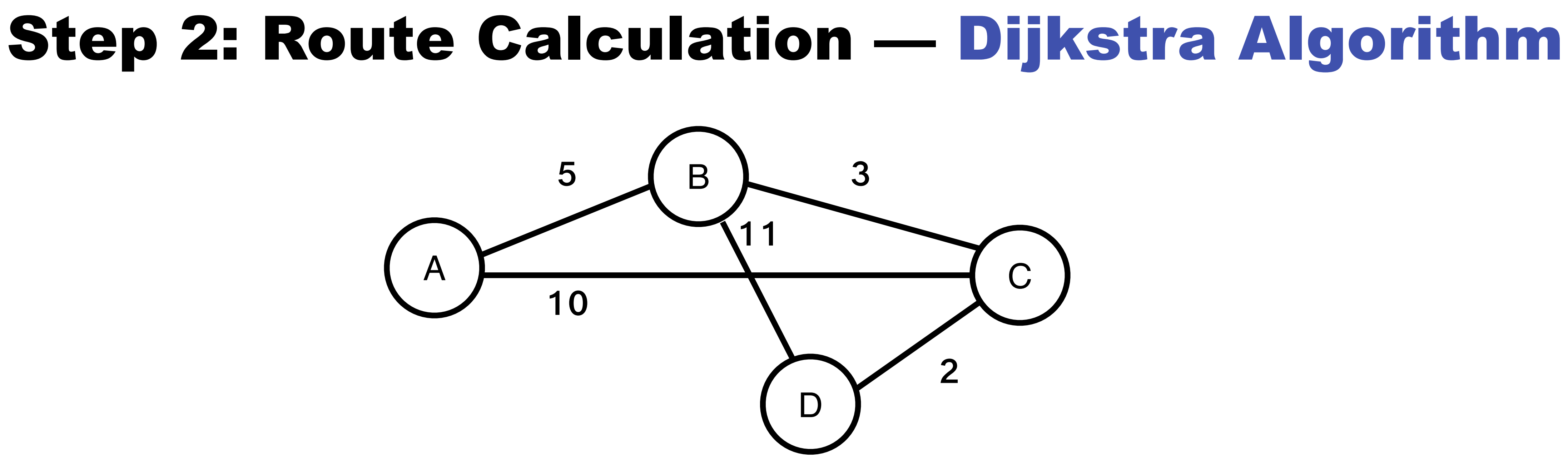

### Problem formulation: compute the shortest path between any two nodes i and j, given

- N: the set of nodes in the graph
- no edge connects i and j

• I(i,j): the non-negative cost associated with the edge between nodes i, j  $\in$  N and I(i,j) =  $\infty$  if

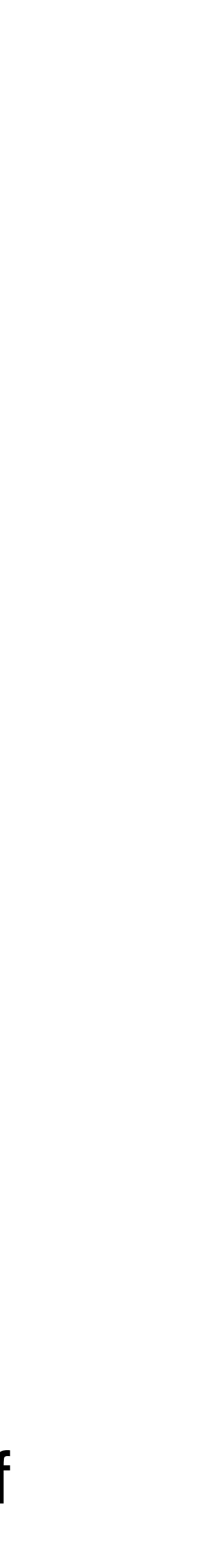

## Dijkstra's Shortest-Path Routing

### Input

- N: the set of nodes in the graph
- no edge connects i and j

### Let  $s \in N$  be the starting node which executes the algorithm to find shortest paths to all other nodes in N

•  $I(i,j)$ : the non-negative cost associated with the edge between nodes i,  $j \in N$  and  $I(i,j) = \infty$  if

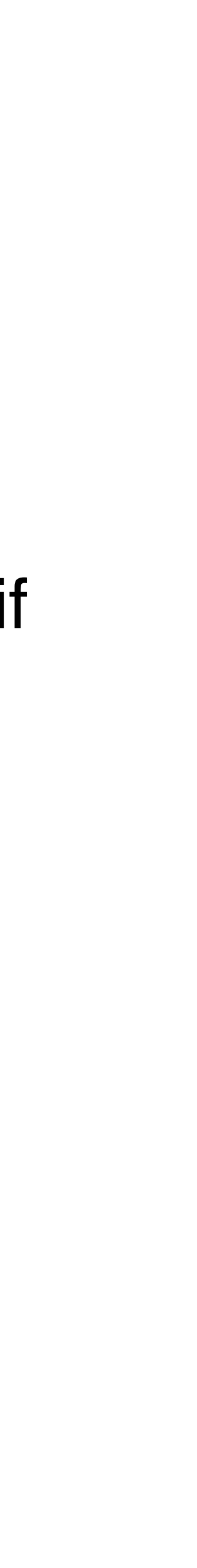

### Dijkstra's Shortest-Path Routing Algorithm

M = {S} for each n in N - {S} while (N ≠ M)

of directly connected nodes \*/

is the minimum for all w in  $(N - M)$ for each n in (N - M) /\* **recalculate costs** \*/

+ 1 (w,n))

### Algorithm:

- M: set of nodes incorporated so far by the algorithm
- C(n): the cost the path from s to each node n

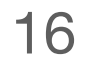

### Building Routing Table for Node D B A C 5 10 11 3

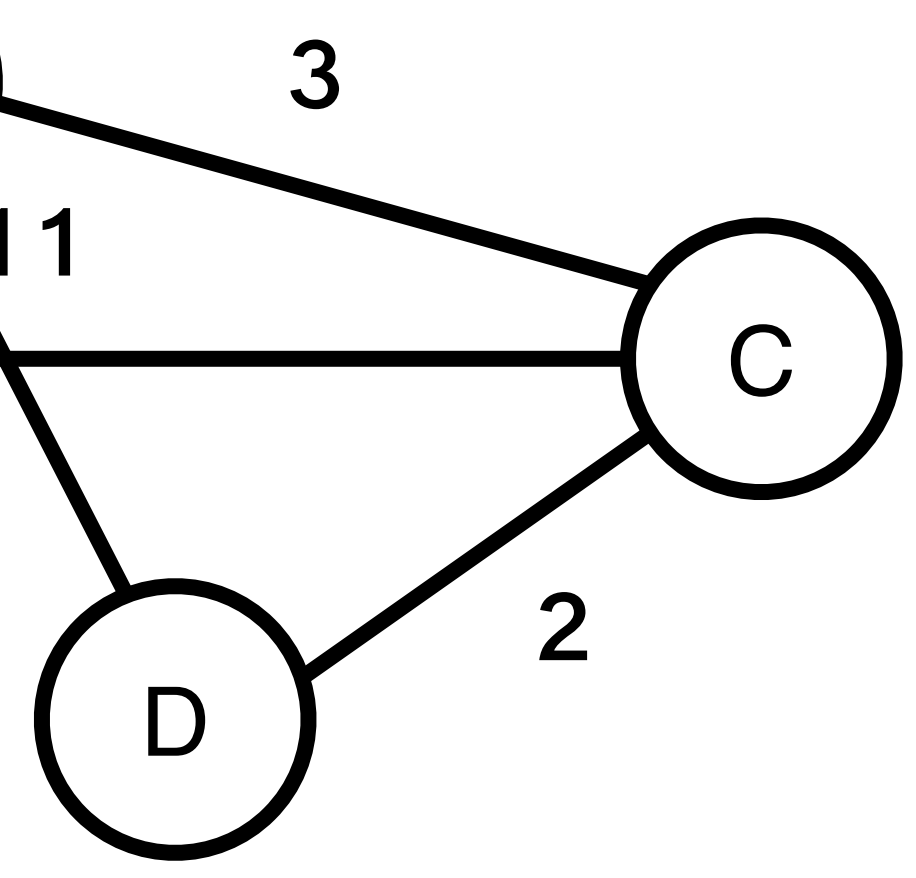

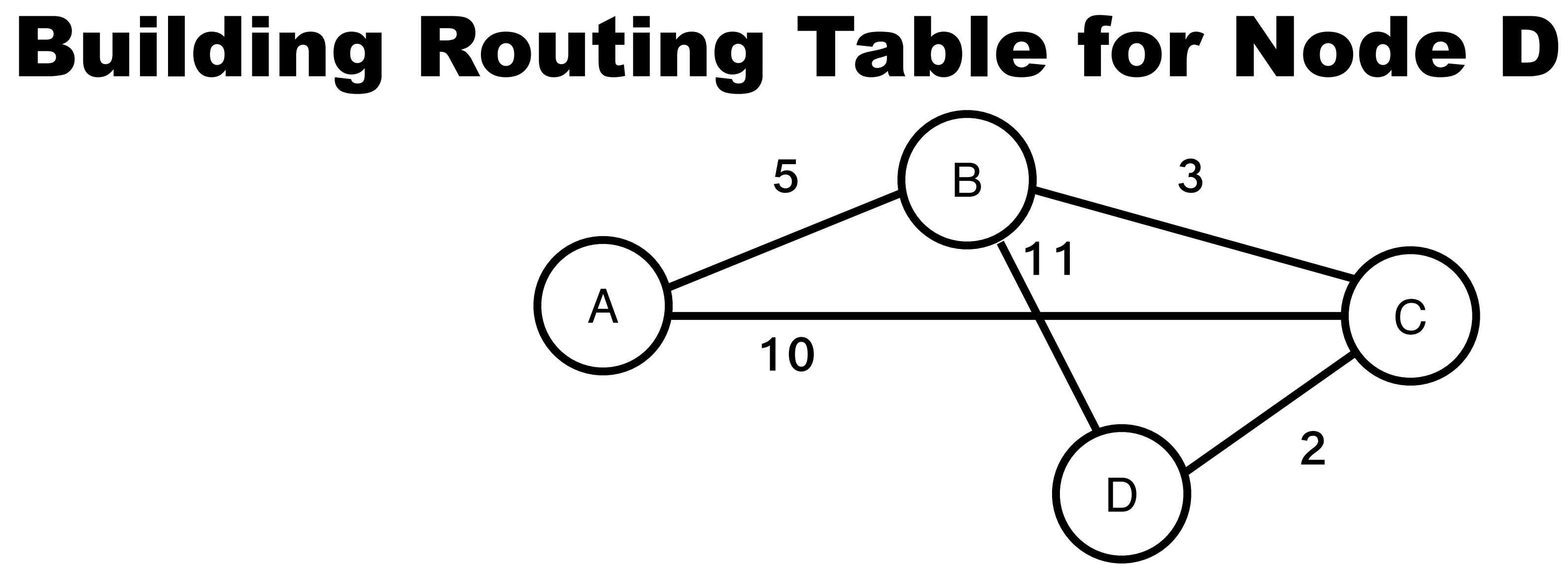

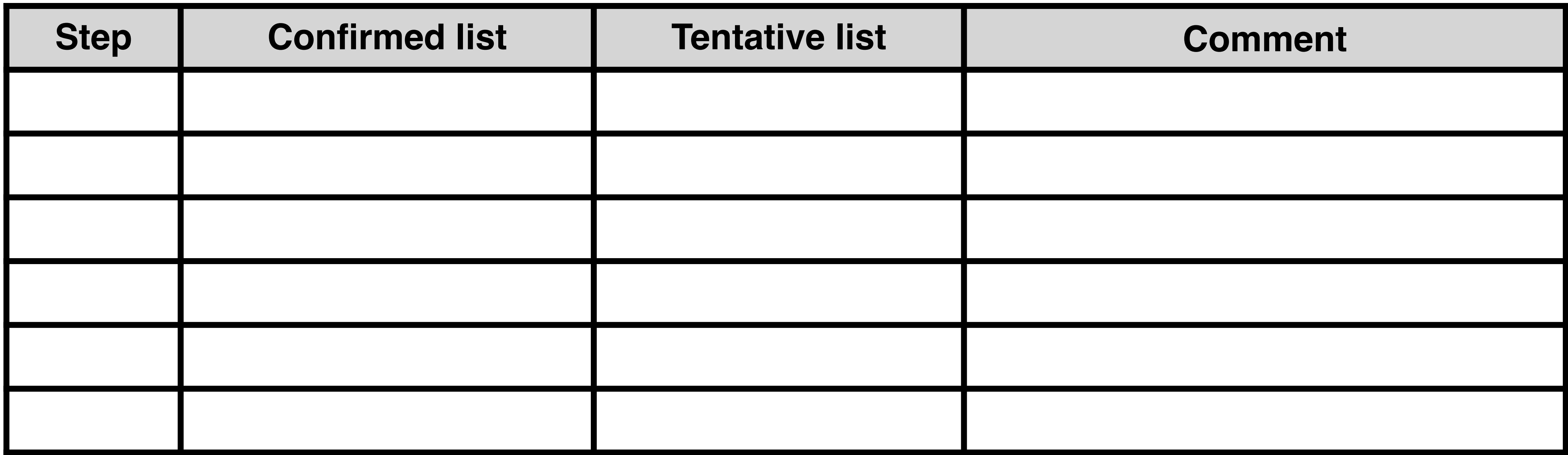

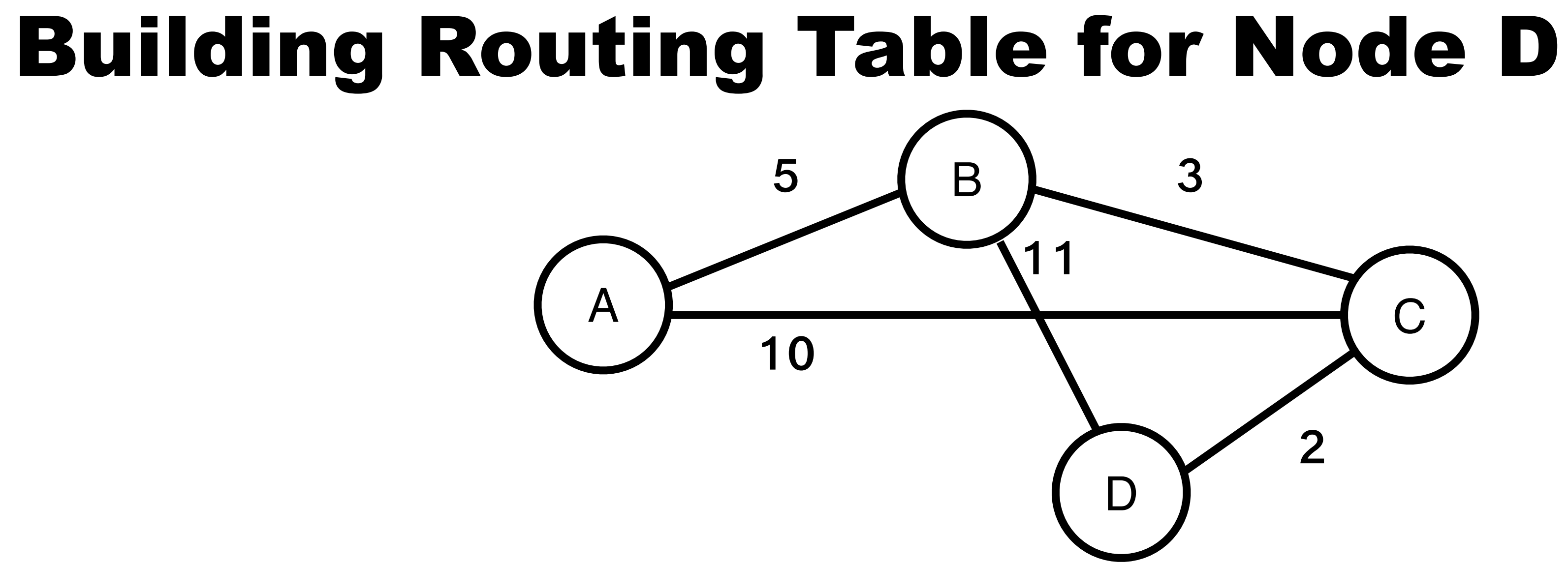

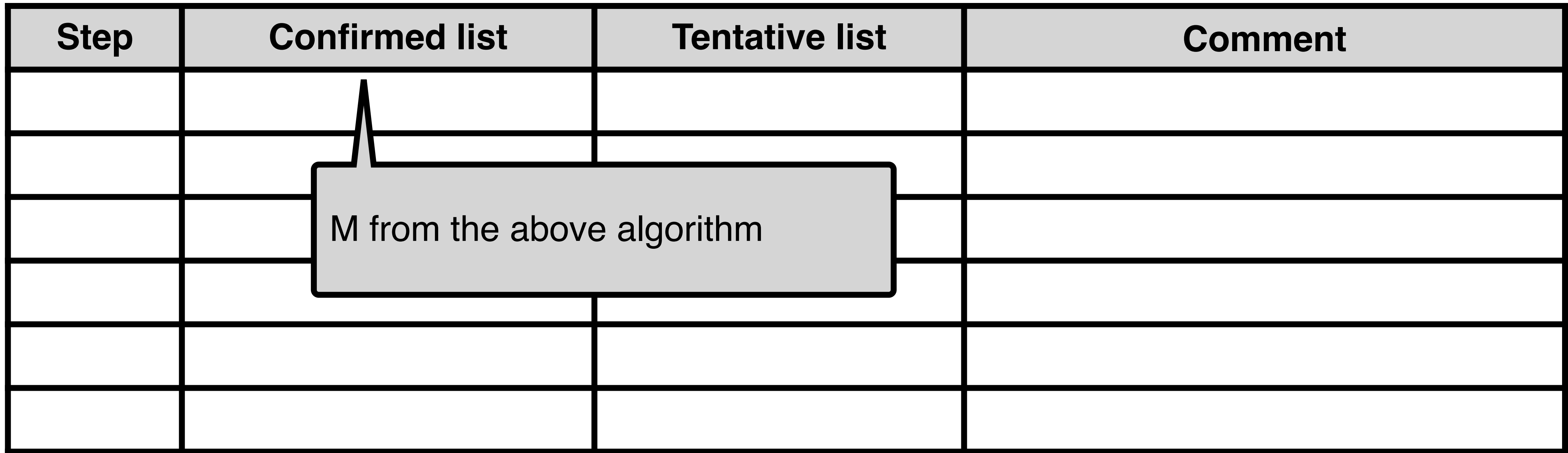

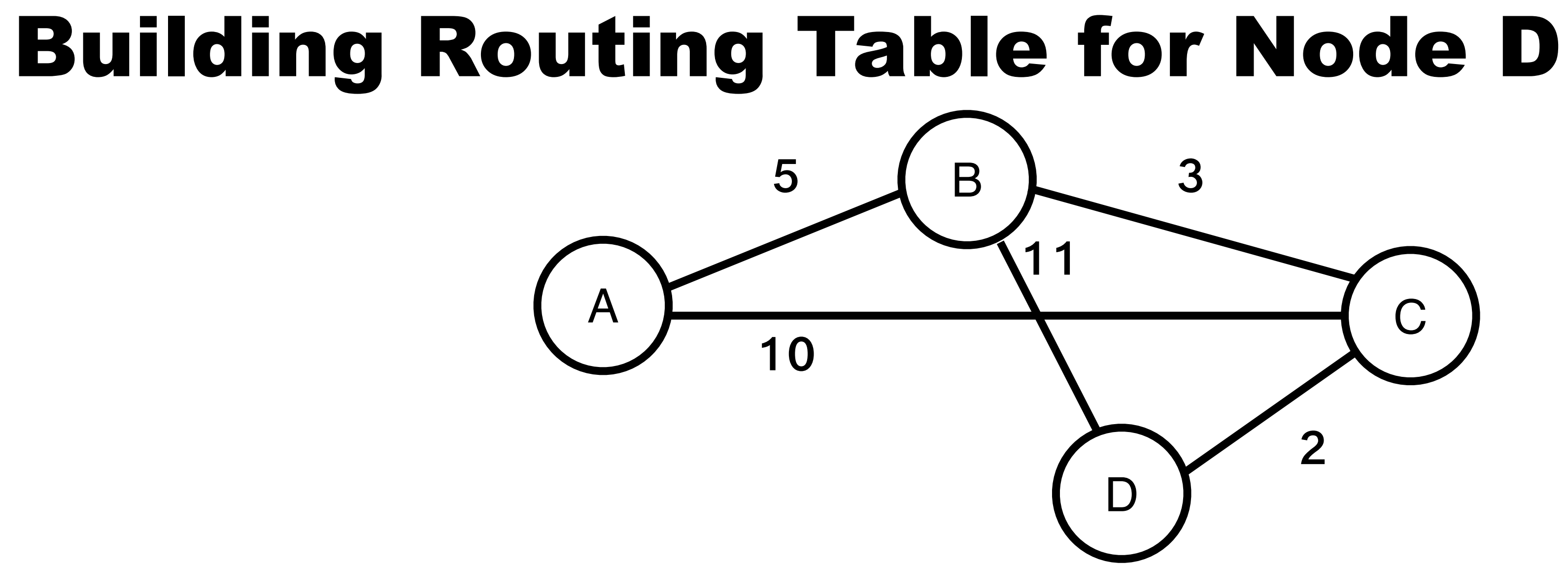

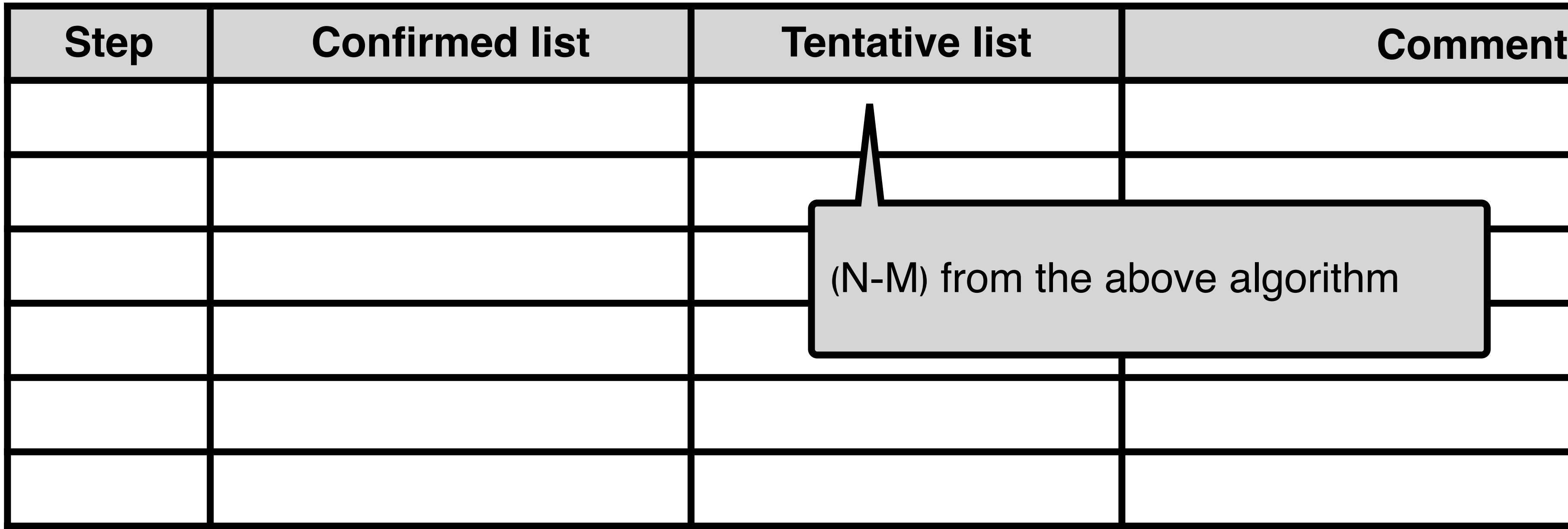

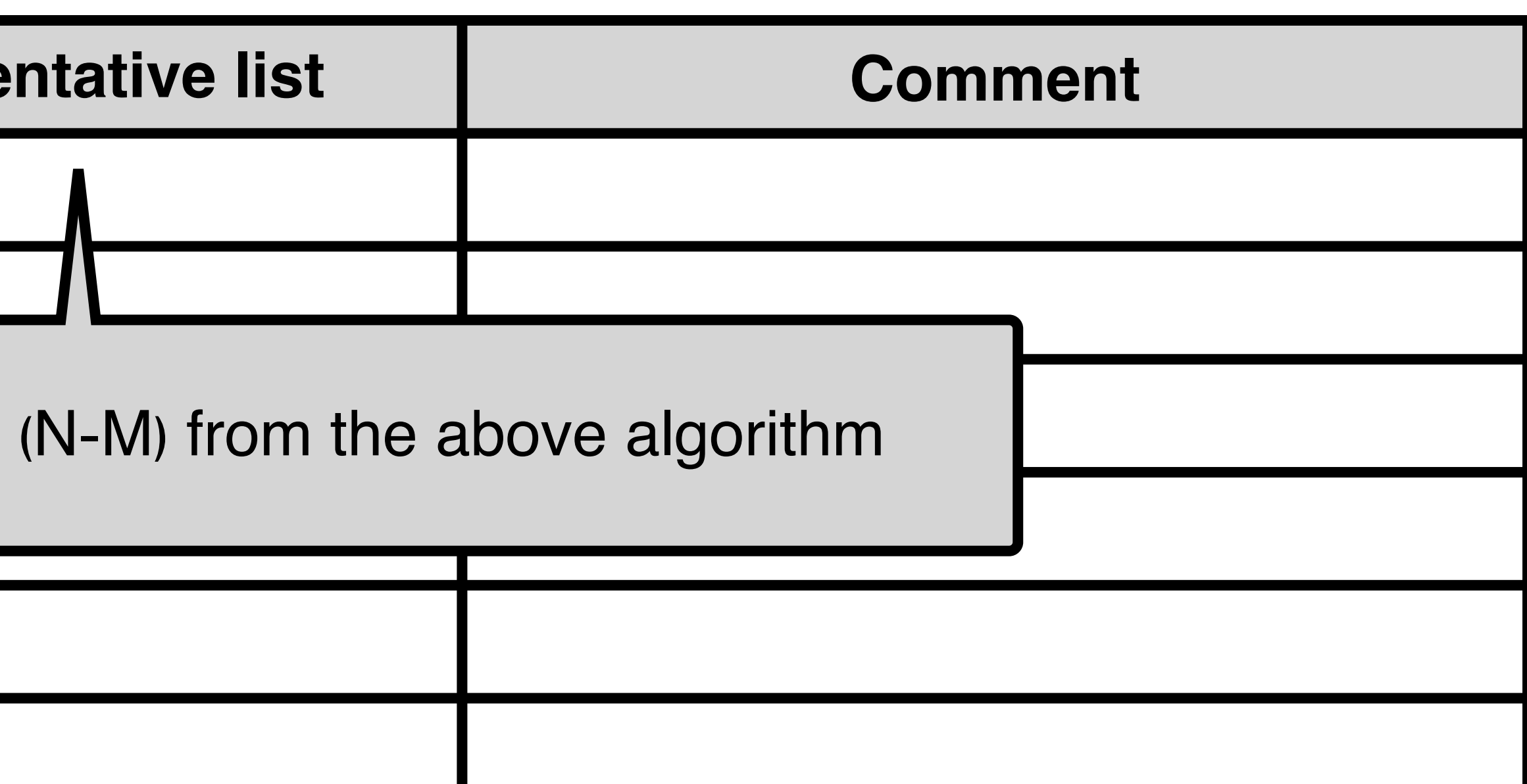

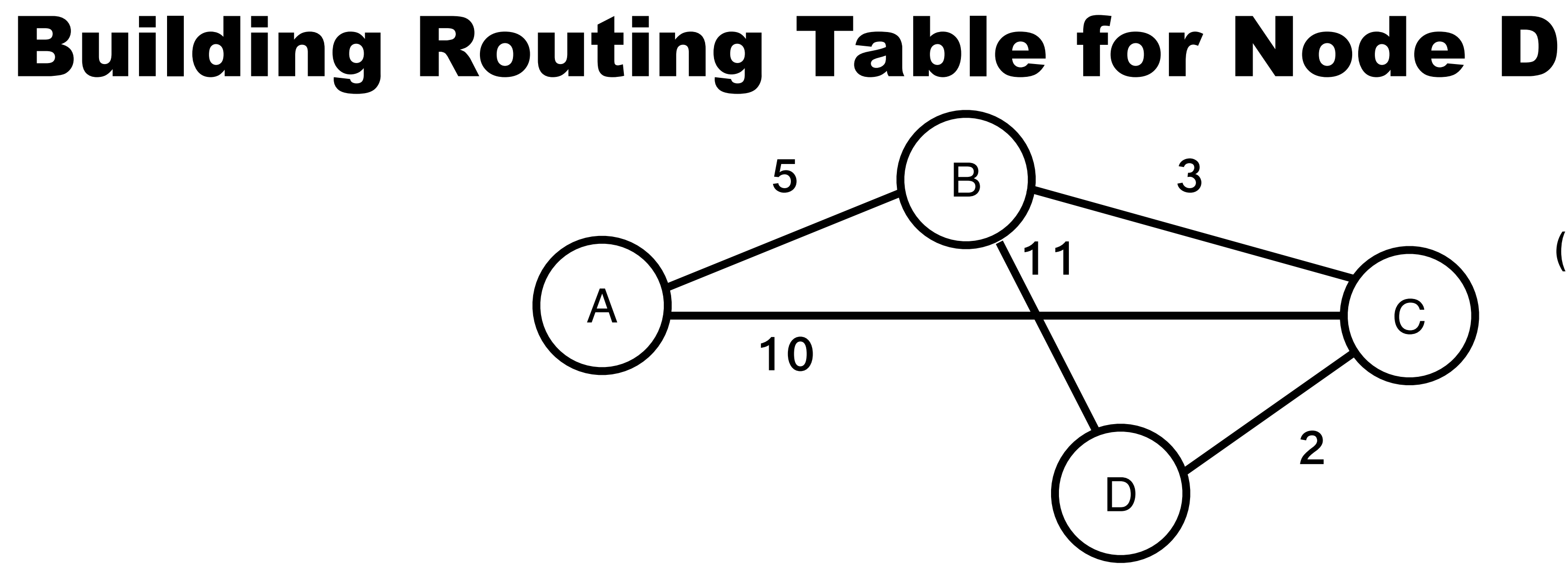

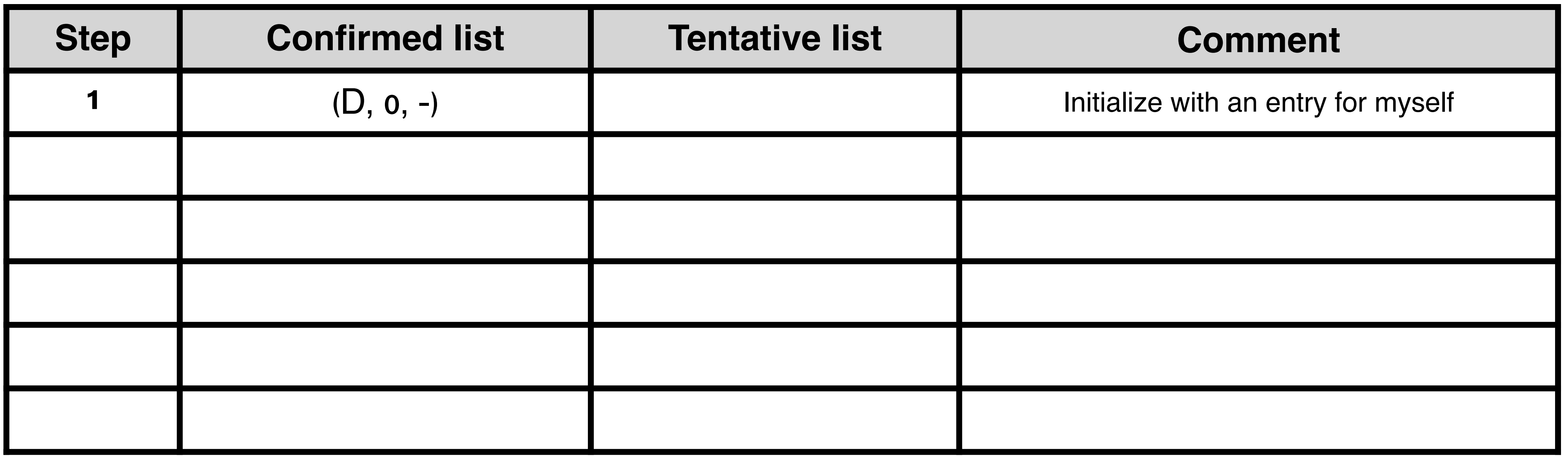

### Routing table entry: (Destination, Cost, NextHop)

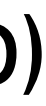

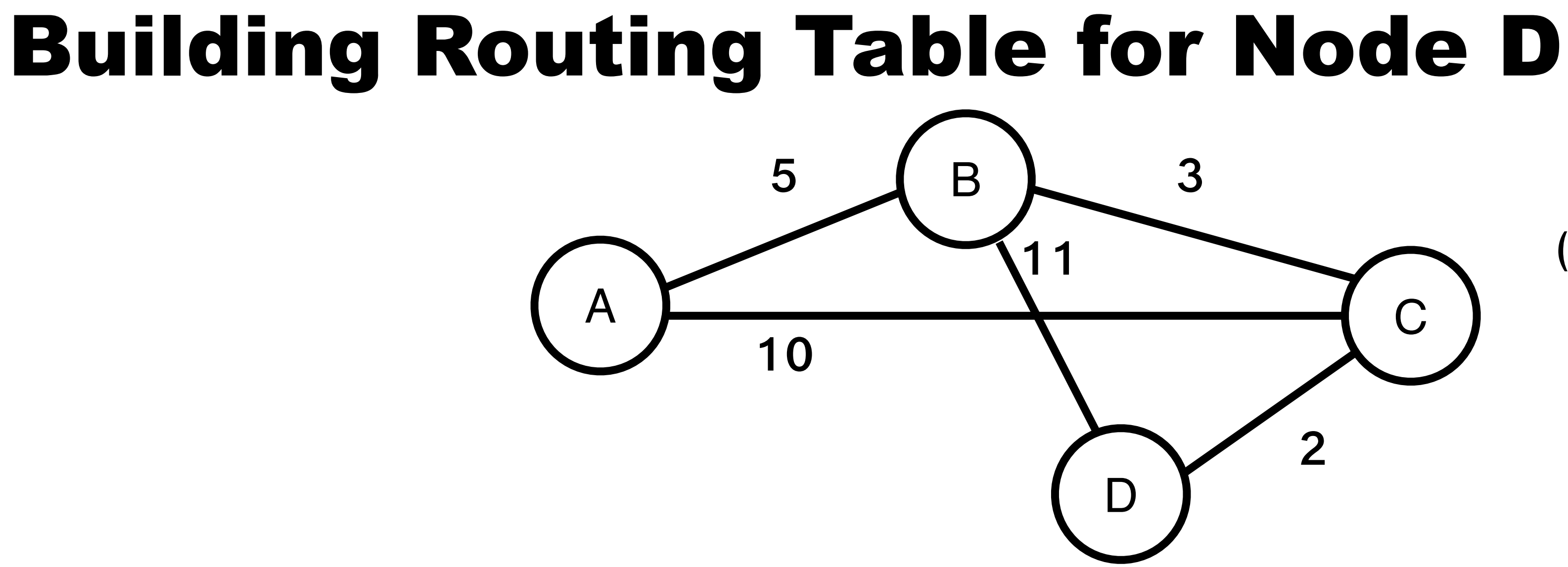

### Routing table entry: (Destination, Cost, NextHop)

### $M = M \cup \{w\}$  such that  $C(w)$  is the minimum for all w in  $(N - M)$ for each n in (N - M) /\* **recalculate costs** \*/

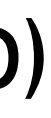

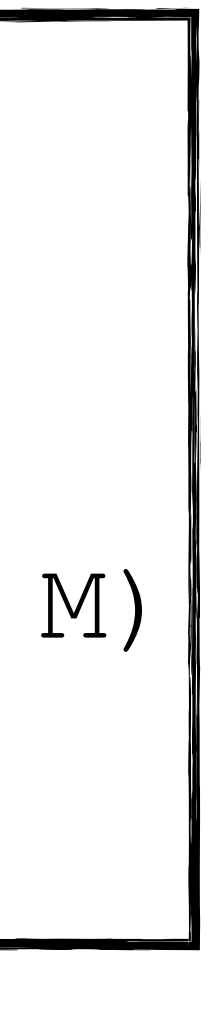

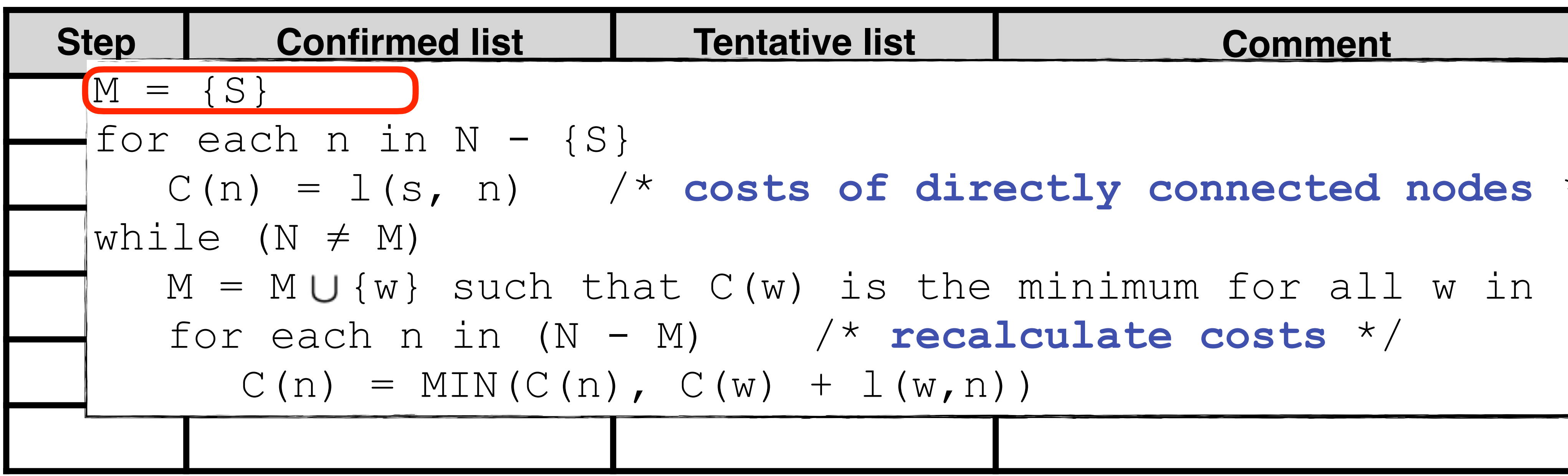

### C(n) = l(s, n) /\* **costs of directly connected nodes** \*/
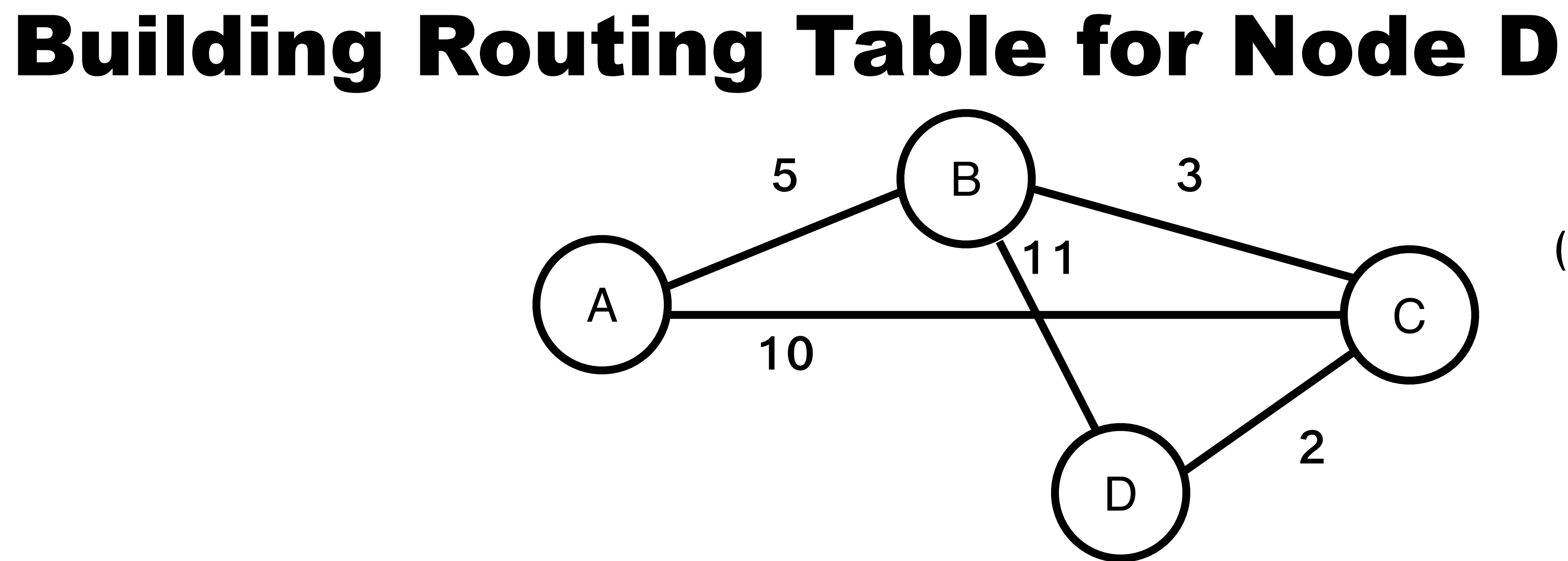

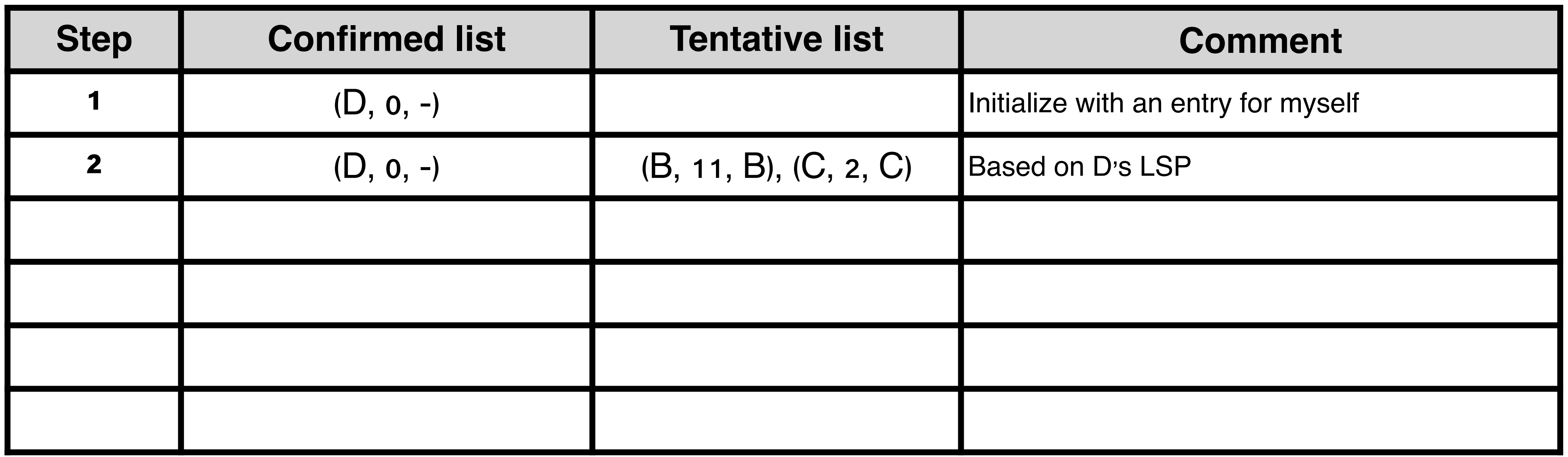

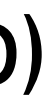

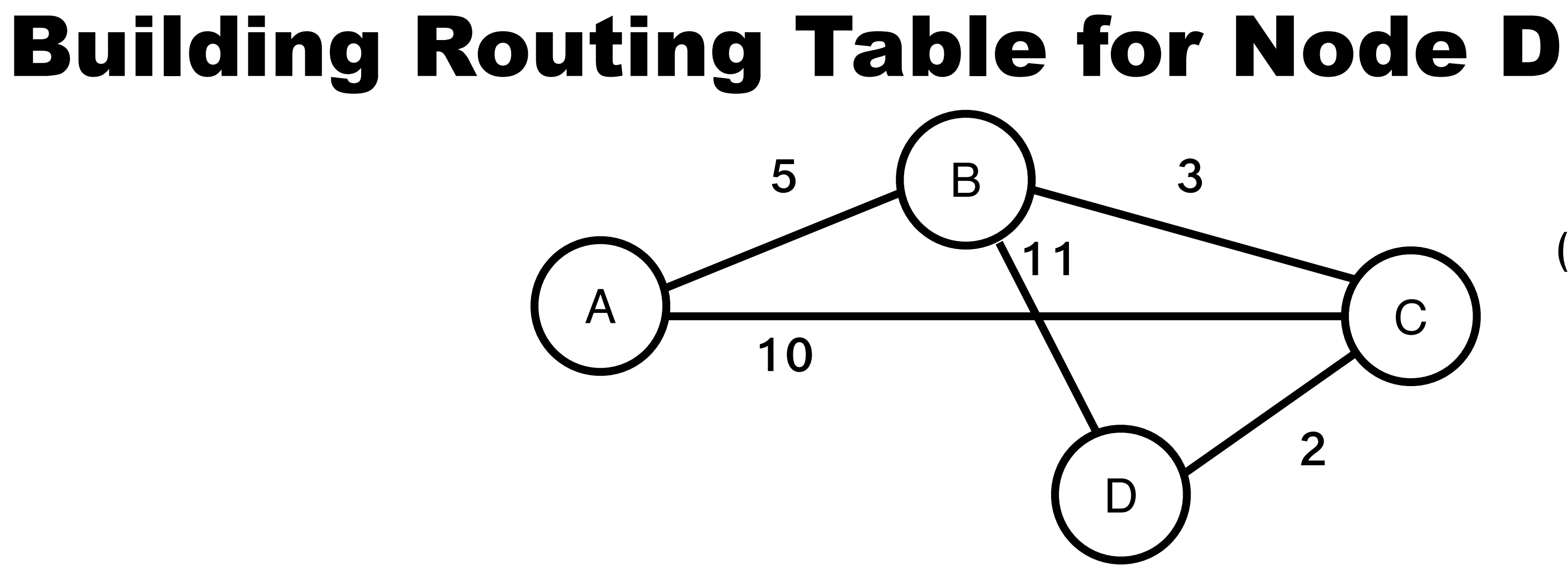

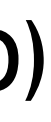

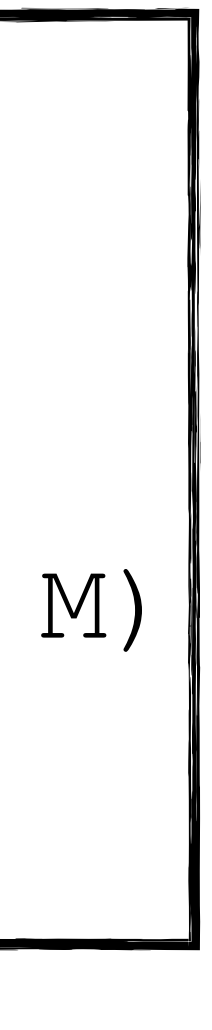

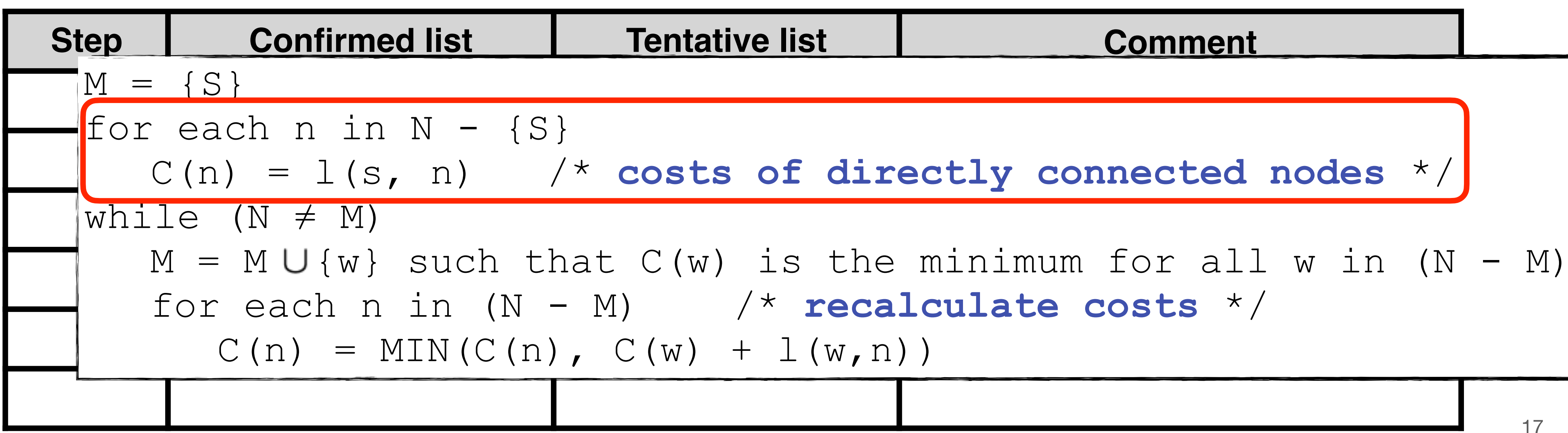

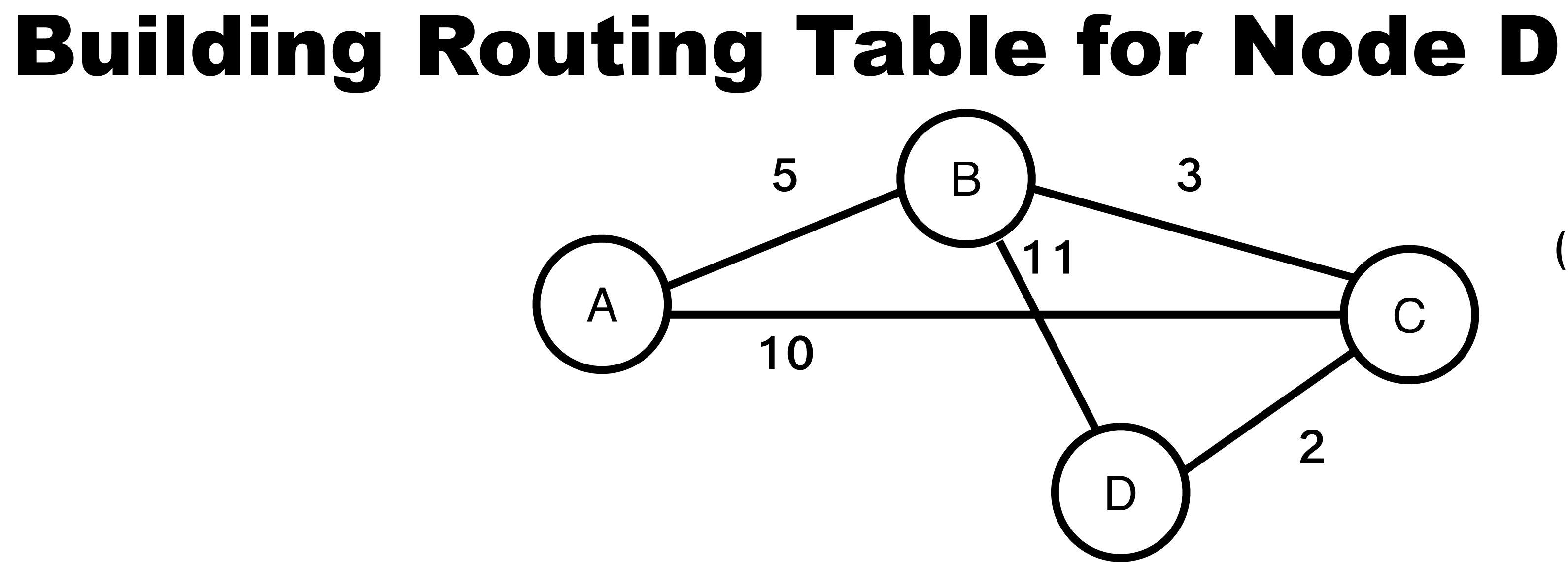

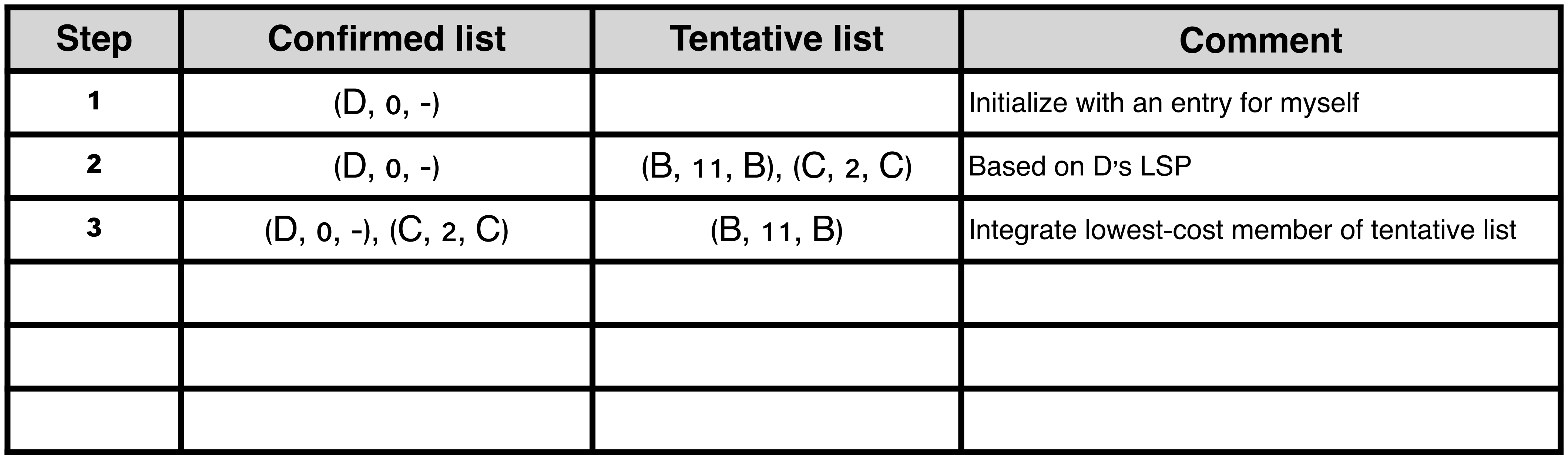

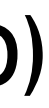

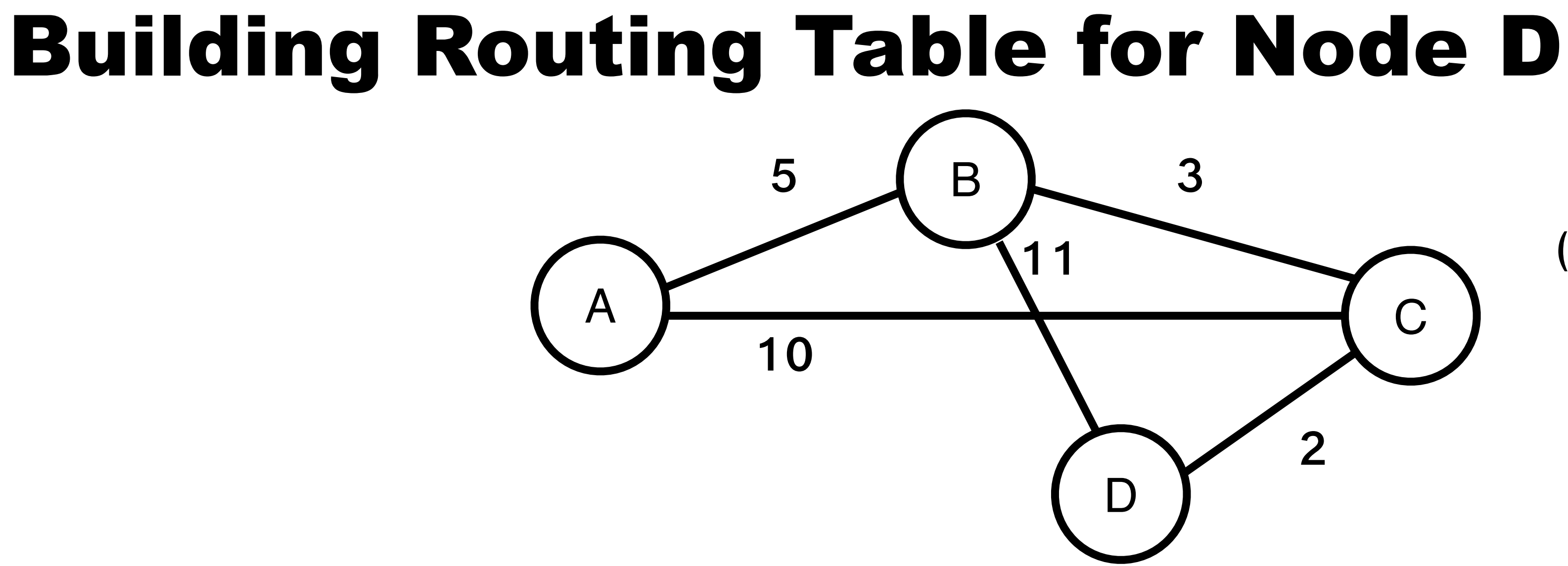

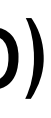

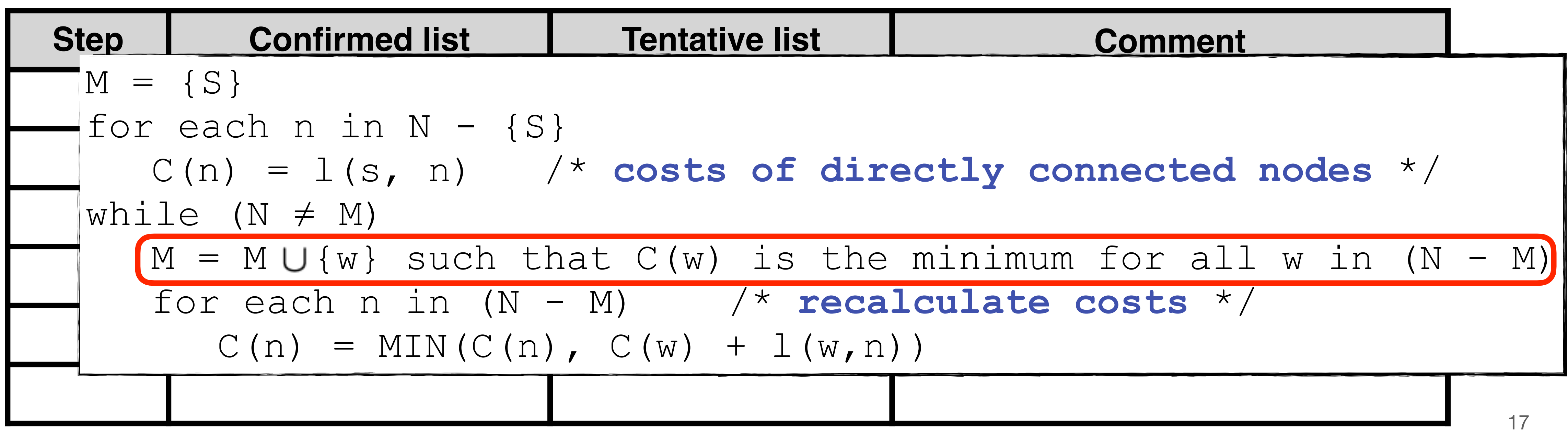

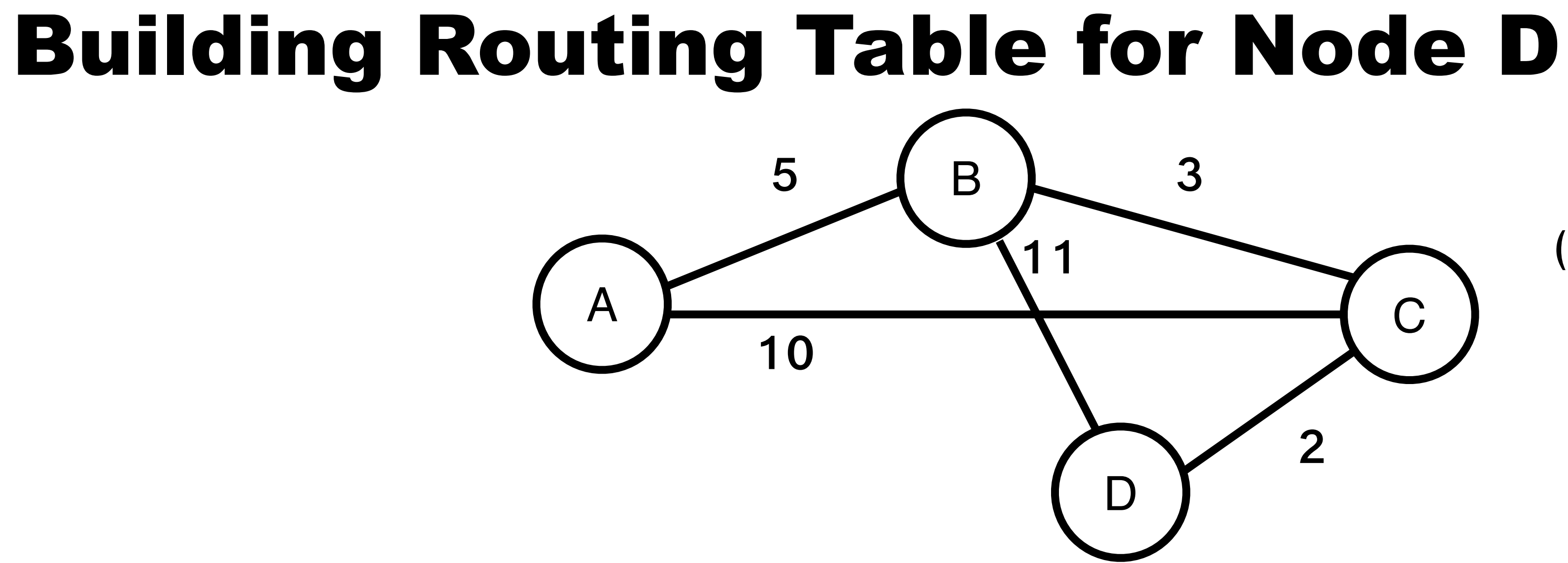

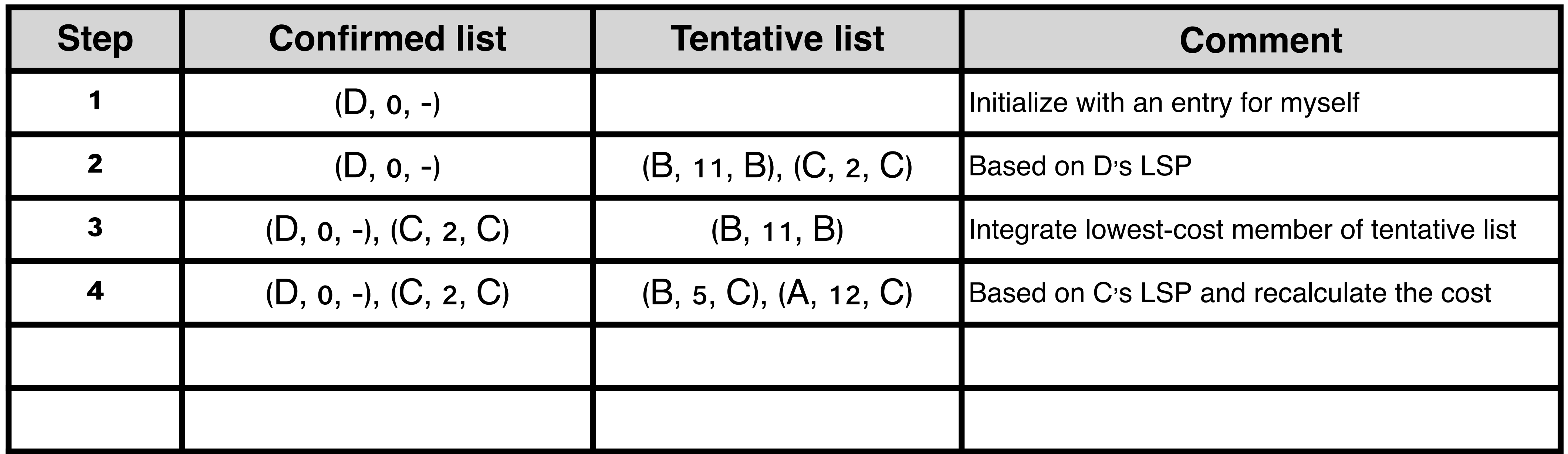

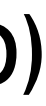

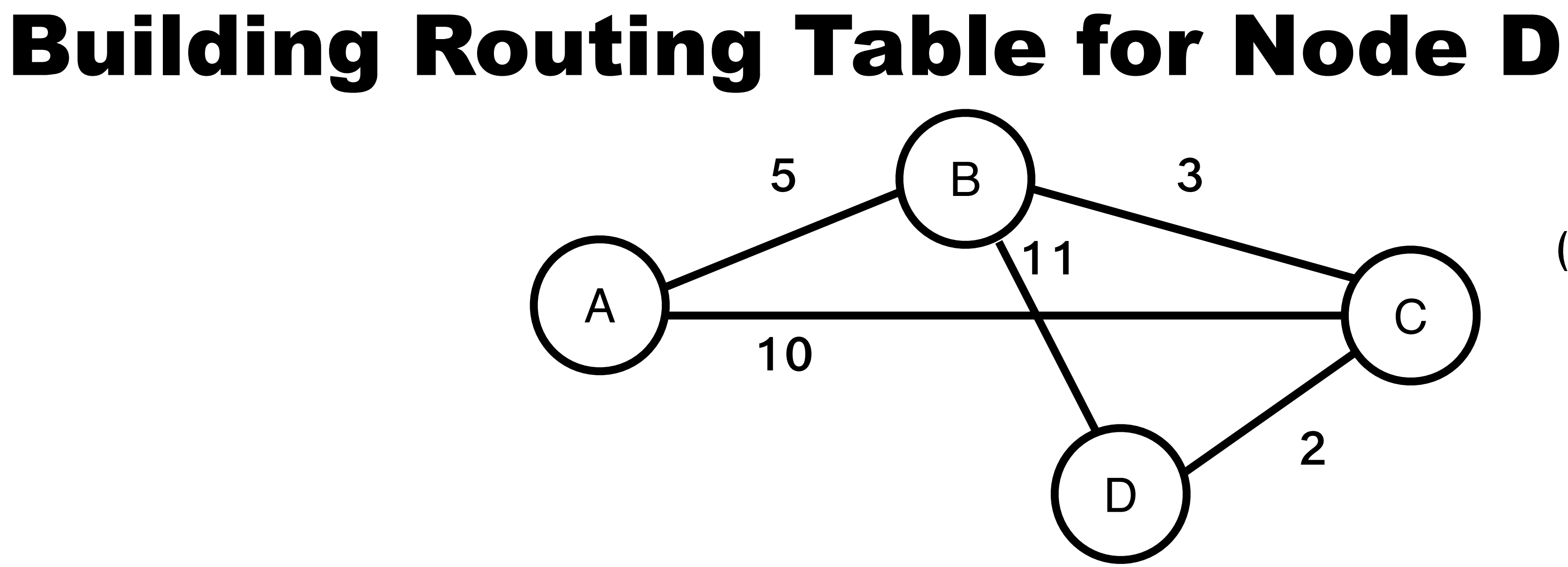

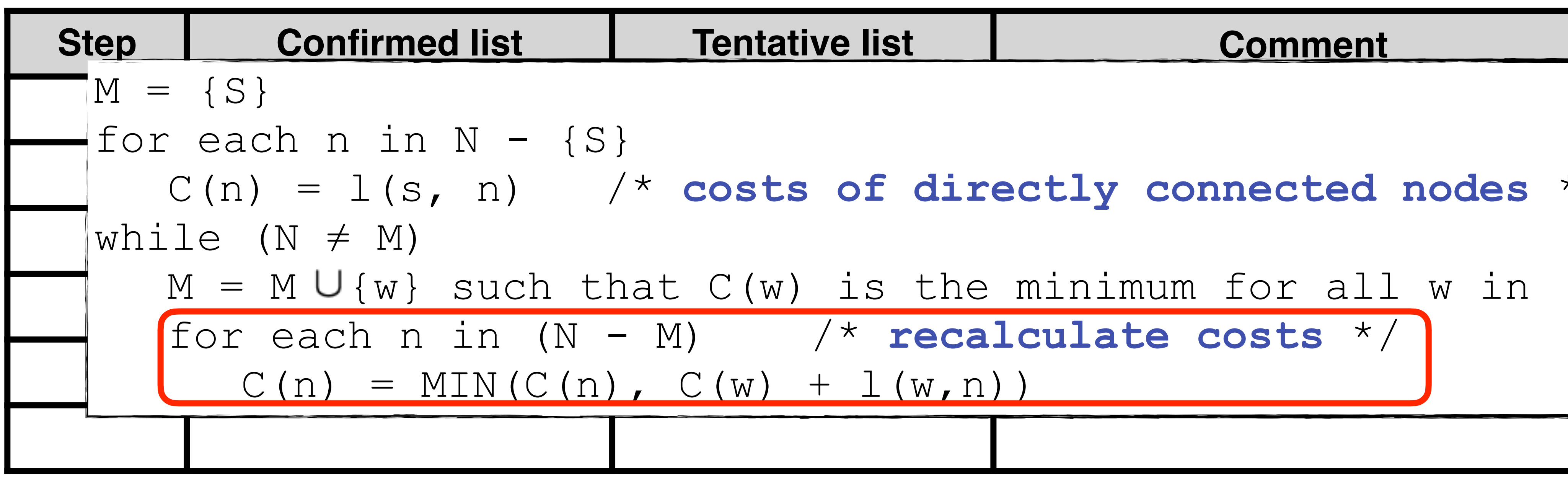

### **4** (D, 0, -), (C, 2, C) (B, 5, C), (A, 12, C) Based on <sup>C</sup>'<sup>s</sup> LSP and recalculate the cost  $M = M U\{w\}$  such that  $C(w)$  is the minimum for all w in  $(N - M)$ for each n in (N - M) /\* **recalculate costs** \*/

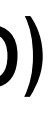

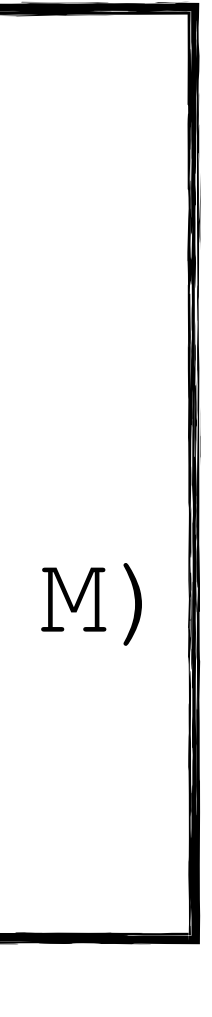

### C(n) = l(s, n) /\* **costs of directly connected nodes** \*/

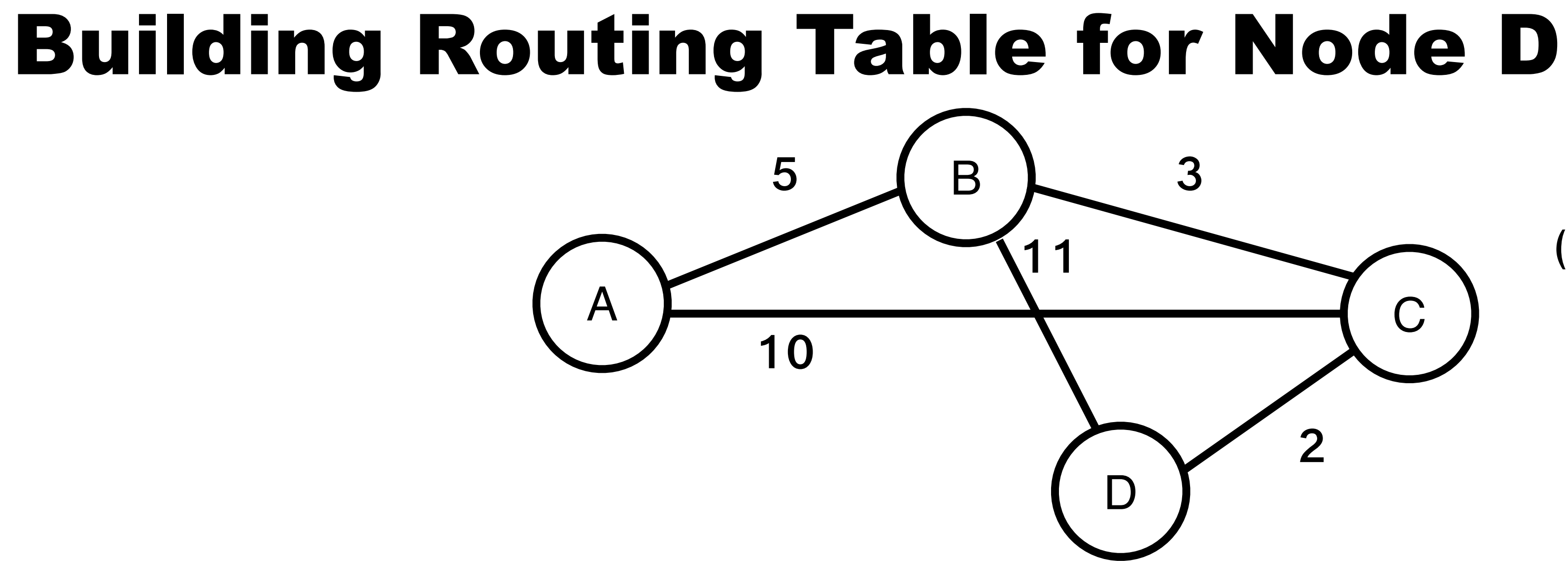

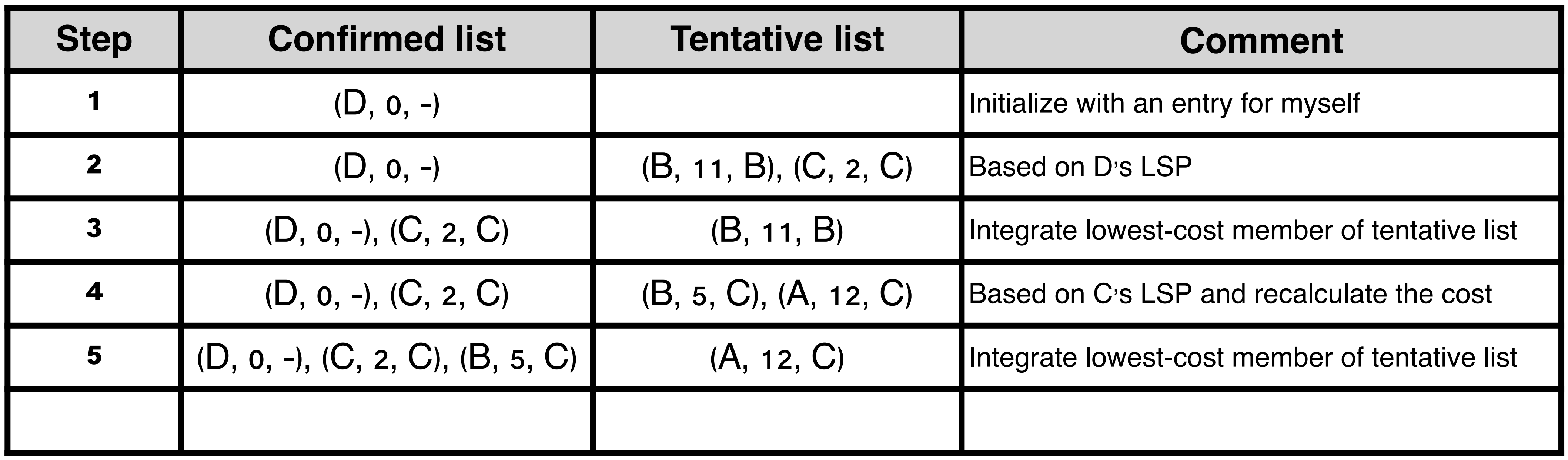

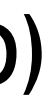

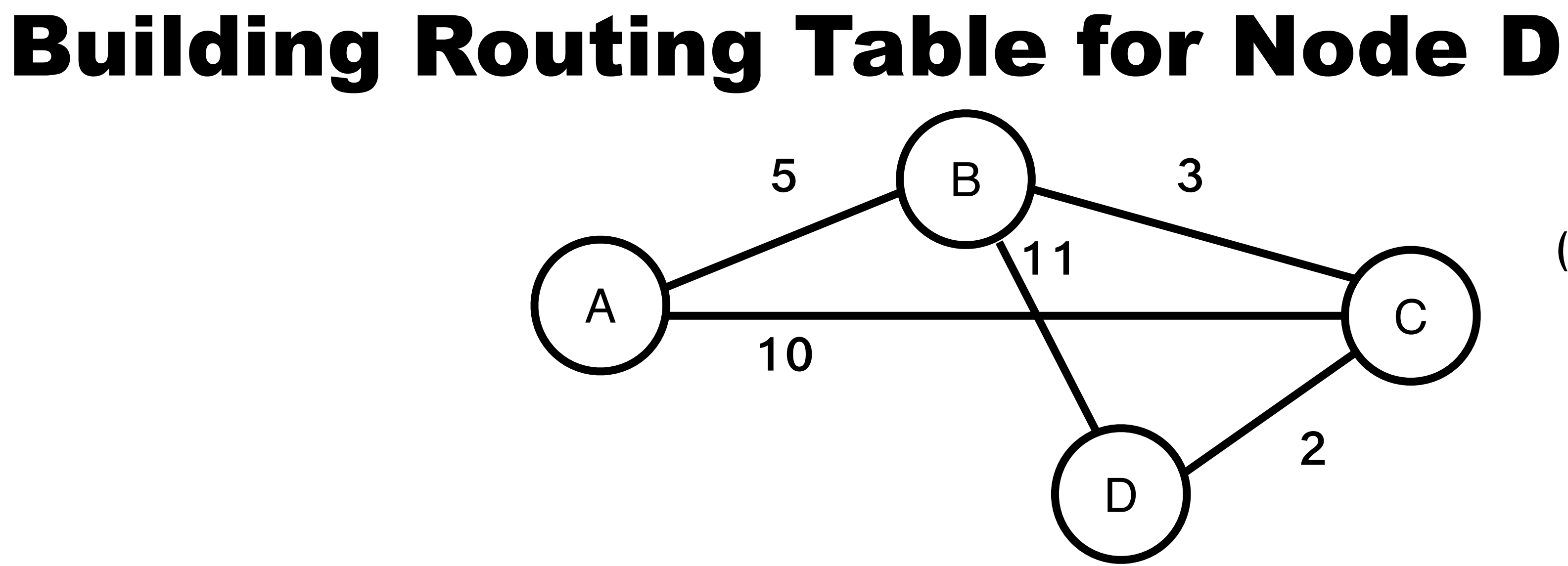

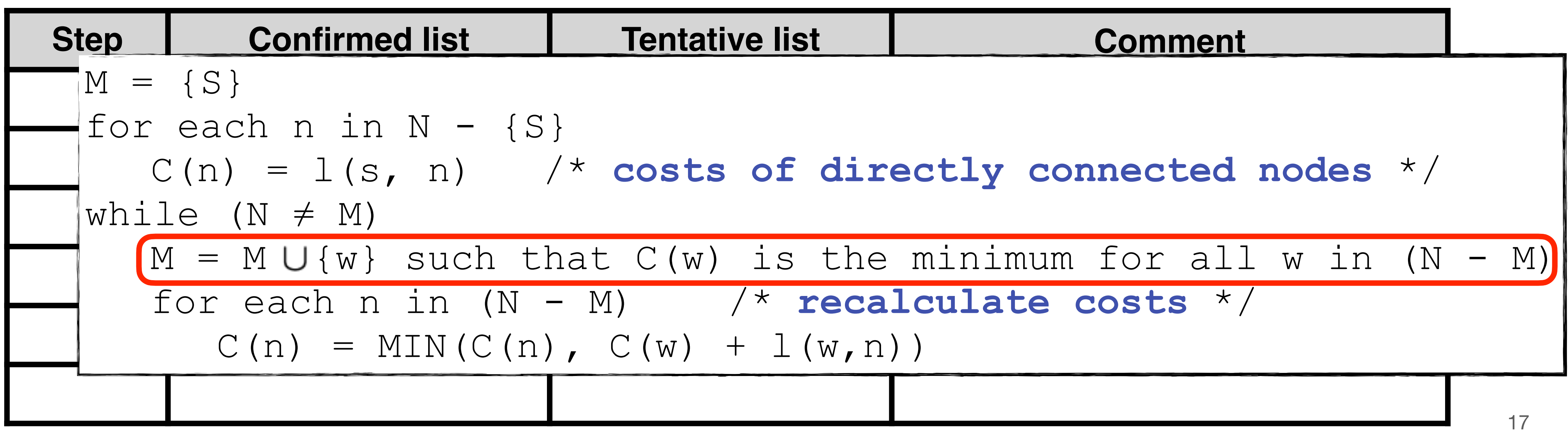

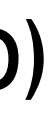

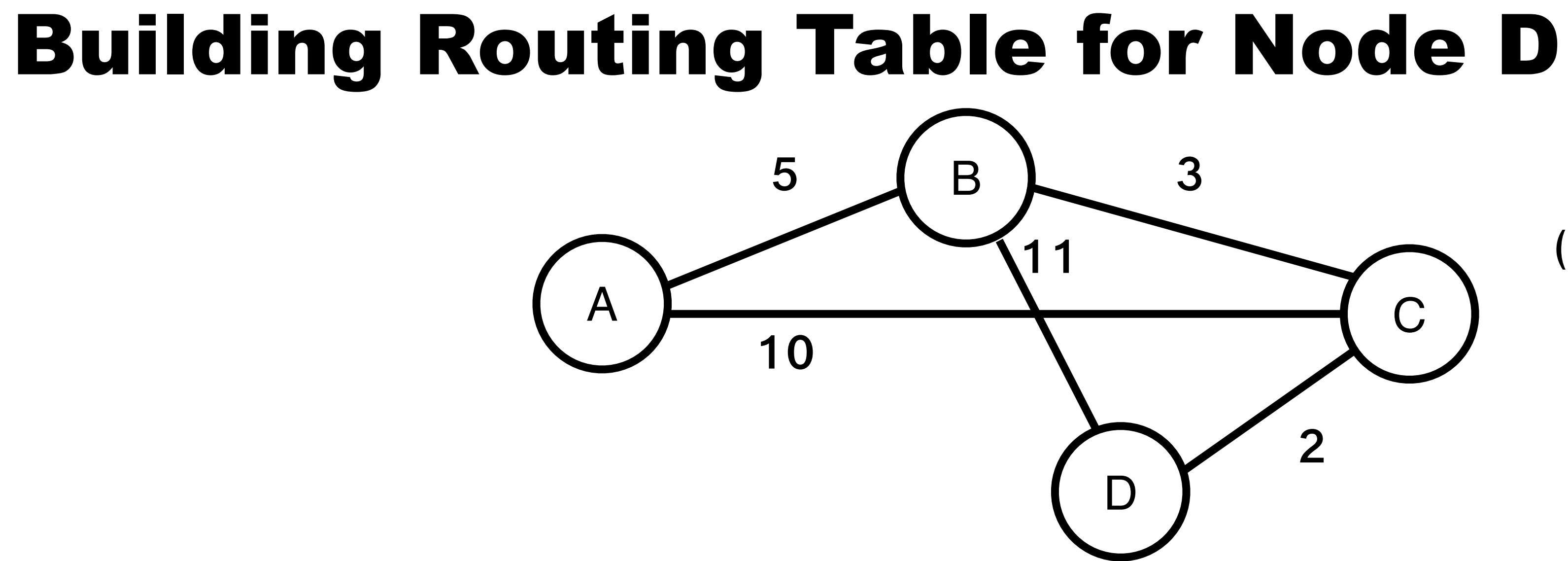

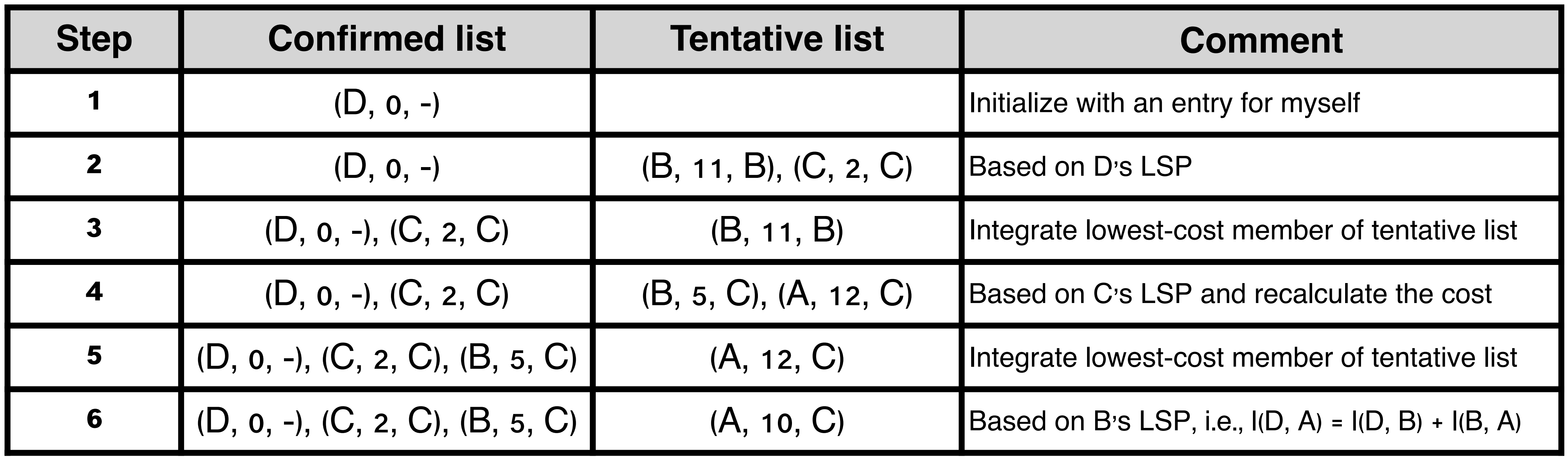

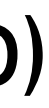

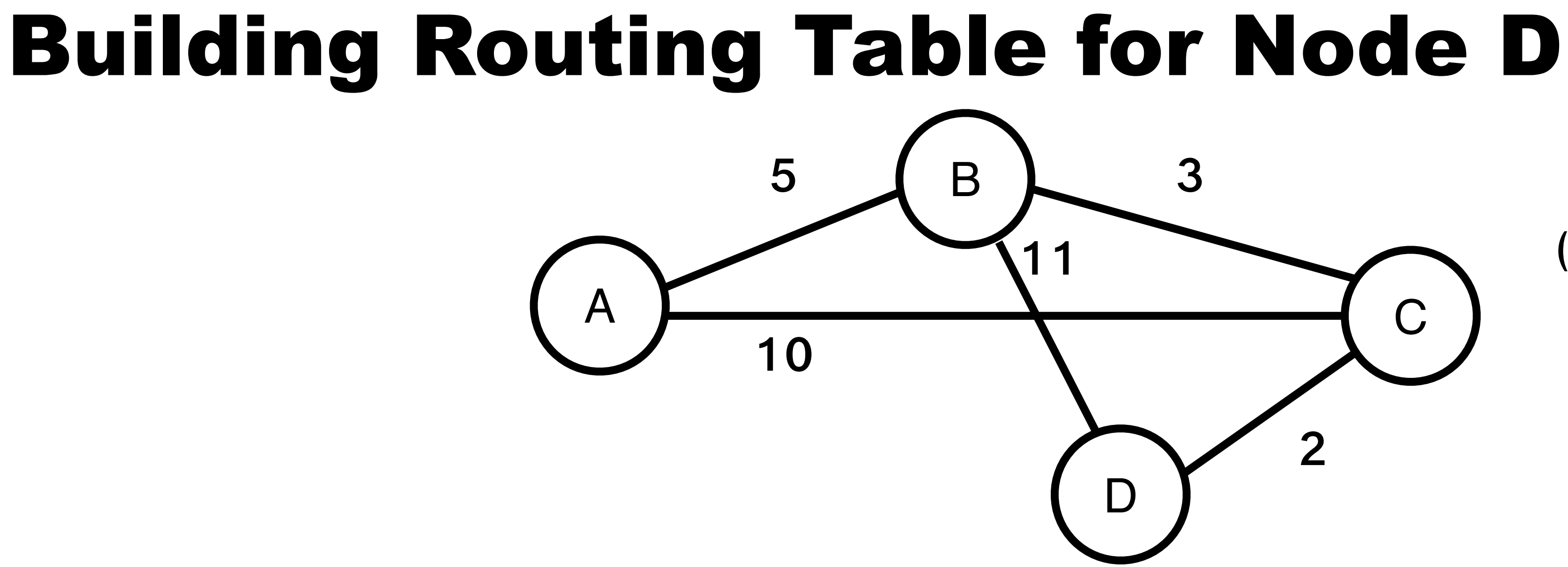

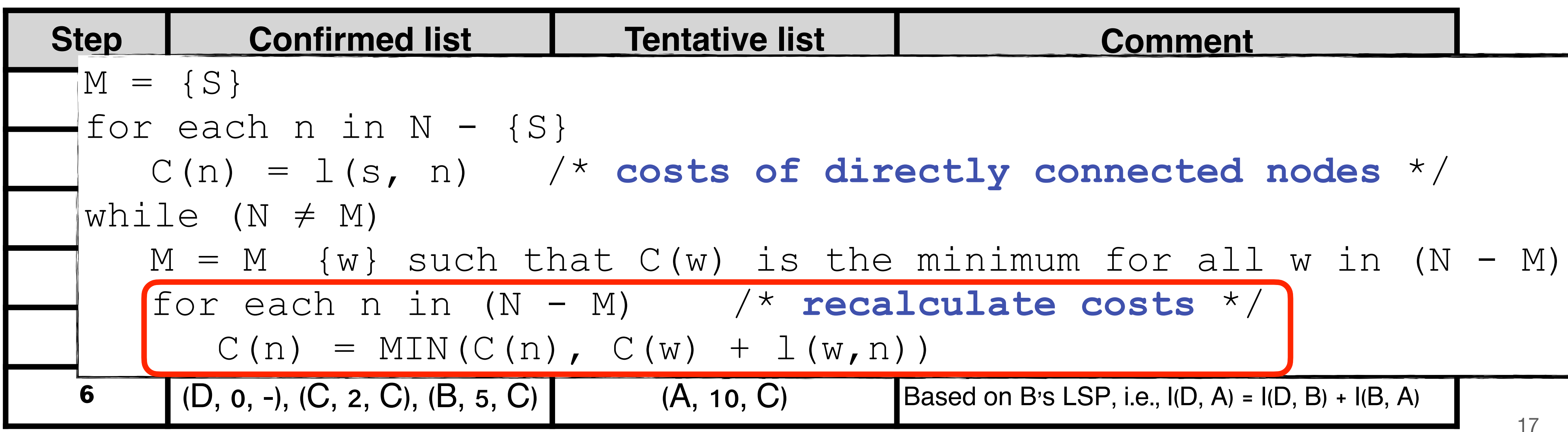

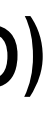

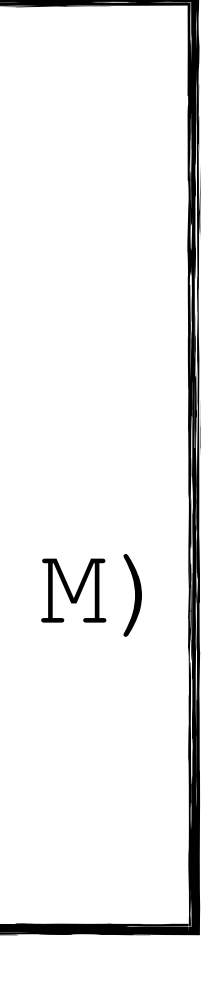

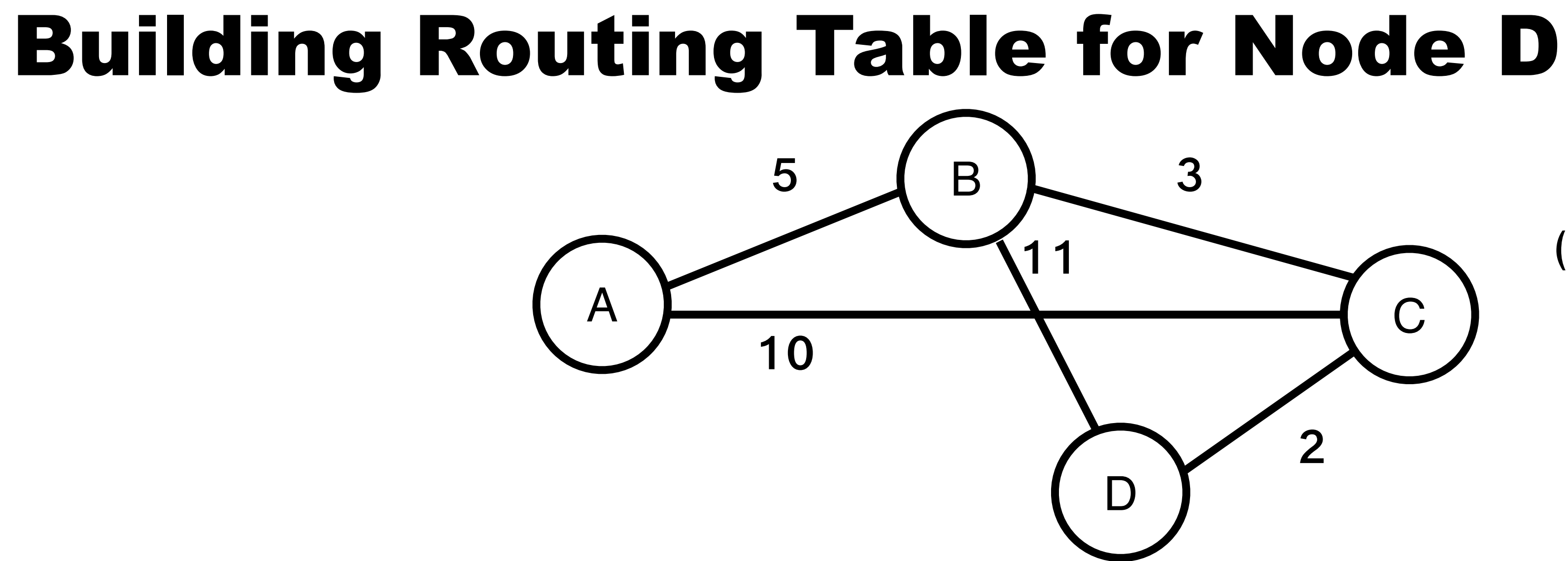

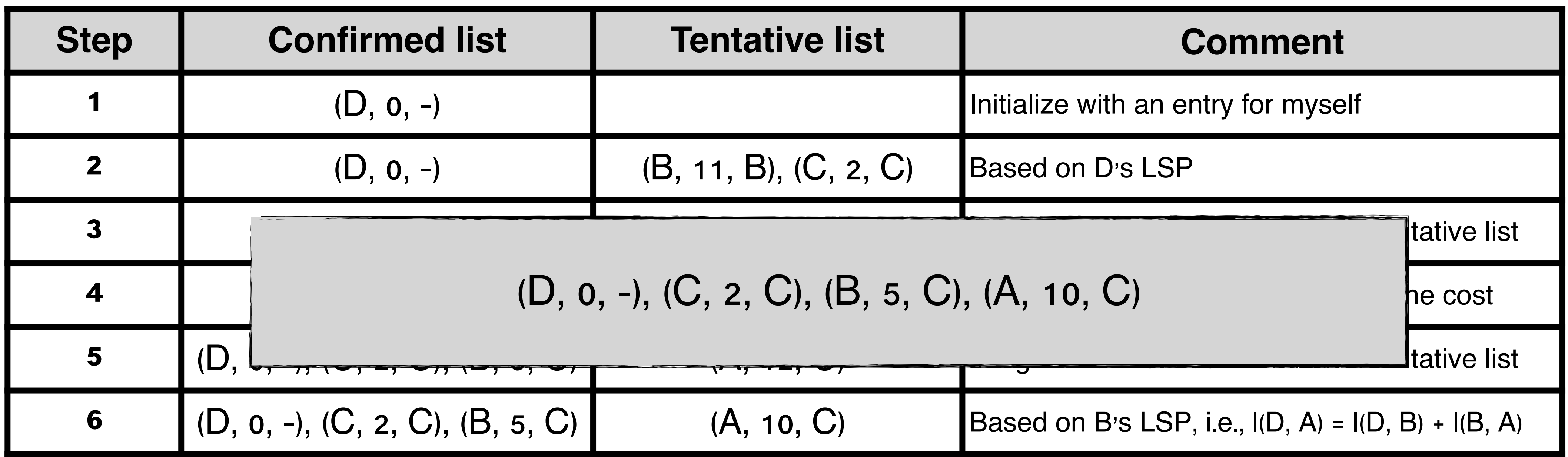

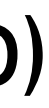

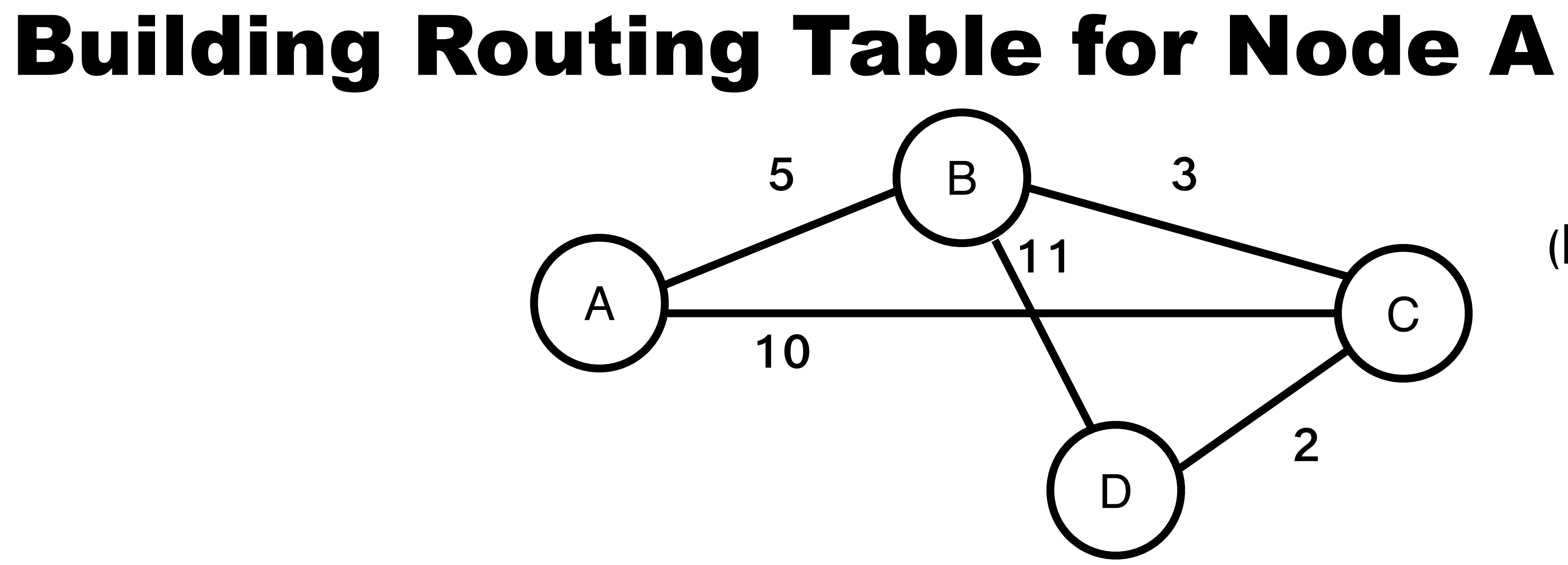

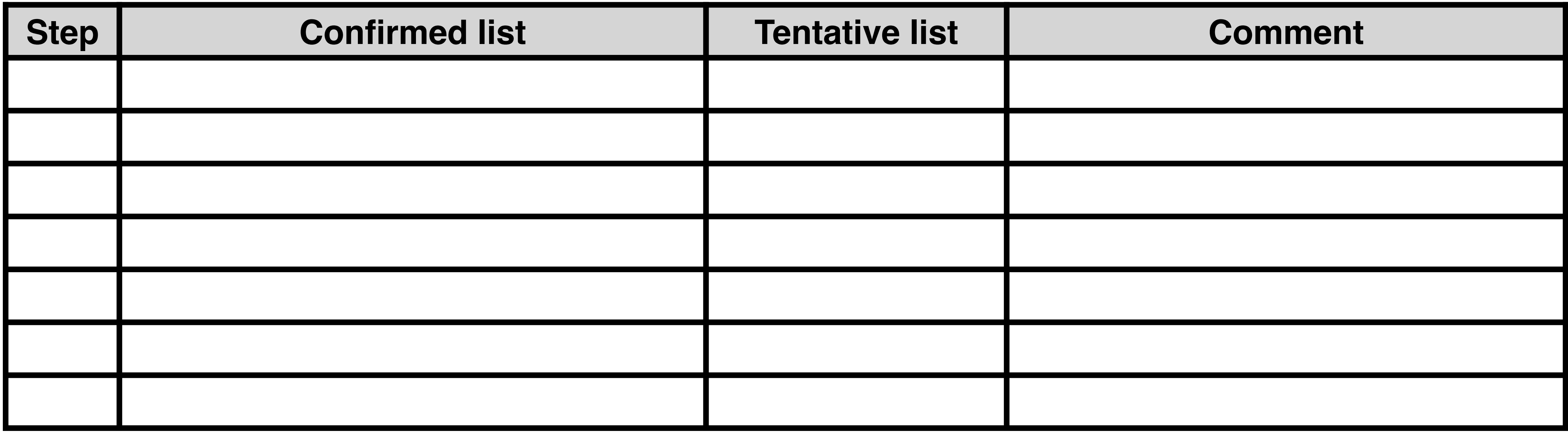

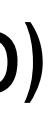

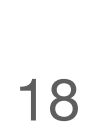

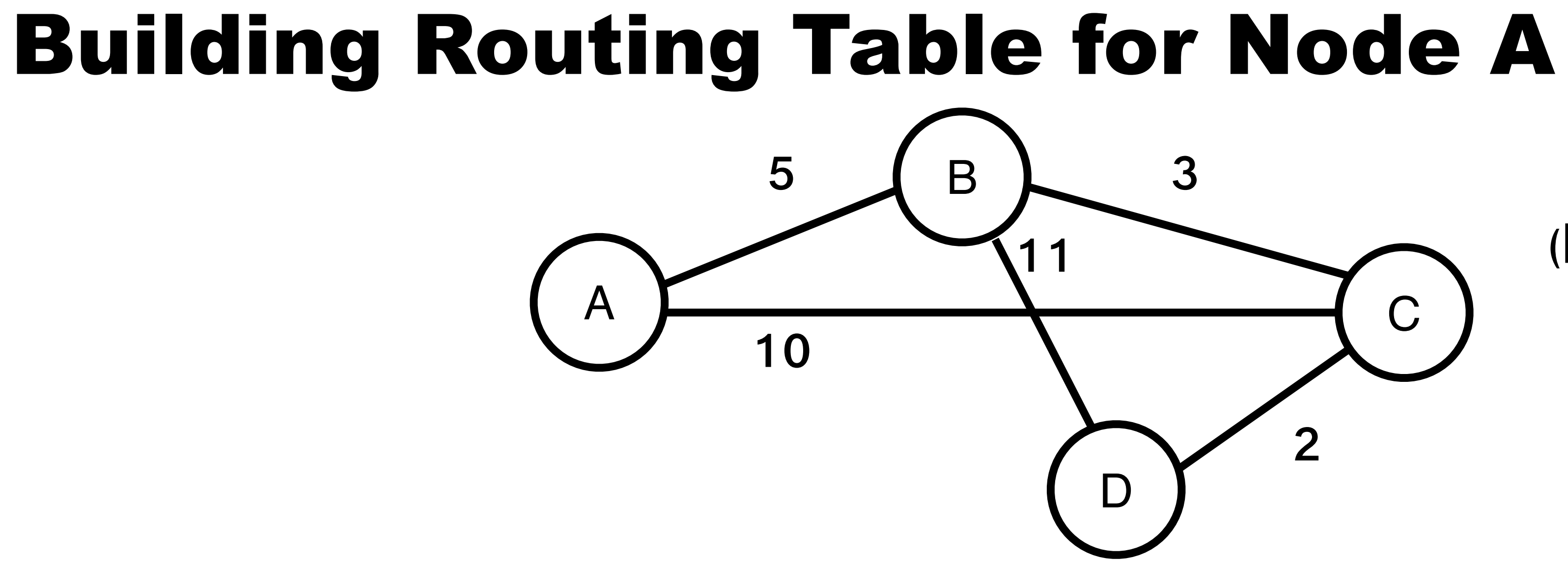

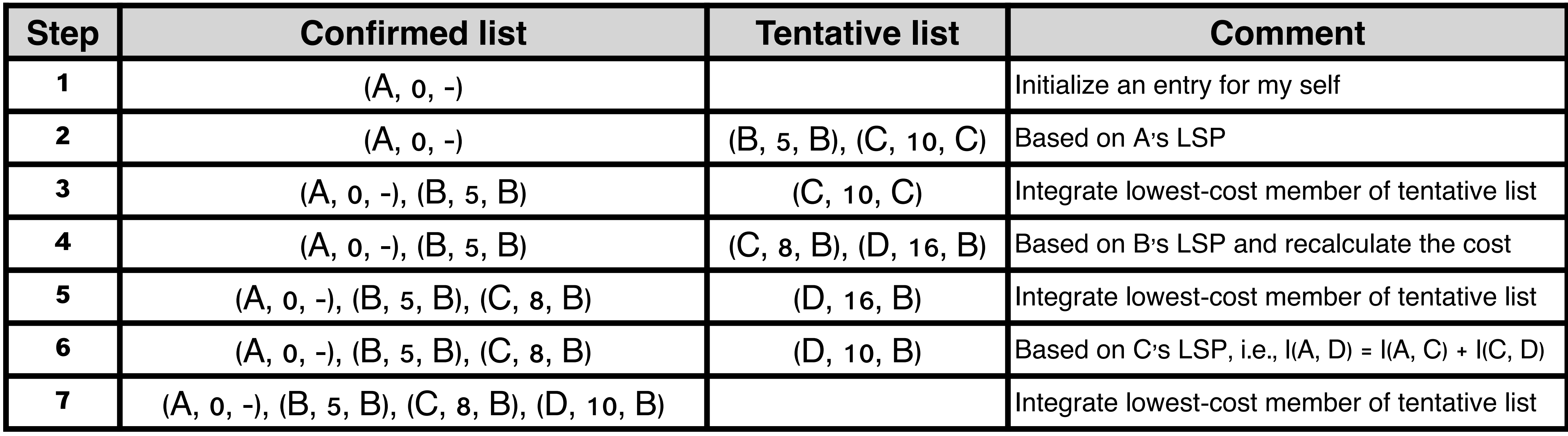

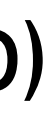

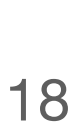

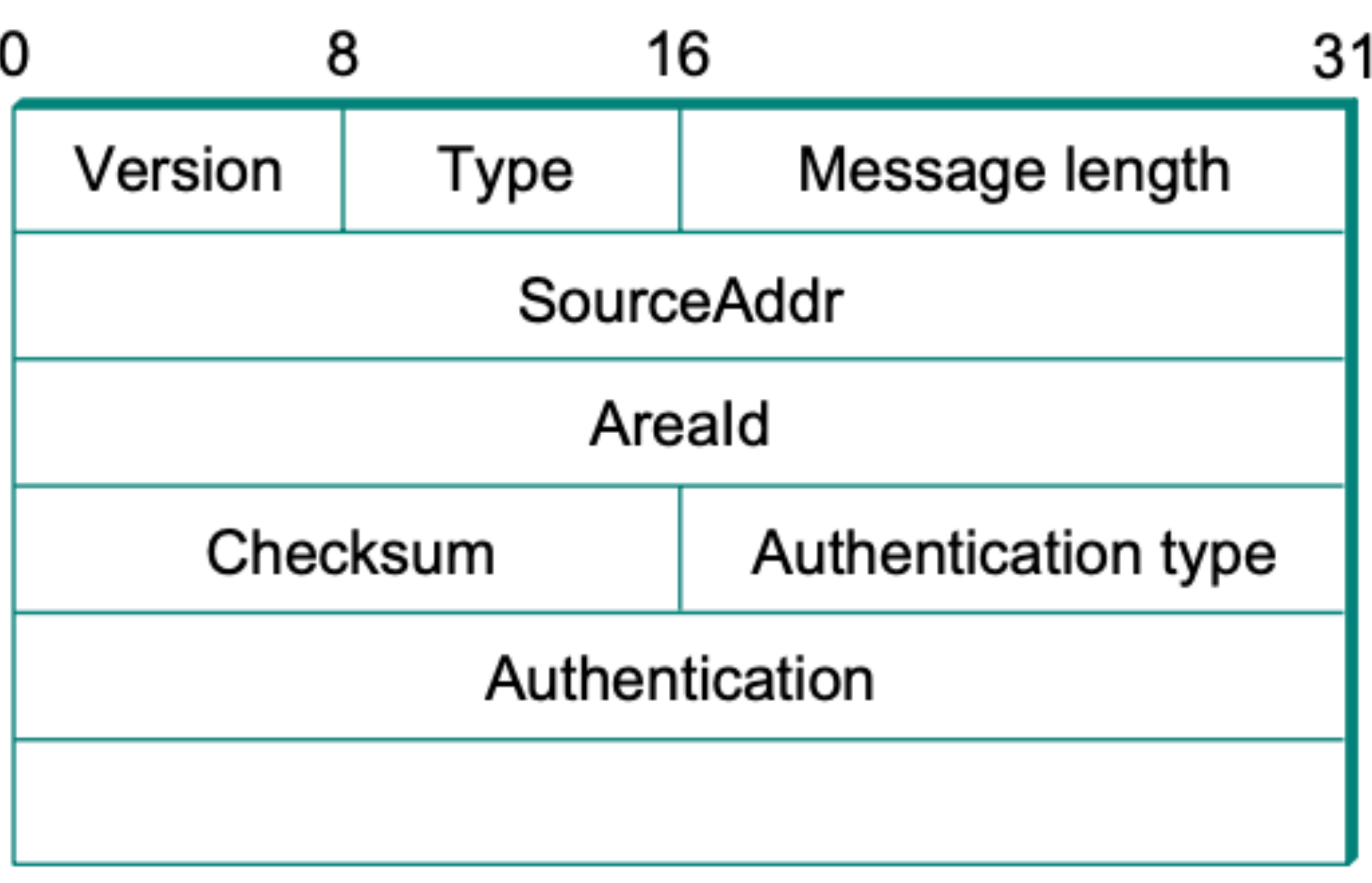

**OSPF header format**

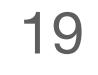

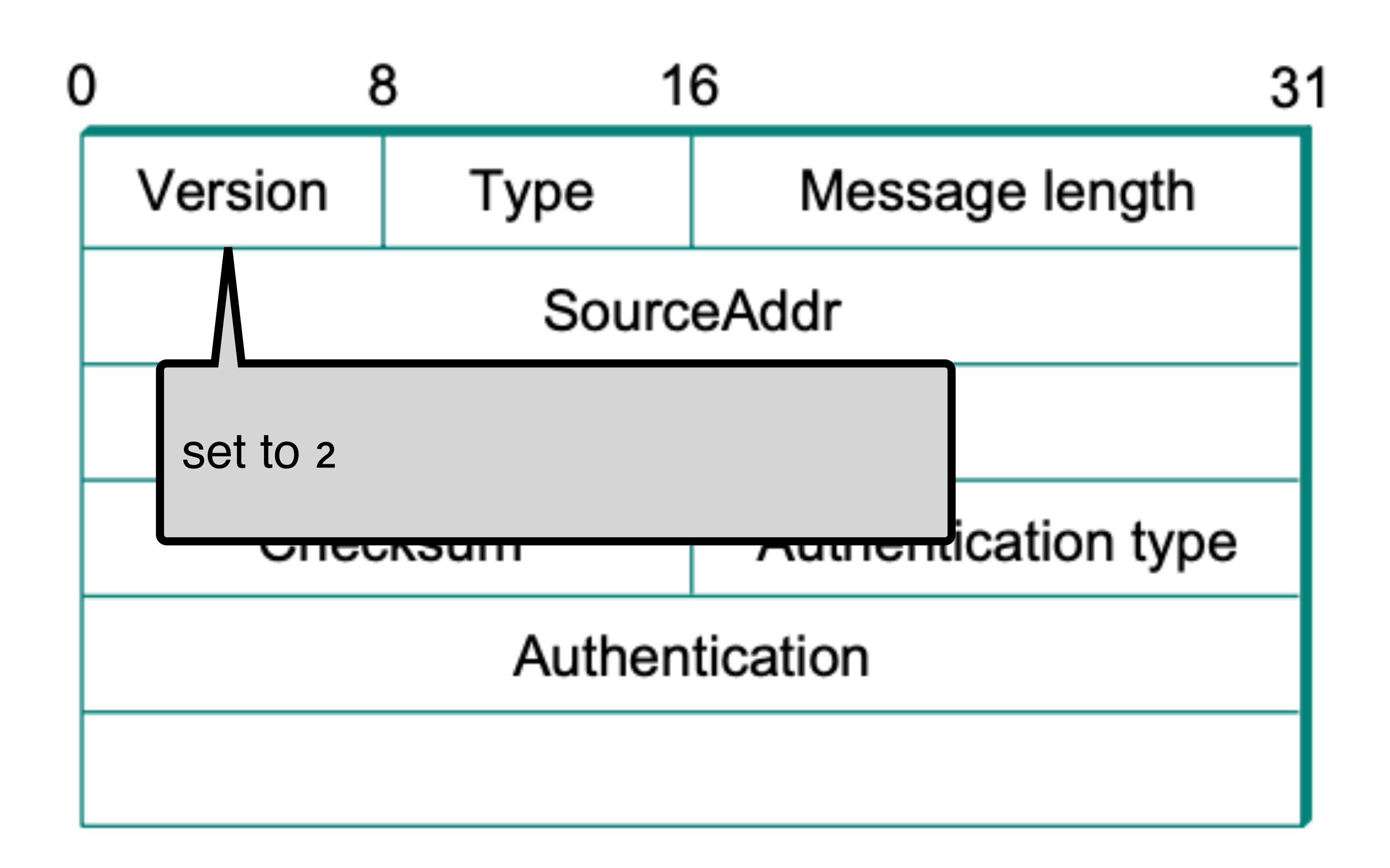

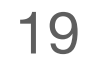

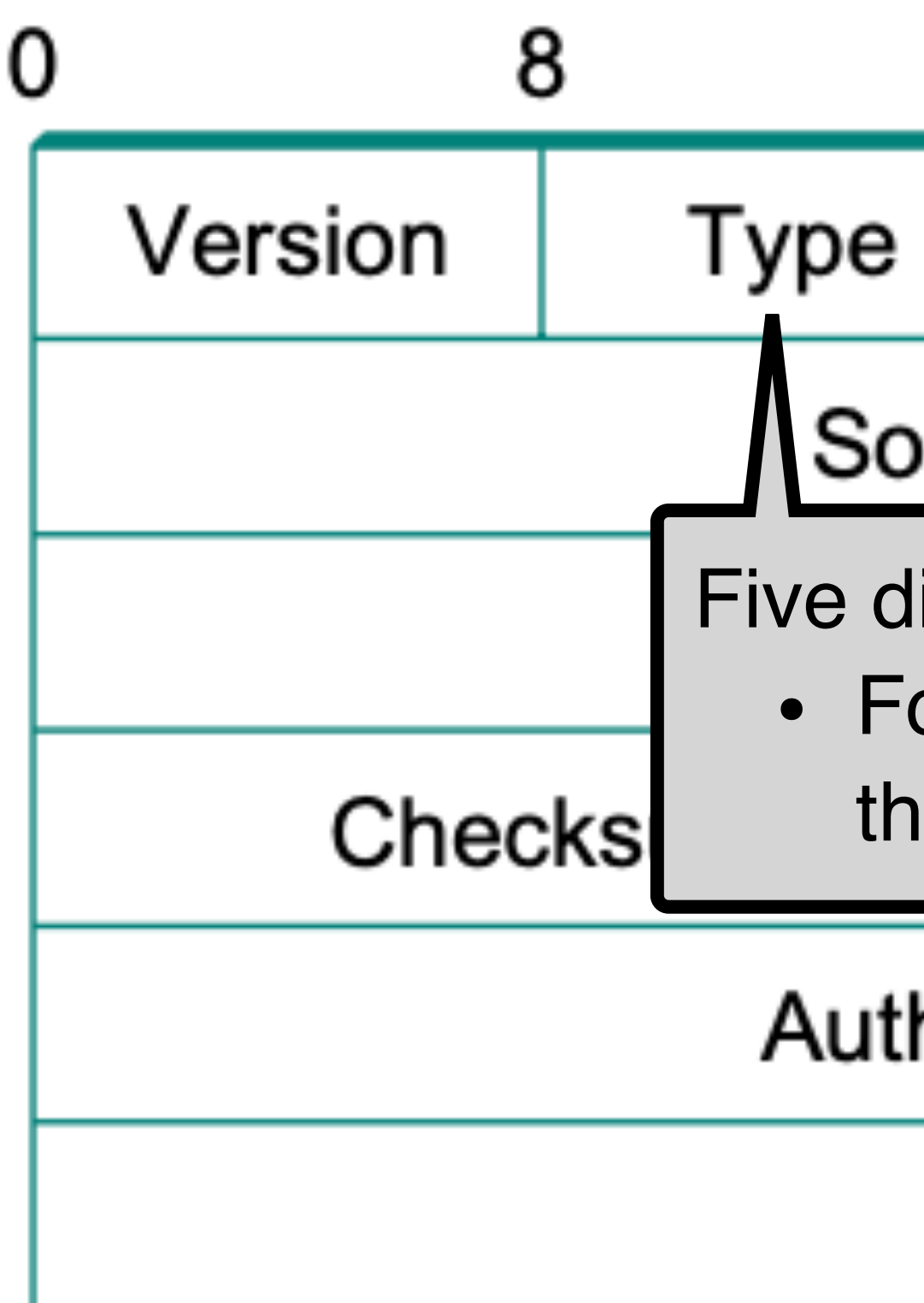

31

Message length

### urceAddr

16

- lifferent OSPF messages
- or example, type = 1 is the "hello" message as
- e heartbeat signal

### hentication

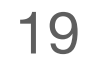

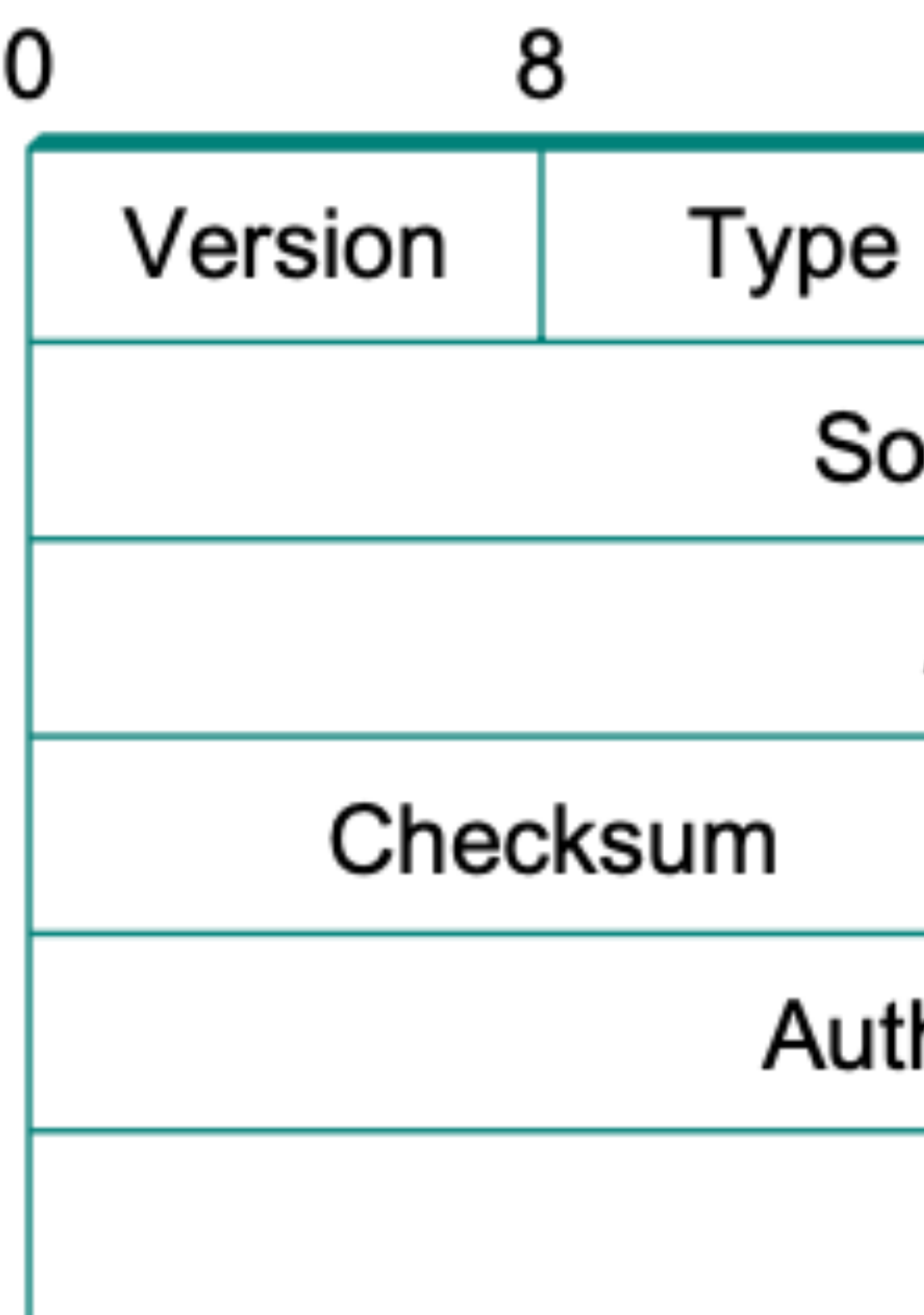

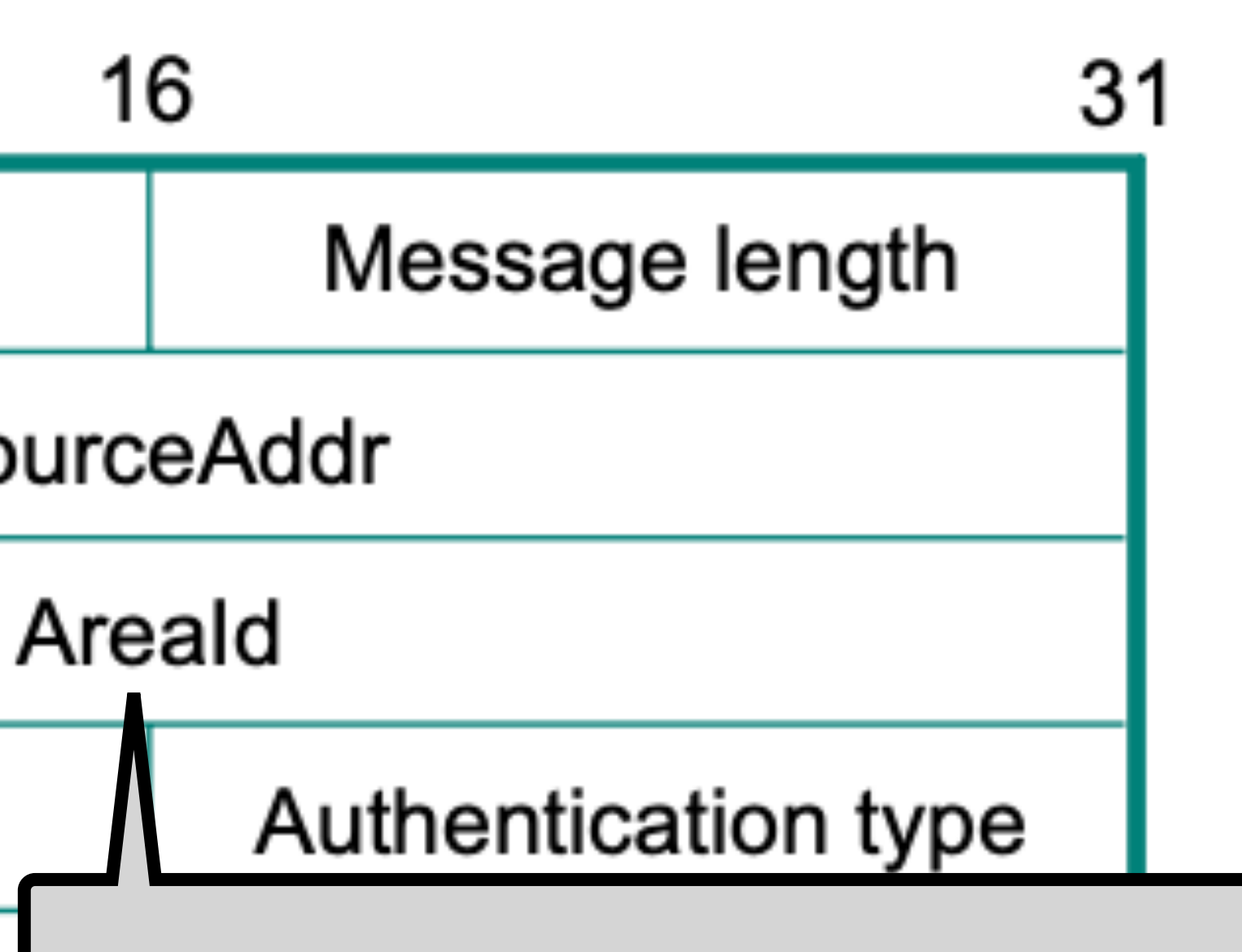

SourceAddr: the sender of the message

Areald: the identifier of the area in which the node is located

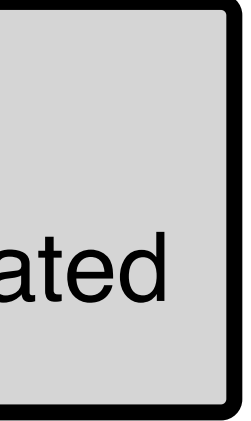

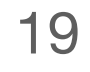

- Checksum: same as the IP checksum
	-
	- 0, no authentication
	- 1, a simple password
	- 2, a cryptographic authentication checksum

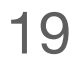

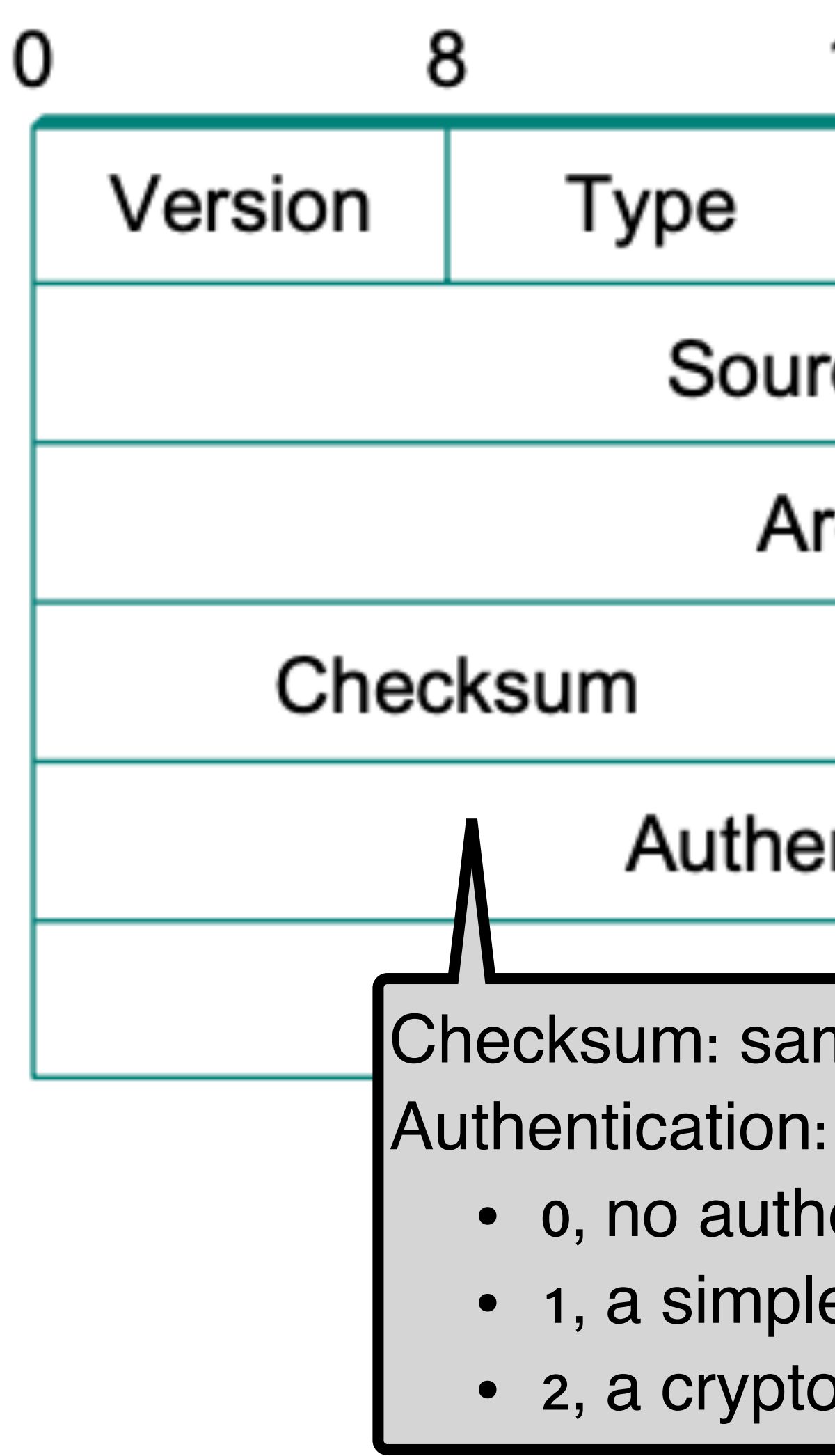

16 31 Message length SourceAddr Areald Authentication type Authentication

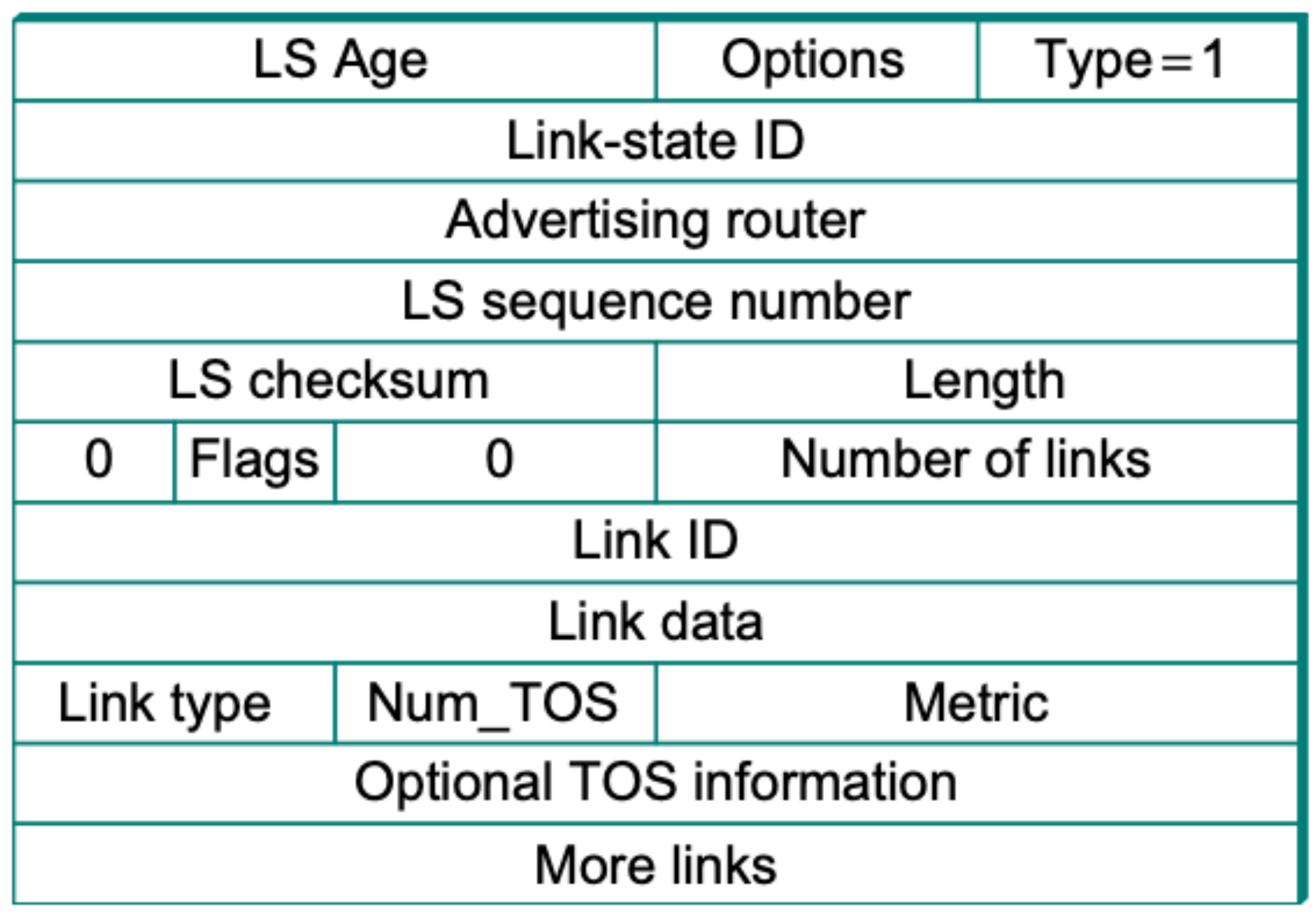

### **OSPF link-state advertisement**

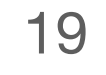

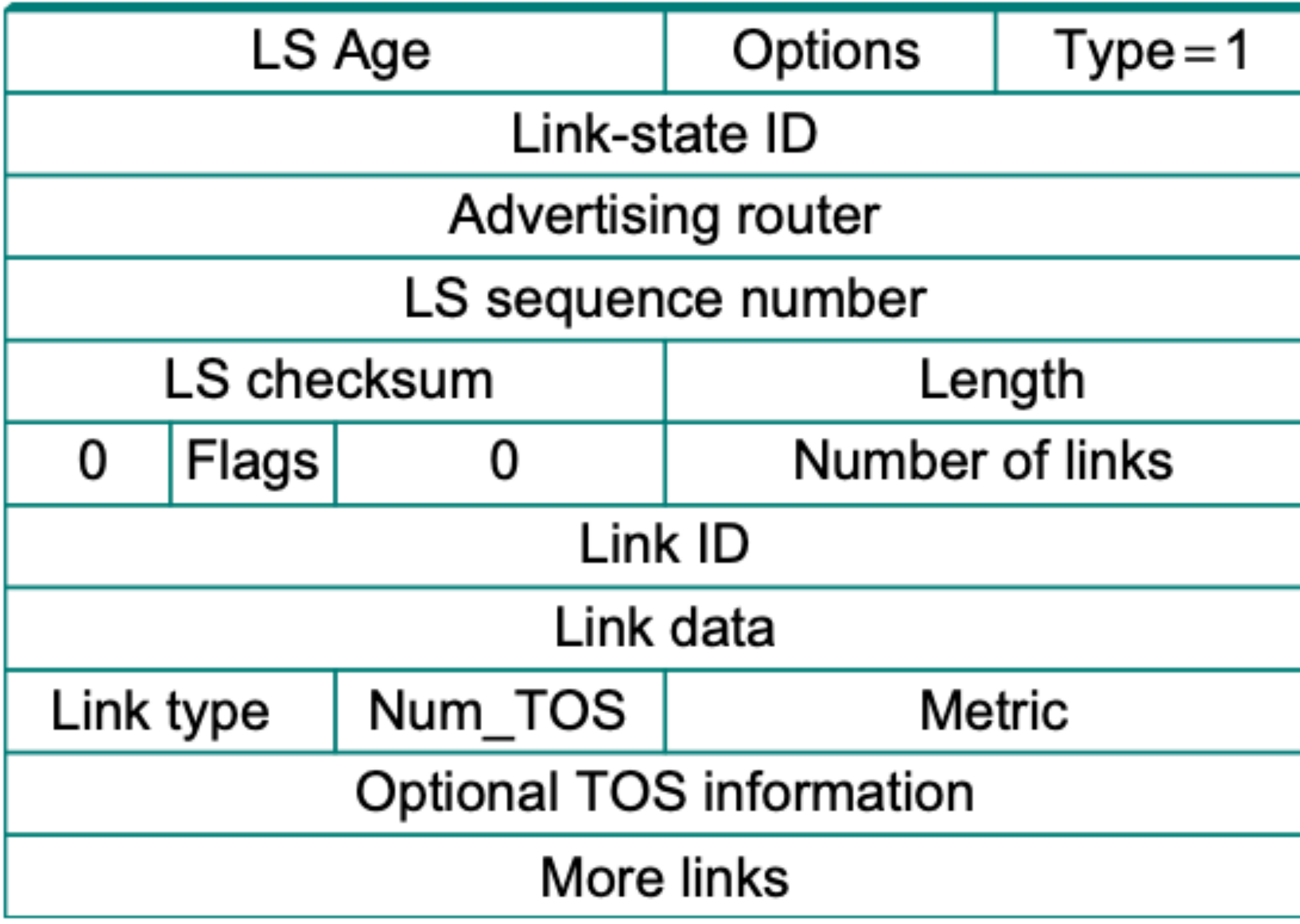

**OSPF link-state advertisement**

- ID of the node that created the LSP
- Cost of link to each directly connect neighbor
- Sequence number (SEQ#)
- Time-to-live (TTL) for this packet

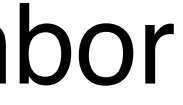

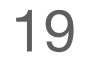

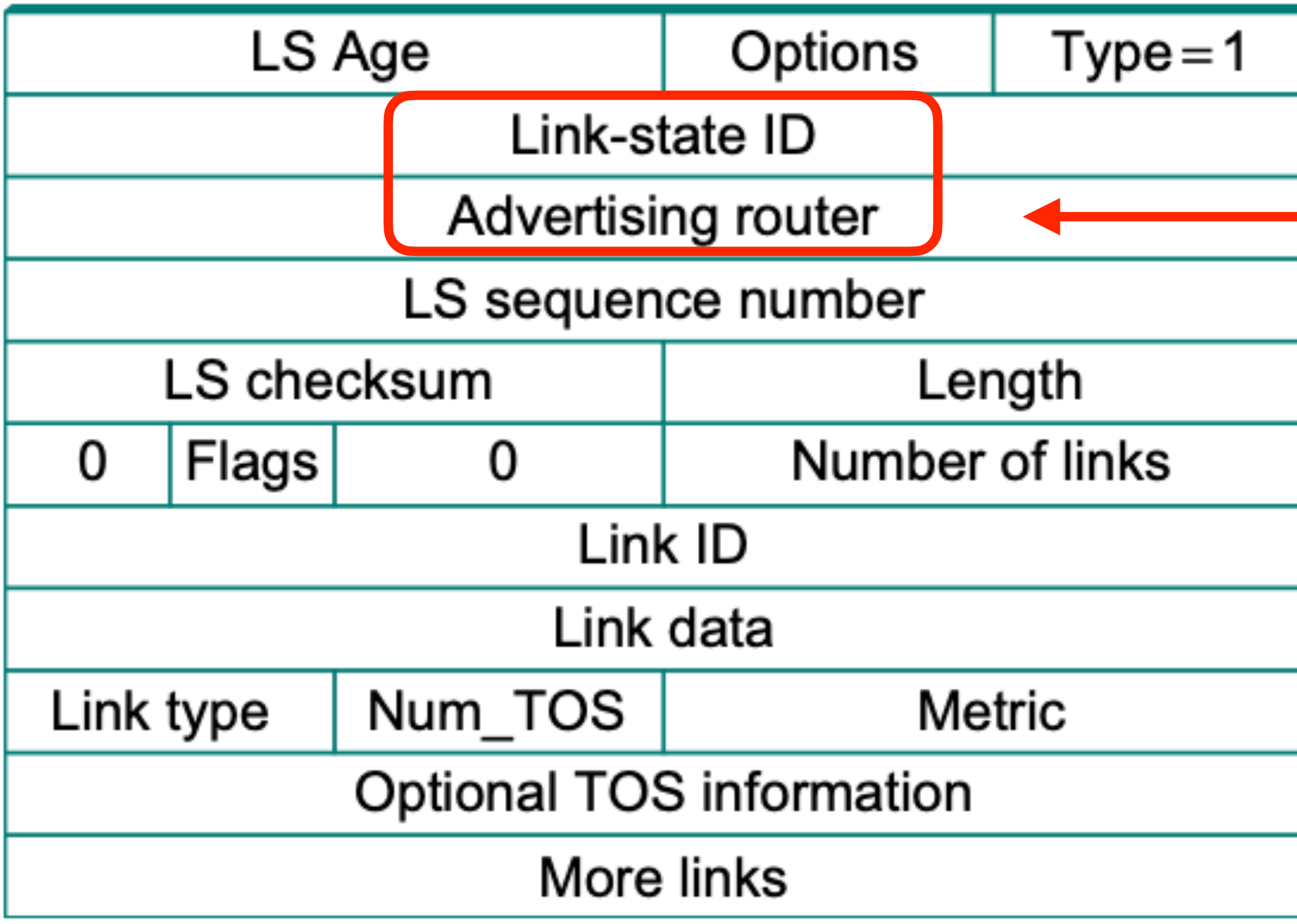

**OSPF link-state advertisement**

- ID of the node that created the LSP
- Cost of link to each directly connect neighbor
- Sequence number (SEQ#)
- Time-to-live (TTL) for this packet

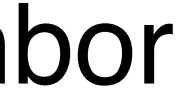

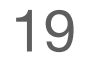

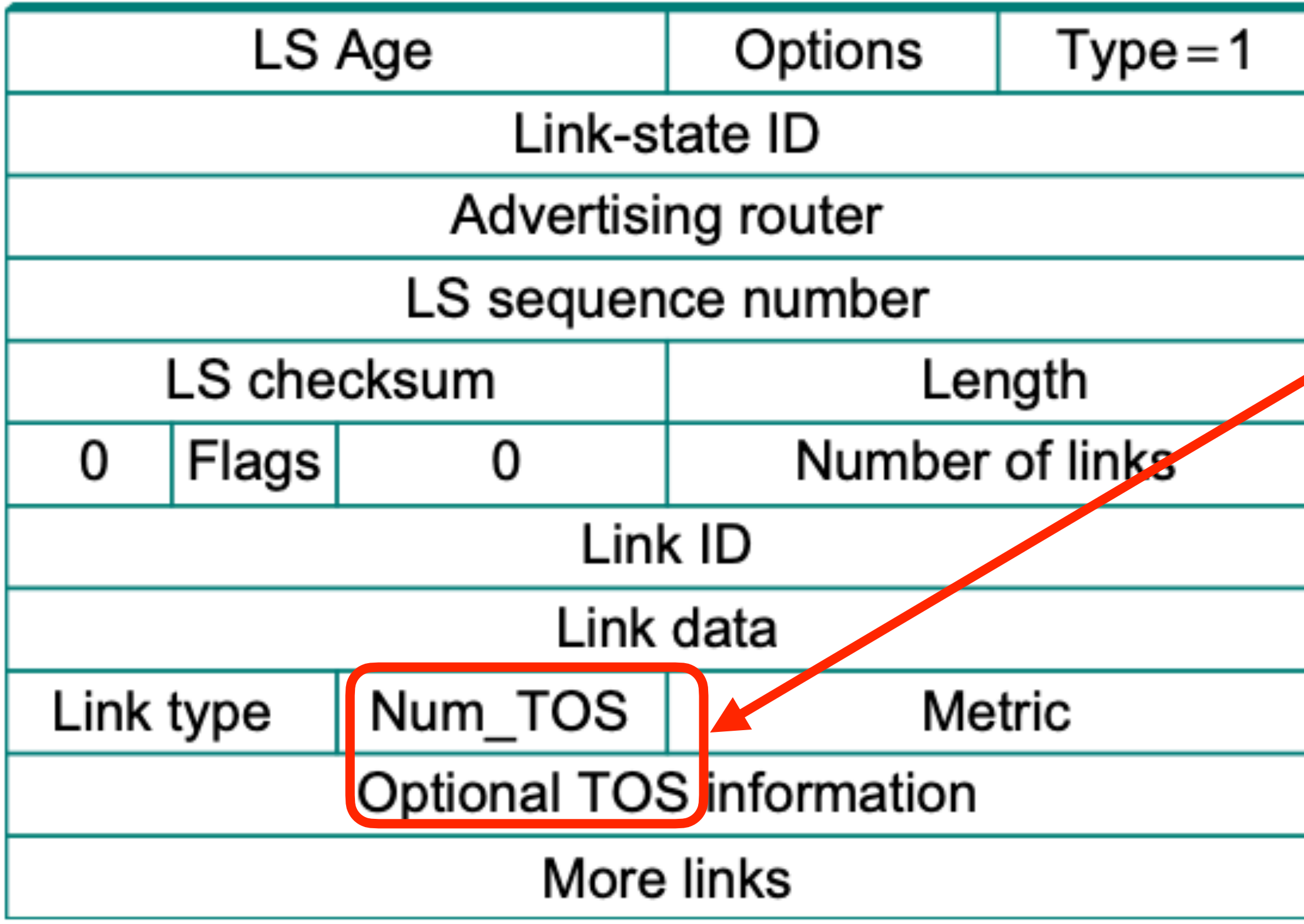

### **OSPF link-state advertisement**

- ID of the node that created the LSP
- Cost of link to each directly connect neighbor
- Sequence number (SEQ#)
- Time-to-live (TTL) for this packet

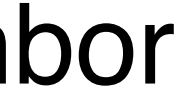

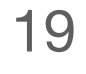

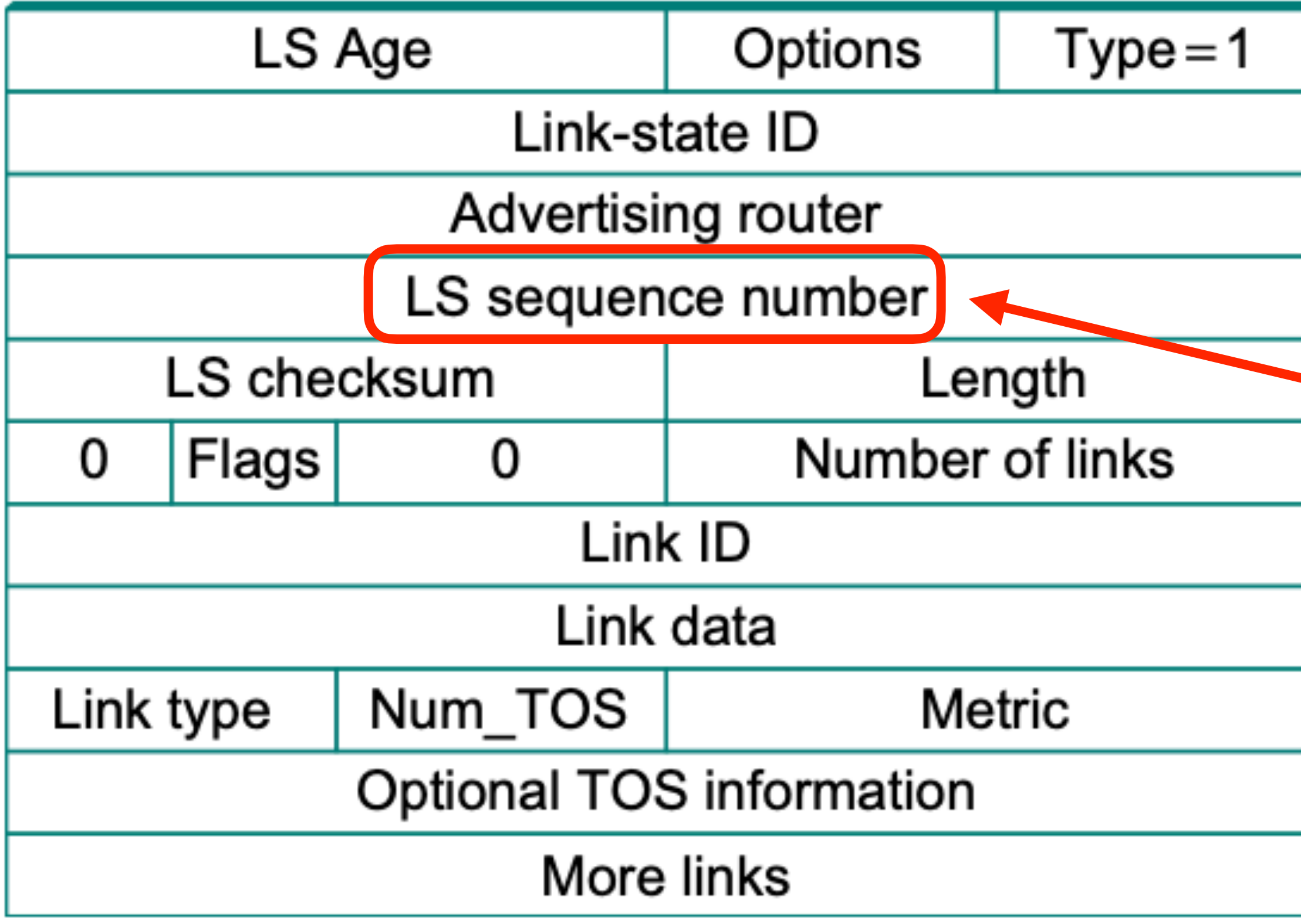

### **OSPF link-state advertisement**

- ID of the node that created the LSP
- Cost of link to each directly connect neighbor
- Sequence number (SEQ#)
- Time-to-live (TTL) for this packet

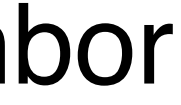

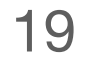

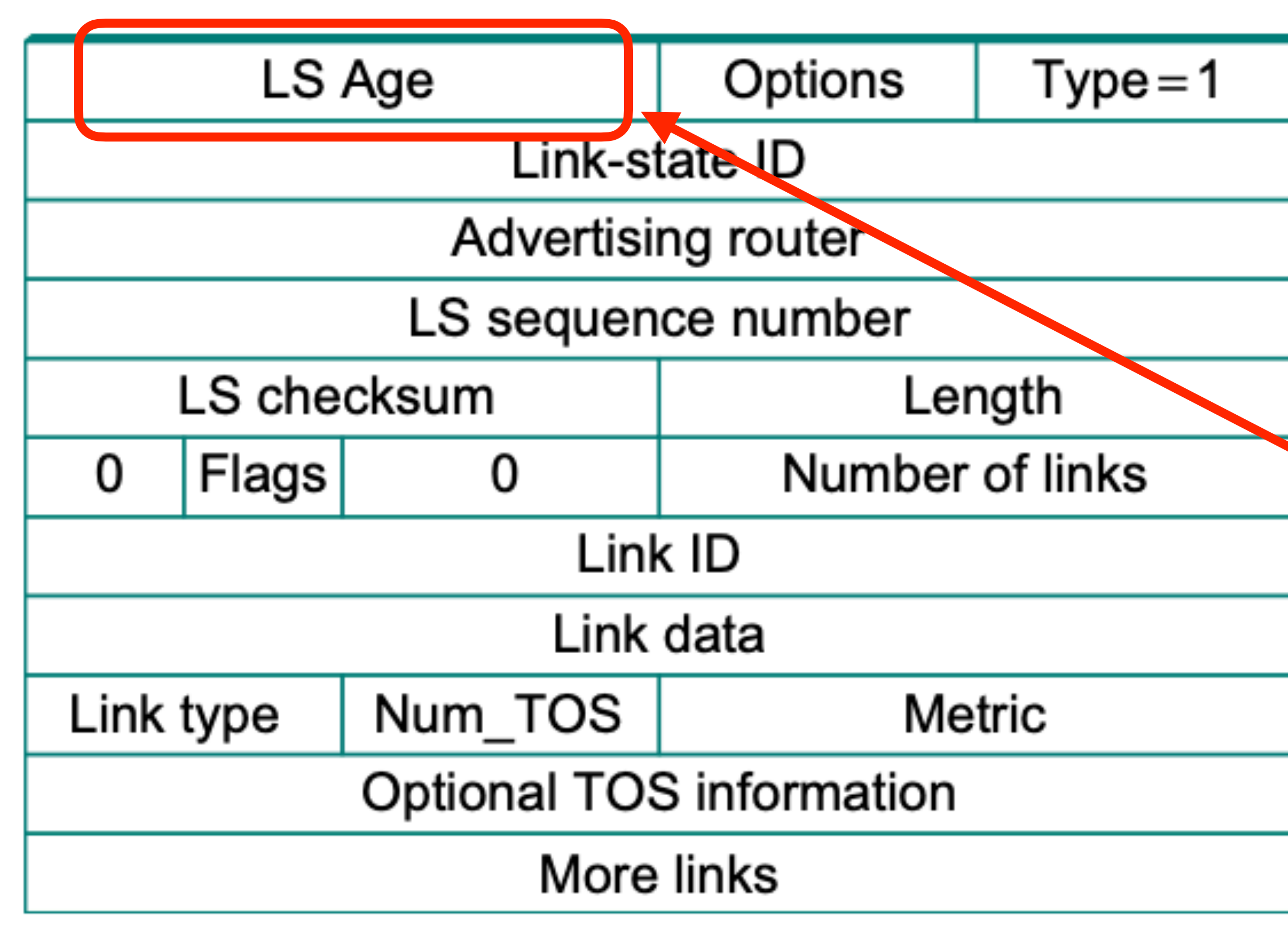

### **OSPF link-state advertisement**

- ID of the node that created the LSP
- Cost of link to each directly connect neighbor
- Sequence number (SEQ#)
- Time-to-live (TTL) for this packet

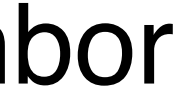

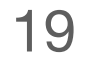

## Link State v.s. Distance Vector

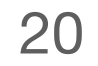

# Link State v.s. Distance Vector

## Link State

- High messaging overhead
- Computation complexity

## Distance Vector

- Slow convergence
- Race conditions

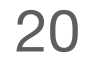

21

## Assumption of distance vector:

## Assumption of link state:

• Each node knows the cost of the link to each of its directly connected neighbors

• Each node can find out the state of the link to its neighbors and the cost of each link

## Metrics for Link Cost

## #1: assign 1 to each link

## #2: original ARPANET metric

- link cost == number of packets enqueued on each link
	- This moves packets toward the shortest queue, not the destination!!
- Take latency or bandwidth into consideration

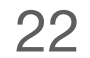

# Metrics for Link Cost

## #3: new ARPANET metric

- link cost == average delay over some time period
- Stamp each incoming packet with its arrival time (**AT**)
- Record departure time (**DT**)
- When link-level ACK arrives, compute
	- the link
- If timeout, reset **DT** to departure time for retransmission

• Delay = (**DT** - **AT**) + Transmit + Latency, where transmit and Latency are static for

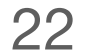

# Goals in Router/Switch Design

## #1: Throughput

• Ability to forward as many packets per second as possible

### #2: Size

• Number of input/output ports

## #3: Cost

• Minimum cost per port

## #4: Functionality

• Forwarding, routing, quality of service (QoS), …

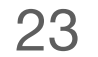

# Router Architecture Overview

## Two key router functions:

- Run routing algorithms/protocol (RIP, OSPF, BGP, etc.)
- Switching datagrams from incoming to outgoing links

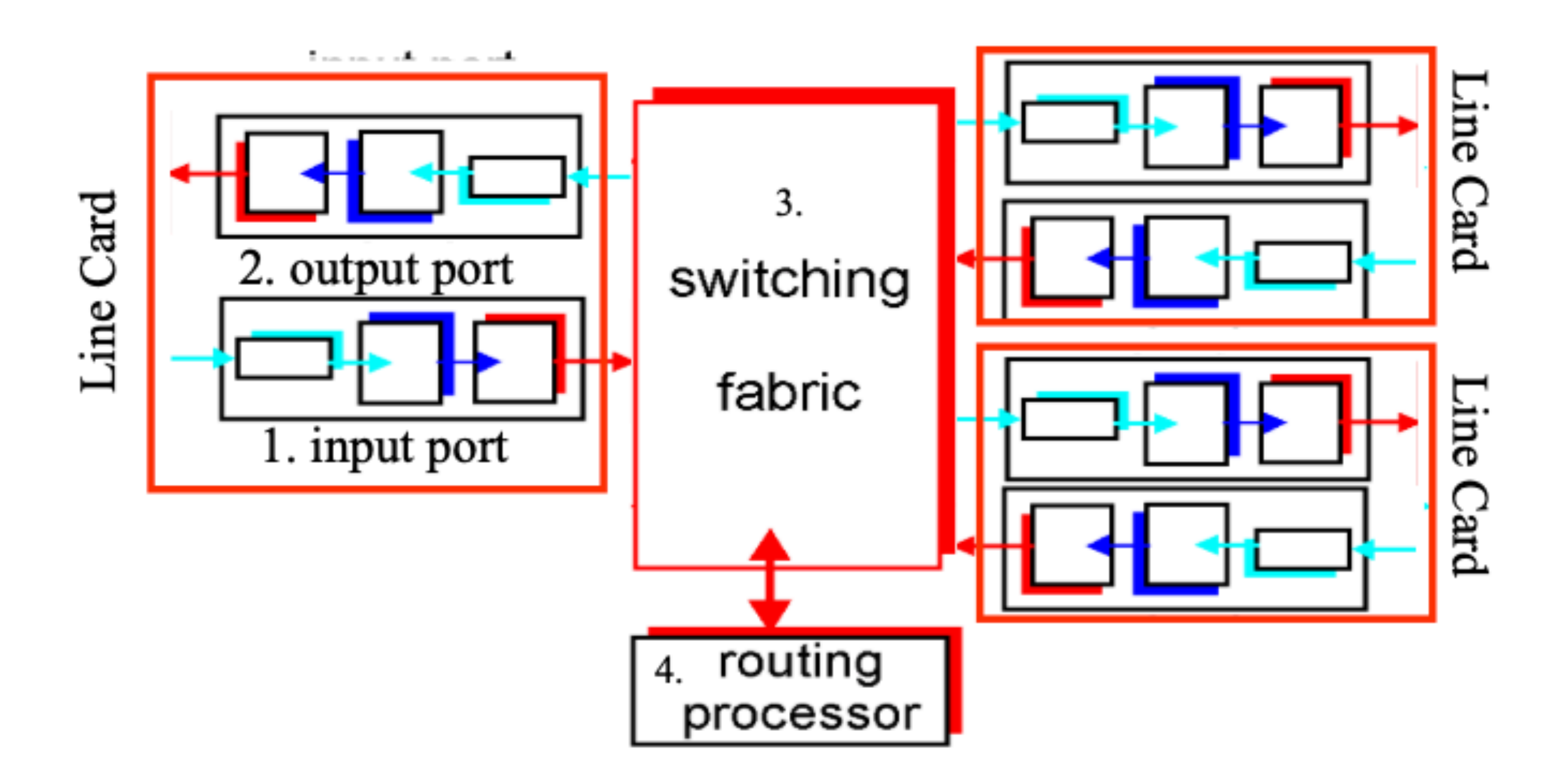

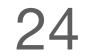

# Line Card: Input Port

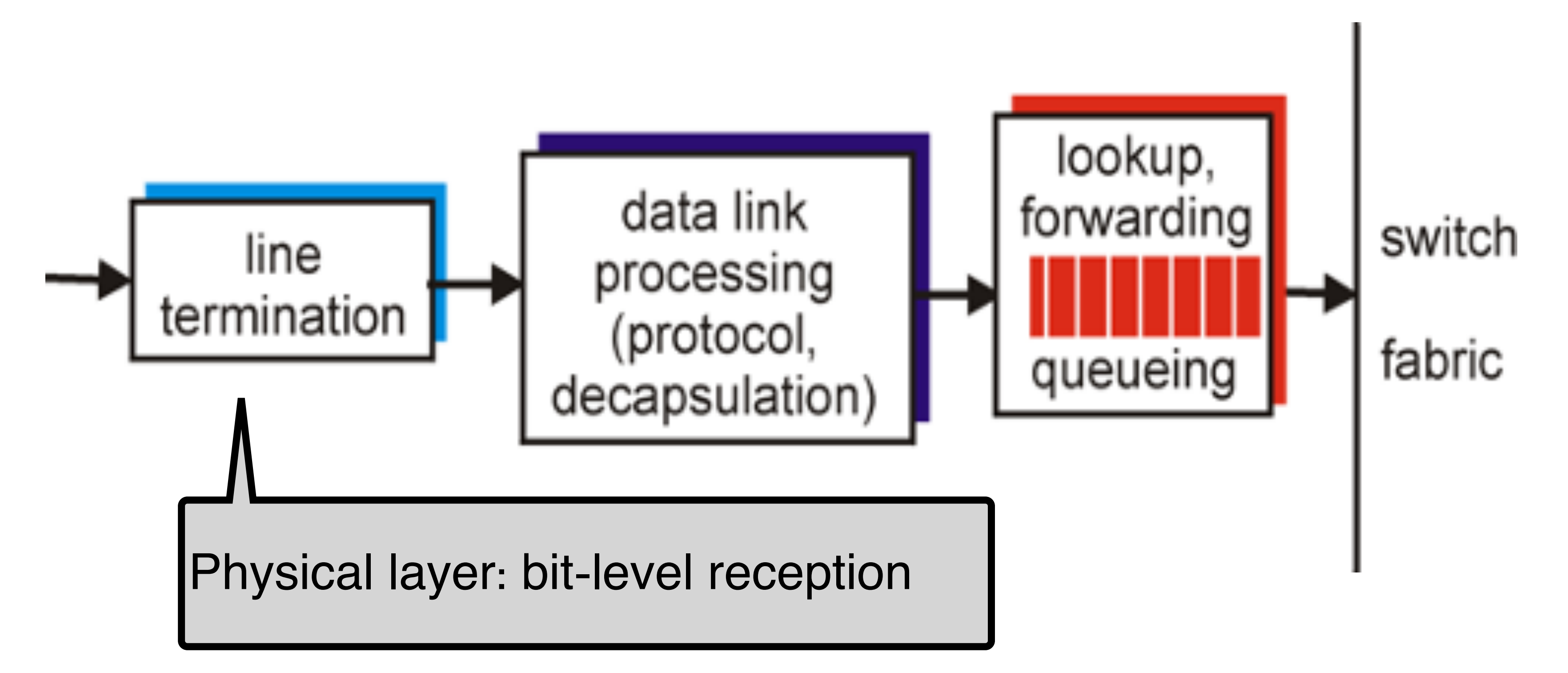

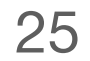

# Line Card: Input Port

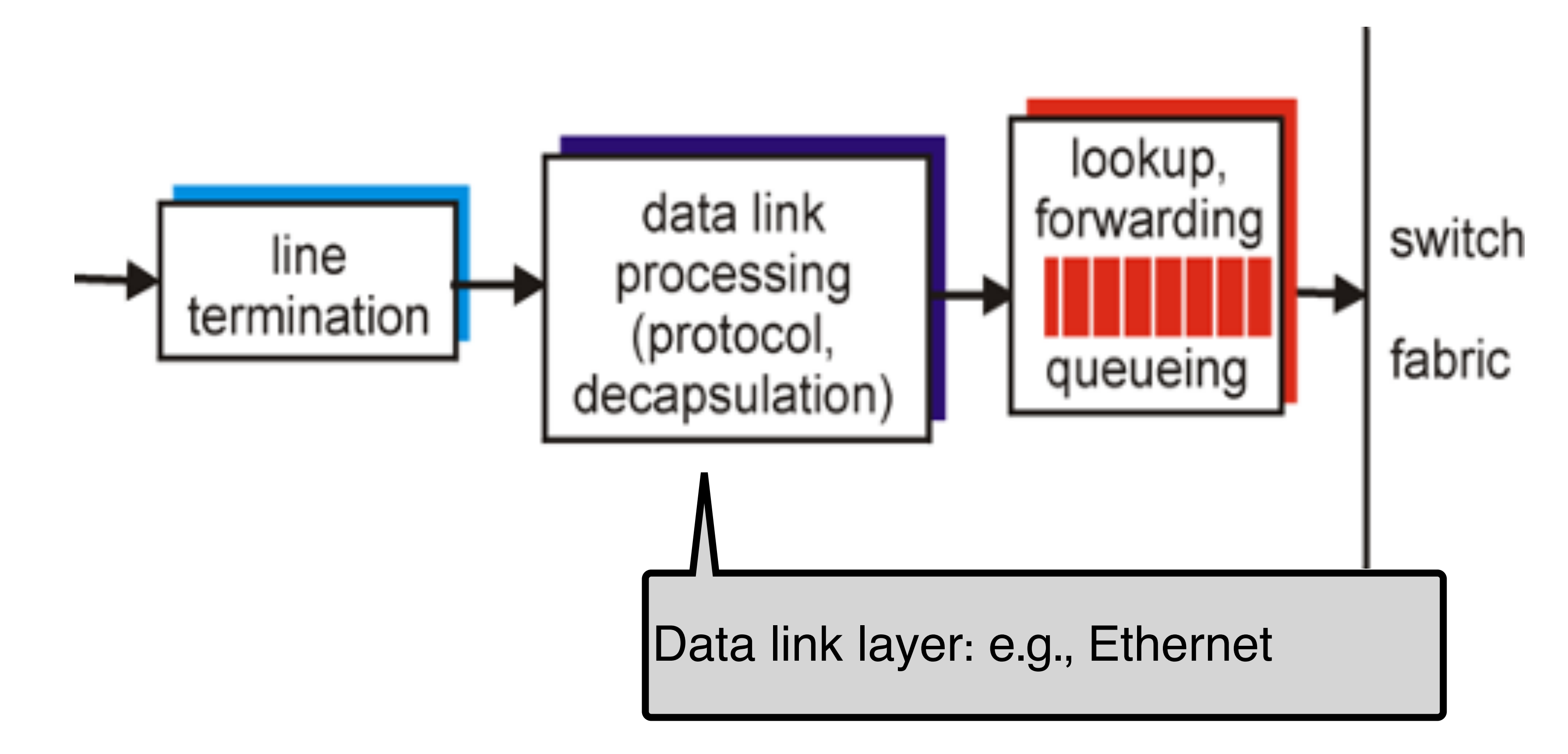

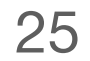

# Line Card: Input Port

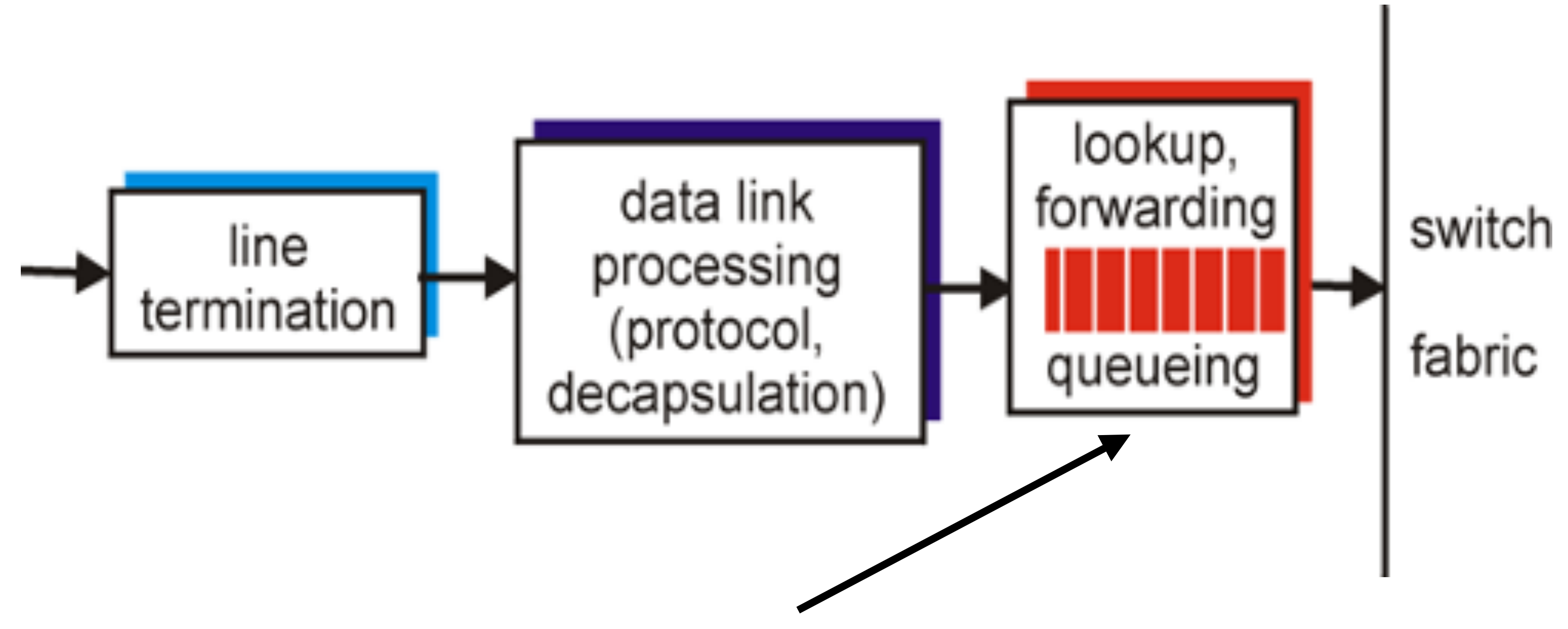

## Decentralized switching:

- Process common case ("fast-path"), e.g., decrement TTL, update the checksum • Lookup output port based on routing table in input port memory
- 
- Queue needed if datagrams arrive faster than forwarding rate into switch fabric

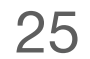

## Line Card: Output Port

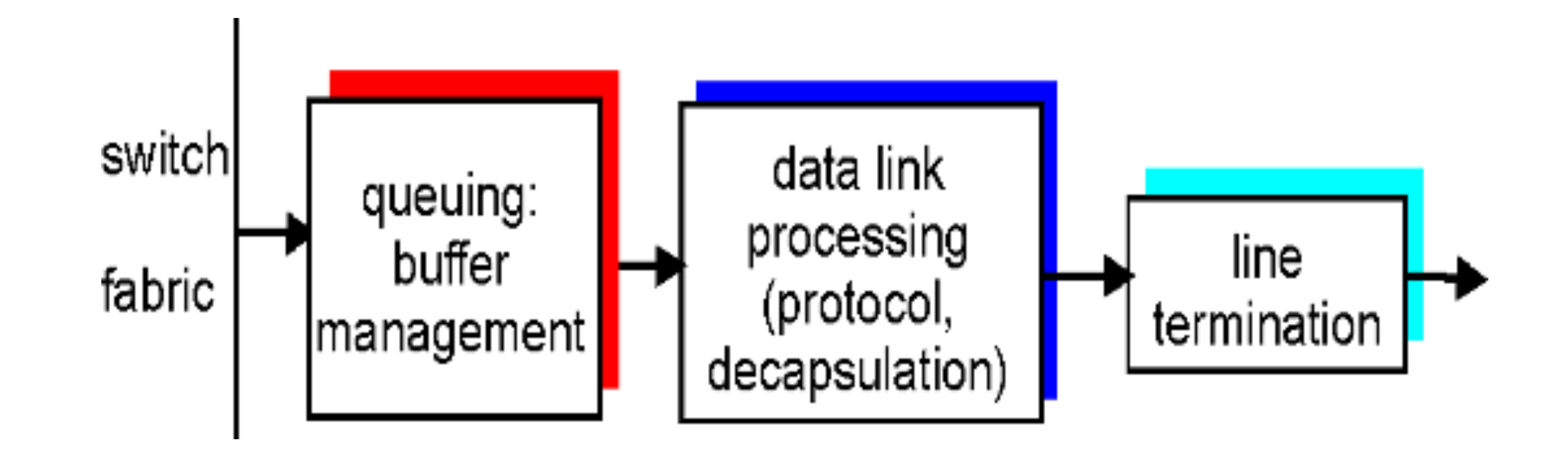

# Queueing required when datagrams arrive from fabric faster than the line transmission rate

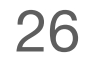

# Buffering

# 3 types of buffering

- Input buffering
	-
- Output buffering
	- Buffering when arrival rate via switch exceeds output line speed
- Internal buffering
	- Can have buffer inside switch fabric to deal with limitations of fabric

## What happens when these buffers fill up?

• Packets are **thrown away**!! This is where (most) packet loss comes from

• Fabric slower than input ports combined -> queueing may occur at input queues

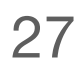
## Routing(Network) Processor

# Run routing protocol and push forwarding table to forward engines

## Perform "slow" path processing

- ICMP error message
- IP option processing
- Fragmentation
- Packets destined to router

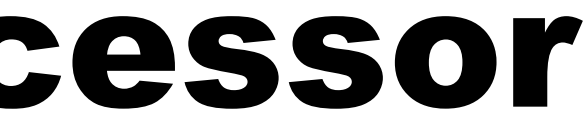

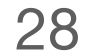

# IP Router v.s. Ethernet Switch (Incomplete!)

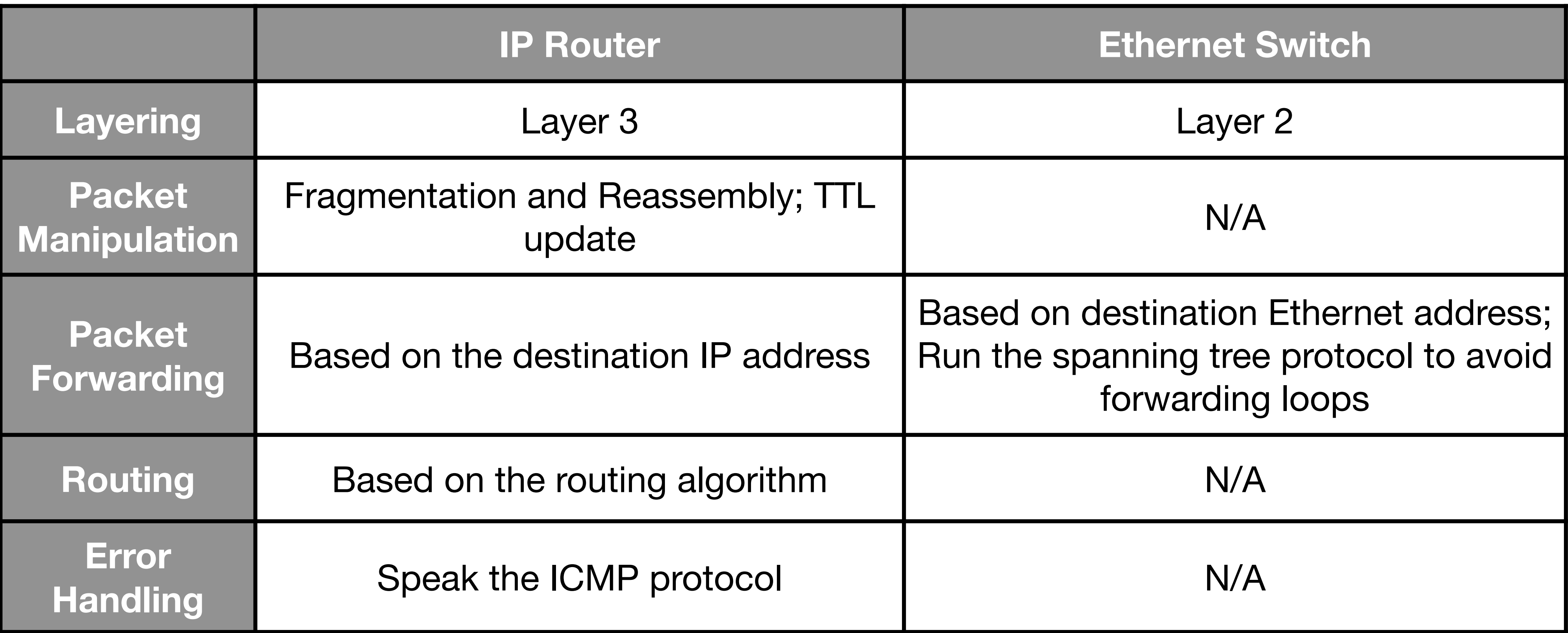

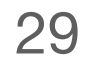

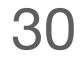

#### **Terminology**

#### **Principle**

- 1. Host
- 2. NIC
- 3. Multi-port I/O bridge 19. Timeout
- 4. Protocol
- 5. RTT
- 6. Packet
- 7. Header
- 8. Payload
- 9. BDP
- 10. Baud rate
- 11. Frame/Framing
- 12. Parity bit
- 13. Checksum
- 14. Ethernet
- 15. MAC
- 16. (L2) Switch
- 1. Layering
- 
- 3. Hierarchy
- 17. Broadcast
- 18. Acknowledgement 2. Minimal States
- - 20. Datagram
	- 21. TTL
	- 22. MTU
	- 23. Best effort
	- 24. (L3) Router
	- 25. Subnet mask
	- 26. CIDR
	- 27. Converge
	- 28. Count-to-infinity
	- 29. Line card
	- 30. Network processor

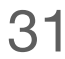

#### **Technique**

- 1. NRZ Encoding
- 2. NRZI Encoding
- 3. Manchester Encoding
- 4. 4B/5B Encoding
- 5. Byte Stu ffing
- 6. Byte Counting
- 7. Bit Stu ffing
- 8. 2-D Parity
- 9. CRC
- 10. MAC Learning
- 11. Store-and-Forward
- 12. Cut-through
- 13. Spanning Tree
- 14. CSMA/CD
- 15. Stop-and-Wait
- 16. Sliding Window
- 16. Fragmentation and Reassembly
- 17. Path MTU discovery
- 18. DHCP
- 19. Subnetting
- 20. Supernetting
- 21. Longest pre fix match
- 22. Distance vector routing (RIP)
- 23. Link state routing (OSPF)

## Summary

## Today's takeaways

- #1: Link state routing captures the whole network connectivity by disseminating the link
- #3: A router has four major components: input line card, output line card, switching fabric

state information and runs the Dijkstra's algorithm to calculate the shortest path #2: Link cost can be determined by performance metrics and network processor

### Next lecture

• Inter-domain Routing

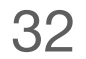